**TRUCKLOAD REPORT** (data received monthly by the 5<sup>th</sup> from onsite coordinators)

| My Documents               |                                                                                    |                                                                    |                |                   | <u>_</u> 8          |
|----------------------------|------------------------------------------------------------------------------------|--------------------------------------------------------------------|----------------|-------------------|---------------------|
| le Edit View Favorites 1   | Fools Help                                                                         |                                                                    |                |                   | 4                   |
| ) Back + 🕥 + 🏂 🔎           | Search 📂 Folders  📰 -                                                              |                                                                    |                |                   |                     |
| ddress 🕒 My Documents      |                                                                                    |                                                                    |                |                   | 🖃 💽 G               |
|                            | Name                                                                               |                                                                    | Size           | Туре 🔶            | Date Modified       |
| File and Folder Tasks      | Andrea                                                                             |                                                                    |                | File Folder       | 5/9/2008 11:18 AM   |
| 对 Make a new folder        | bw testing                                                                         |                                                                    |                | File Folder       | 2/12/2008 4:38 PM   |
| Publish this folder to the | BX Replacement Seats                                                               |                                                                    |                | File Folder       | 2/20/2008 2:25 PM   |
| Web                        | 🚞 Carrier Data                                                                     |                                                                    |                | File Folder       | 3/12/2008 2:04 PM   |
| Share this folder          | Claims                                                                             |                                                                    |                | File Folder       | 5/9/2008 8:31 AM    |
|                            | 🚞 Crates                                                                           |                                                                    |                | File Folder       | 2/4/2008 11:23 AM   |
|                            | C Info                                                                             | Size: 82.1 MB                                                      |                | File Folder       | 2/6/2008 9:49 AM    |
| Other Places               | ☆ Dealer Info and 2007 Show                                                        | Folders: 2007 Claims, 2008 Claims,<br>Files: 2007 Facialty Claims, |                | File Folder       | 3/18/2008 2:10 PM   |
|                            | Division Realignment Project 2008                                                  | Files: 2007 Freight Claims.xls,                                    |                | File Folder       | 5/7/2008 1:27 PM    |
| 🕑 Desktop                  | 🚞 FDSI                                                                             |                                                                    |                | File Folder       | 5/9/2008 2:37 PM    |
| 😡 My Computer              | implement costs                                                                    |                                                                    |                | File Folder       | 5/8/2008 3:06 PM    |
| My Network Places          | 🚞 Generic Truck Rates                                                              |                                                                    |                | File Folder       | 4/7/2008 10:03 AM   |
| <u> </u>                   | 🗀 HB                                                                               |                                                                    |                | File Folder       | 11/16/2007 10:56 AM |
|                            | ibm 🗀 🗀                                                                            |                                                                    |                | File Folder       | 11/2/2006 4:16 PM   |
| Details                    | Kick Off                                                                           |                                                                    |                | File Folder       | 2/4/2008 11:12 AM   |
|                            | C KTC Policies                                                                     |                                                                    |                | File Folder       | 2/4/2008 11:24 AM   |
|                            | mngt meeting reports                                                               |                                                                    |                | File Folder       | 5/9/2008 3:25 PM    |
|                            | monthly data dumps from MTS and FDSI                                               |                                                                    |                | File Folder       | 5/6/2008 10:20 AM   |
|                            | Control Monthly TL Reports                                                         |                                                                    |                | File Folder       | 5/9/2008 2:11 PM    |
|                            | MTS                                                                                |                                                                    |                | File Folder       | 4/28/2008 1:13 PM   |
|                            | My Data Sources                                                                    |                                                                    |                | File Folder       | 3/25/2008 3:09 PM   |
|                            | My Music                                                                           |                                                                    |                | File Folder       | 3/18/2008 7:50 AM   |
|                            | My Pictures                                                                        |                                                                    |                | File Folder       | 4/28/2008 8:09 AM   |
|                            | Parts                                                                              |                                                                    |                | File Folder       | 4/23/2008 2:49 PM   |
|                            | Dpdater5                                                                           |                                                                    |                | File Folder       | 4/9/2008 11:26 AM   |
|                            |                                                                                    |                                                                    |                | File Folder       | 2/4/2008 11:24 AM   |
|                            | Webshots Data                                                                      |                                                                    |                | File Folder       | 4/4/2008 8:27 AM    |
|                            | 🗀 Will Call Proposal                                                               |                                                                    |                | File Folder       | 1/9/2008 3:50 PM    |
|                            | i yard spotter quotes                                                              |                                                                    |                | File Folder       | 11/26/2007 11:21 AM |
|                            | C ZG Recall Feb 2008                                                               |                                                                    |                | File Folder       | 2/26/2008 5:40 PM   |
|                            | 3pl report from 2007 survey.pdf                                                    |                                                                    | 168 KB         | Adobe Acrobat Doc | 4/2/2008 11:25 AM   |
|                            | T 07-08WebCal.pdf                                                                  |                                                                    | 477 KB         | Adobe Acrobat Doc | 11/19/2007 1:34 PM  |
|                            | To ways to reduce shipping costs.pdf                                               |                                                                    | 477 KB         | Adobe Acrobat Doc | 3/12/2008 9:58 AM   |
|                            | IU ways to reduce snipping costs.pdr<br>american nuclear society meetings-flyer[1] |                                                                    | 40 KB<br>93 KB | Adobe Acrobat Doc |                     |
|                            |                                                                                    | l par                                                              |                |                   | 3/28/2008 3:15 PM   |
|                            | CLP certification program registration.pdf                                         |                                                                    | 745 KB         | Adobe Acrobat Doc | 4/2/2008 10:07 AM   |
|                            | 🔁 cs-policy.pdf                                                                    |                                                                    | 898 KB         | Adobe Acrobat Doc | 5/5/2008 12:14 PM   |

Go to MONTHLY TL REPORTS file. Open TL Report for the appropriate year. Cut and paste special the information from the coordinators. Report will self calculate and feed multiple other reports. DO NOT CHANGE FOLDERS. Enter NDC information on NDC page. It will fill in NDC chart at bottom of Division page as well as other reports. For new year save blank report and change year (yyyy TL Report). Change year on NDC report from yyyy to current year.

| C:\Documents and S<br>File Edit View Favorites                                                                                                    | Settings\asitler\My Documents\Cla<br>Tools Help                                                                                                    | lims                                                                                                    | <u>_ 문 &gt;</u><br>*   |
|----------------------------------------------------------------------------------------------------|----------------------------------------------------------------------------------------------------|----------------------------------------------------------------------------------------------------|------------------------|
| 🕞 Back 👻 💮 🖌 🏂 🍃                                                                                                    | Search 100 Folders 100                                                                                                    |                                                                                                    |                        |
| Address 🛅 C:\Documents a                                                                                                    | and Settings\asitler\My Documents\Claims                                                                                                    |                                                                                                    | 🔹 🔁 Go                 |
| File and Folder Tasks         Image: Second Second | Name *<br>2007 Claims<br>2008 Claims<br>standard vendor agreement 2008<br>2007 Freight Claims.xls<br>2007 Freight Claims.xls<br>Claim numbers processed 2008.xls<br>B | Size         Type         Date Modified           File Folder         4/3/2008 11:04 A         File Folder         4/3/2008 11:04 A           File Folder         5/9/2008 11:24 PM         File Folder         1/24/2008 11:34 A           File Folder         1/24/2008 11:34 A         File Folder         1/24/2008 11:34 A           Size         Type         30 KB         Microsoft Excel Wor         3/13/2008 4:28 P           258 KB         Microsoft Excel Wor         5/2/2008 2:30 A         3/12/2008 2:30 P                                                                                                    | 1<br>ΔM<br>1<br>M<br>1 |
| Other Places<br>My Documents<br>My Computer<br>My Network Places<br>Details                                                                                                    | grammer claims.doc     mocified in accident.pdf     MTC Corporate Policy Rev 2.doc     MC KTC S&D Claims KIE 2007 old claims.xls                                      | 28 KB Microsoft Word Doc 3/17/2008 3:35 P<br>1792 KB. Adaba Acrobat Doc. 4/22/2008 3:35 P<br>Type: Microsoft Word Document<br>Author: Andrea Sitler, PhD<br>Title: Ms<br>Date Modified: 3/17/2008 3:23 PM<br>Size: 27.5 KB<br>2008 Size Sitler, Size Sitler, Size Sitter, Size Sitter, Size Sitte | M<br>M                 |

**WG CLAIMS** – found in Claims folder (many workbooks)

**Claims Monthly Report** – found in Claims folder, yyyy Claims folder, vendor claims\_mmmyyyy.xls. Monthly workbook titled: vendor claims\_mmmyyyy.xls. Will name with month only in future.

|          | Aicrosoft .                 | Excel - vendor claims                                                                                           | apr2008                   | vle                  |                  |                             |                             |                        |                  |            | _ [관] X                                                                        |
|----------|-----------------------------|----------------------------------------------------------------------------------------------------|---------------------------|----------------------|------------------|-----------------------------|-----------------------------|------------------------|------------------|------------|--------------------------------------------------------------------------------|
|          |                             | -                                                                                                    | - •                       |                      |                  |                             |                             |                        |                  |            |                                                                                |
| <b>B</b> | <u>F</u> ile <u>E</u> dit ⊻ | (iew Insert Format ⊥ools                                                                                        | <u>D</u> ata <u>W</u> inc | low <u>H</u> elp B   | usiness Explorer | Adobe PDF                   |                             |                        |                  |            | Type a question for help 🚽 🗕 🗗 🗙                                               |
|          | 😅 🔲 🐋                       | 🚑 🖪 🖤 👗 🖻 🝼 🖌                                                                                                   |                           | Σ - 24               | 1 75% 🗸          | Arial                       | -                           | 10 🔹 🖪                 | 3 Z U            | ≣ ≡        | ≡ 🔤 % 🛛 • 🄈 • <u>A</u> • 🦉                                                     |
| -<br>    | ta ta 🖂 🖣                   |                                                                                                    |                           | - · · ·              |                  |                             |                             |                        |                  |            |                                                                                |
|          |                             |                                                                                                    |                           | es E <u>n</u> a Hevi | ew 🗸             |                             |                             |                        |                  |            |                                                                                |
| B        | 😑 🔂 🗢                       | 2 🗷 🗟 🦓 🖧 🛺 🗉                                                                                                   | 3 ? .                     | 9                    | ) 🔉 🏂 📌          | -                           |                             |                        |                  |            |                                                                                |
|          | K23 -                       | f≈ KBT                                                                                                    |                           |                      |                  |                             |                             |                        |                  |            |                                                                                |
|          | A                           | В                                                                                                    | С                         | D                    | E                | J                           | К                           | L                      | M                | -          | 🔹 🔶 24 of 24 - Clinboard 🛛 🔻 🗙                                                 |
|          |                             |                                                                                                    | -                         | _                    | Date Claim       | -                           | Vendor                      |                        |                  | - 8        |                                                                                |
|          | Document                    | Dealer Name                                                                                                    | Dealer                    | Document             | Processed at     | Total Claim                 | (Claim Filed                | Type of                | Carrier          |            | j 🕞 Paste All 🕅 🕅 Clear All                                                    |
|          | Number                      | Dealer Name                                                                                                    | Code                      | Date                 | Home             | TOTAL CLAIM                 |                             | Claim                  | Carrier          | ×.         | Click an item to paste:                                                        |
| 1        | -                           | -                                                                                                    | -                         | -                    | Office 🔻         | -                           | Against) 🔻                  | -                      | -                |            | 🔊 квт 📃                                                                        |
| 2        | 65280                       | #N/A                                                                                                    |                           | 3/25/2008            | 4/13/2008        | \$0.00                      |                             | damage                 |                  | - 2        | >                                                                              |
| 3        | 4082343                     | #N/A                                                                                                    |                           |                      |                  | \$420.03                    |                             | arreite dag - Irashia  | Southoartorn Fat | G &        |                                                                                |
| 4        | 51770                       | ZIMMERER KUBOTA & EQUIPMENT, INC.                                                                               | 79995                     | 1/15/2008            | 4/29/2008        | \$287.78                    |                             | damage                 | N/A              | C 23       |                                                                                |
| 5        | 53495                       | ZIMMERER KUBOTA & EQUIPMENT, INC.                                                                               | 80001                     | 3/27/2008            | 4/29/2008        | \$3.89                      |                             | short                  | N/A              |            |                                                                                |
| 6        | 102169009                   | ZIMMERER KUBOTA & EQUIPMENT, INC.                                                                               | 80000                     | 12/28/2007           | 4/12/08          |                             |                             | damage                 | Fed Ex           | - R-       | in Claims folder, yyyy Claims                                                  |
| 7        | 40921                       | YORK COUNTY KUBOTA, LLC                                                                                         | 72665                     | 3/6/2008             | 4/29/2008        | \$48.69                     |                             | damage                 | Fed Ex           | 6 ~~       | folder, YTD analysis shee                                                      |
| 8        | 60657                       |                                                                                                    | 72415                     | 11/16/2007           |                  | \$645.56                    |                             | acceler dag - Iraaking | Williams         | G 🛱        |                                                                                |
| 9        | 60661                       | VOODSTOCK EQUIPMENT CO.                                                                                         | 72415                     | 3/24/2008            | 4/29/2008        | \$523.01                    |                             | damage                 | Williams         | <u>c</u> • | Claims folder, yyyy                                                            |
| 10       |                             | Woods Equipment Co.                                                                                             |                           | 3/4/2008             |                  |                             |                             | short                  | YELLOW           | _          | sheet.xls                                                                      |
| 11       | 36483                       | WINDHAM TRACTOR & IMPLEMENT CO.                                                                                 | 72201                     | 1/18/2008            | 4/1/2008         | \$64.31                     |                             | short                  | Williams         | G          | SHOOTAD                                                                        |
| 12       | 36490                       | WINDHAM TRACTOR & IMPLEMENT CO.                                                                                 | 72201                     | 3/31/2008            | 4/28/2008        | \$18.39                     | ••••••                      | short                  | LANDSTAR IMVAY   | G          | 😥 found in Claims folder, yyyy                                                 |
| 13       | 61131                       | The second second second second second second second second second second second second second second second se | 72155                     | 4/4/2008             | 4/30/2008        | \$509.76                    |                             | short                  | yellow           |            | Claims folder, vendor                                                          |
| 14<br>15 | 84110<br>50662              | VINCHESTER EQUIPMENT CO.                                                                                        | 72155                     | 2/1/2008             |                  | \$925.56<br>\$316.25        | KBT                         | damage<br>damage       | NPA              | G          | claims_mmmyyyy.xls                                                             |
|          |                             | VILSON TRACTOR, INC.<br>VILSON TRACTOR, INC.                                                                    | 72075                     | 12/17/2007           | 4/30/2008        |                             |                             | damage                 | CRANT TRANSPORT  | 6          |                                                                                |
| 17       |                             | VICKHAM TRACTOR CO.                                                                                             | 72075                     | 9/0/2008             | 4/12/06          | \$63.47                     |                             | uarnage                | Landstar TLC     | G          | 👼) – found in Claims folder,                                                   |
| 18       | 47877                       | WHITE'S FARM SUPPLY, INC.                                                                                       | 71210                     | 3/12/2008            | 4/28/2008        | \$391.52                    | In the second second second | short                  | N/A              |            | yyyy Claims folder, vendor<br>claims_mmmyyyy.xls                               |
| 19       |                             | WHITE'S FARM SUPPLY, INC.                                                                                       | 71172                     | 4/9/2008             | 4/30/2008        | \$68.00                     | KBT                         | damage                 | NZA              |            | clains_nininyyyy.xis                                                           |
| 20       | 63027                       | WHITE'S FARM SUPPLY, INC.                                                                                       | 71172                     | 2/28/2008            | 4/28/2008        | \$28.67                     |                             | short                  | vellow           | <b>.</b>   | (m)                                                                            |
| 21       |                             | WHITE'S FARM SUPPLY, INC.                                                                                       | 71172                     |                      |                  | \$217.42                    |                             | aurrier das - Iraskias | Ruan Logistics   | c          |                                                                                |
| 22       | 87988                       |                                                                                                    | 69857                     | 3/10/2008            | 4/1/2008         | \$72.45                     |                             |                        | Williams         | G          | P- 10                                                                          |
| 23       | 42112                       | VARREN COUNTY KUBOTA, LLC                                                                                       | 69708                     | 3/5/2008             | 4/30/2008        | \$35.00                     |                             | - hort                 | NRA              | D.         |                                                                                |
| 24       | 63071                       | WALLDROFF FARM EQUIPMENT, INC.                                                                                  | 69630                     | 3/21/2008            | 4/30/2008        |                             | КВТ                         | short                  | NRA              | w.         | (preview not available)                                                        |
| 25       | 41051                       | V. N. COOPER & SON, INC.                                                                                        | 21400                     | 3/18/2008            | 4/29/2008        | \$51.42                     |                             | damage                 | Williams         | C          |                                                                                |
| 26       |                             | TOWNLINE EQUIPMENT SALES, INC.                                                                                  | 66650                     | 4/28/2008            | 4/12/08          | \$401.77                    |                             | Short                  | FedEx            | G          | -                                                                              |
| 27       |                             | W. A. VIRNAU & SONS, INC.                                                                                       | 69475                     | 1/23/2008            | 4/12/08          | \$56.07                     |                             |                        | Yellow           | G          | To display this had, some one in the                                           |
| 28       |                             | VICTORIA OLIVER COMPANY, INC.                                                                                   | 69300                     | 12/26/2008           | 4/12/08          |                             |                             | Damage                 | Fed Ex           |            | To display this task pane again, click<br>Office Clipboard on the Edit menu or |
| 29       |                             | VICTORIA OLIVER COMPANY, INC.                                                                                   | 69300                     | 3/14/2008            | 4/12/08          |                             |                             |                        | Fed Ex           |            | press Ctrl+C twice.                                                            |
| 30       | 82063                       | VALUE IMPLEMENT                                                                                                 | 69256                     | 3/11/2008            | 4/29/2008        | \$550.00                    |                             | damage                 | N/A              | k -        |                                                                                |
| 21       | H KBT KK                    | IE KMA Kverneland / MTS / N                                                                                     | Milsco / OTR              | RAD / Tavlor         | / Titan / Toyo   | €54 ∩Q<br>shima 🖌 Warn Indu | ustries / WB /              | ehort<br>Western Inter | rgratec   +      |            | Options 🔻                                                                      |
| Drav     | v - 🕞 🛛 Auto                | Shapes - 🔪 📜 🔿 🗎                                                                                                |                           |                      |                  |                             |                             |                        |                  |            | tem not Collected: Delete items<br>to increase available space                 |
| Read     | × .                         |                                                                                                    | _                         |                      |                  |                             | _                           |                        |                  |            | to increase available space                                                    |
| 🦺 S      | tart 🛛 🏈                    | 🥑 👿 📉 🖉 🕒                                                                                                    | 🔁 » 🛛                     | 💮 And                | 📴 Pro            | 🕙 ven                       | 🗀 C:\                       | 📕 🛃 d.                 | £s 🔗             | ) 🏦 🗳      | 🗅 🤣 🥵 🧶 🏷 - 1:40 PM                                                            |

To fill out begin with:

Use data from Kubota <u>Wholegoods Damage and Shortage Reports</u> which will arrive almost daily. Scan reports for all items needs to document claim, validity of claim, correct labor hours (non-excessive) and a completed report. If all is fine; put in pile to process. If items missing, go to Claims folder, Support Items and open Wholegoods D&S Discrepancy Report

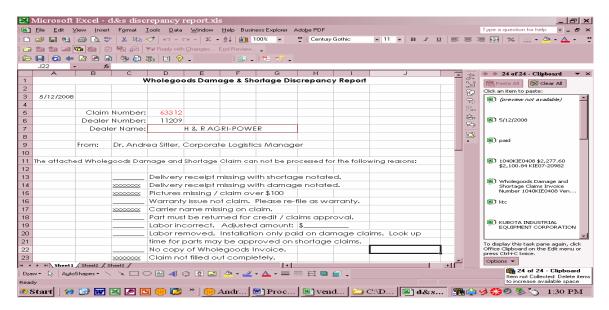

Fill in claim number from off D&S Report and dealer number (name will auto populate). Check off needed items. Make any notes necessary for clarity. Record claim number on monthly report on returned claims page along with brief reason for return. Print Discrepancy Report, staple to claim and return to division via interoffice mail envelope. You may wish to make copy of front page for your own records. If so, make file to keep these in and refer to as dealers call in.

When you have time: look up the manufacture of the main part. Do this by using ME2M in SAP. Write this on the claim in red and circle. This is who the claim will be filed against 99% of the time. Next look up each part using ME1M in SAP. Record the dealer net price next to each item. This is the price you will use to file a claim. If this is a carrier claim; no look up is need for there will be no price adjustment. If determined a carrier claim, contact the proper onsite rep. immediately for processing. Time is of the essence in a carrier claim. Scan and email them all the needed documents so that they may begin processing the claim. Mail them the hard copies. If found at end of month processing, simply mail all carrier claims to proper onsite rep. at that time.

Sort the claims by manufacture and begin entering them on the vendor claim\_mmmyyyy.xls sheet by following the fields. Enter the dealer number and the name will auto populate. **DO NOT ERASE OR MOVE ANY ROWS.** These are linked to many sheets and will scramble all the formulas. When you are done for the month; be sure to clear all unused rows. Colored rows auto populate the colored tabs in the workbook. Once filled, you may wish to make static so that you can sort the

consolidation sheet as needed. Formulas are in place to auto calculate many functions. Be sure to put in the proper date and do not leave =today() in the formula. Once a payment is received, be sure to record the payment amount, mark as paid (denied, refilled, etc.. as appropriate) note the date and save. Do not change the claim amount. The idea is to track amount recovered vs. actual claim amount. Note any variances in the comments so you can recall when later questioned by claim was not paid in full. **NOTE:** How to Process a Claim and a Payment begins on Page 38.

The Summary page will auto populate from the data you are entering as well as the information at the bottom of the page and many other workbooks.

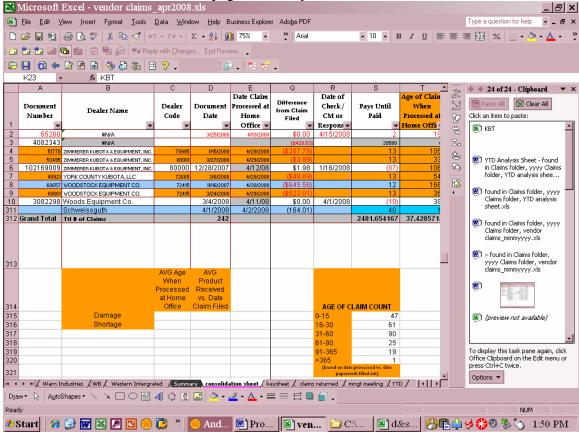

The one filed you will have to hand key is the info in C314 - D315. This is simply look up and math.

Division counts are also manual. Beginning with cell X315 fill in the counts of damage type items for each division. The total and shortage fill in automatically. Sort by division in Column Z (Y and Z auto populate from dealer number). Count the damage type and insert total. Repeat. Be sure to un-sort before final save so that all data is calculated on linked workbooks.

|         | Microsoft                  | Excel - vendor claims                          | _apr2008                       | .xls                          |                                              |                                |                      |                       |        | _ 곱 ×                                                       |
|---------|----------------------------|------------------------------------------------|--------------------------------|-------------------------------|----------------------------------------------|--------------------------------|----------------------|-----------------------|--------|-------------------------------------------------------------|
|         | <u>File E</u> dit <u>V</u> | (iew Insert F <u>o</u> rmat <u>T</u> ools      | <u>D</u> ata <u>W</u> ind      | ow <u>H</u> elp B             | usiness Explore                              | er Ado <u>b</u> e PDF          |                      |                       |        | Type a question for help 🛛 🗕 🗗 🗙                            |
| D       | 🛩 🖪 😋                      | 😂 🖪 🖤 👗 🖻 🝼 🖌                                  | - C4 +                         | Σ - 2                         | <b>1</b> 75% -                               | Arial                          | • 12 • 1             | B <i>I</i> <u>U</u> ≣ |        | 🗏 🔤 % 🔄 • 👌 • 🗛 • 🔅                                         |
| 1       | ta ta 🛛                    | 🔁 🚵 🗹 🖳 🔂 😭 💎 Rep                              | lv with Change                 | s End Revi                    | ew                                           |                                |                      |                       |        |                                                             |
|         |                            |                                                |                                |                               |                                              |                                |                      |                       |        |                                                             |
| B       |                            | 2 🖻 🗟 🦻 🖥 🗄                                    |                                |                               | -   74 M                                     | -                              |                      |                       |        |                                                             |
|         | Y315 -                     | fx =COUNTIF(\$Z\$2                             |                                |                               |                                              |                                |                      |                       | _      | -                                                           |
|         | A                          | B                                              | C                              | D                             | E                                            | W                              | X                    | Y -                   |        | 🔹 🔶 l of 24 - Clipboard 🛛 💌 🗙                               |
| 1       | Document<br>Number         | Dealer Name                                    | Dealer<br>Code                 | Document<br>Date              | Date Claim<br>Processed at<br>Home<br>Office | Comments                       | Adt'l Comments -     | Dealer State          | ы<br>Ф | Click an item to paste:                                     |
| 2       | 65280                      | #N/A                                           | •                              | 3/25/2008                     |                                              | forgot to log before se        |                      | #N/A                  | (B)    | 🗷 71 🗡                                                      |
| 3       | 4082343                    | #N/A                                           |                                | 372072000                     | 41312008                                     | longot to log belore se        | anding back to DVV   | #N/A                  | 8.     |                                                             |
| 4       |                            | ZIMMERER KUBOTA & EQUIPMENT, INC.              | 79995                          | 1/15/2008                     | 4/29/2008                                    | BATTERY                        |                      | TX                    |        |                                                             |
| 5       | 53495                      | ZIMMERER KUBOTA & EQUIPMENT, INC.              | 80001                          | 3/27/2008                     | 4/29/2008                                    | hardware                       |                      | TX                    | Â      |                                                             |
| 6       | 102169009                  | ZIMMERER KUBOTA & EQUIPMENT, INC.              |                                | 12/28/2007                    |                                              | filled by FDSI on site         | Renee                | TX                    | ъ      |                                                             |
| 7       | 40921                      | YORK COUNTY KUBOTA, LLC                        | 72665                          | 3/6/2008                      | 4/29/2008                                    |                                |                      | SC                    | 8      |                                                             |
| 8       |                            | VOODSTOCK EQUIPMENT CO.                        | 72415                          | 11/16/2007                    |                                              | CARRIER DMG; POOI              | R SECUREMENT         | VA                    | Ľ.     |                                                             |
| 9<br>10 |                            | VOODSTOCK EQUIPMENT CO.<br>Woods Equipment Co. | 72415                          | 3/24/2008<br>3/4/2008         | 4/29/2008                                    | seat<br>filled by FDSI on site | filed by EDQ with a  | VA                    | · ·    |                                                             |
| 311     | 3002230                    | Schweissguth                                   |                                | 4/1/2008                      |                                              | filled by FDSI on site         | Ineu by FD of With I |                       |        |                                                             |
|         | Grand Total                | Ttl # of Claims                                |                                | 242                           | 4/2/2000                                     | Infect by I DOI of Site        |                      |                       |        |                                                             |
| 313     |                            |                                                | AVG Age<br>When                | AVG<br>Product                |                                              |                                | Cour                 | nt of Claims by       |        |                                                             |
| 314     |                            |                                                | Processed<br>at Home<br>Office |                               |                                              |                                | Division             | Total #<br>Claims     |        |                                                             |
| 315     |                            | Damage                                         |                                |                               |                                              |                                | Northern             | 71                    |        |                                                             |
| 316     |                            | Shortage                                       |                                |                               |                                              |                                | Southeast            | 79                    |        |                                                             |
| 317     |                            |                                                |                                |                               |                                              |                                | Central              | 50                    |        |                                                             |
| 318     |                            |                                                |                                |                               |                                              |                                | Western              | 36                    |        |                                                             |
| 319     |                            |                                                |                                |                               |                                              |                                | NDC                  | 0                     |        | To display this task pane again, click                      |
| 320     |                            |                                                |                                |                               |                                              |                                |                      |                       |        | Office Clipboard on the Edit menu or<br>press Ctrl+C twice. |
| 321     |                            |                                                |                                |                               |                                              |                                |                      |                       |        |                                                             |
| 14 - 4  | ► Ħ 🖊 Warn Ii              | ndustries /WB/ Western Intergra                | ated <u>/ Summa</u>            | ary <mark>) consolid</mark> a | tion sheet / k                               | eysheet 🗶 claims returned      | / mngt meeting / Y1  | ⊵∕⊡⊡                  |        | Options 🔻                                                   |
|         |                            | Shapes 🔹 🔪 📜 🔿 🔮                               | 4 🗘 🖪                          | 🐼 🖄 🕶                         | <u>/</u> • <u>A</u> • =                      | ■ ☴ ◘ ┛.                       |                      |                       |        | 1 of 24 - Clipboard                                         |
| Read    |                            |                                                |                                |                               |                                              |                                | 1                    |                       |        |                                                             |
| 🐮 S     | start 🛛 🏈                  | 🕑 👿 📉 🖉 ⊡ 💮                                    | 🦪 » 🛛                          | 🖶 And                         | Pro                                          | . 📳 ven 🖻                      | ) C:\ 🛛 😫 d          | &s 🔗                  |        | 🤣 🛟 🧶 🏷 - 1:51 PM -                                         |

It is important that you use the drop boxes whenever possible. Be sure to fill in FULL model as well as S/N when available.

The Claim Numbers Processed yyyy.xls will auto fill with select data from these monthly sheets as a quick reference guide when a dealer calls in or any one asks for data on a select claim. To use, open the spreadsheet, using auto filter find the claim number given.

|                                                                                  | ettings\asitler\My Documents\Claims                                                                                          |        |                                                                                         |                                                                                                    | _ 8 |
|----------------------------------------------------------------------------------|----------------------------------------------------------------------------------------------------|--------|-----------------------------------------------------------------------------------------|----------------------------------------------------------------------------------------------------|-----|
| e Edit View Favorites T                                                          | ools Help                                                                                                    |        |                                                                                         |                                                                                                    |     |
| 🗲 Back 👻 🕞 🗸 🏂                                                                   | Search 😥 Folders 🛛 🎫 🗸                                                                                                    |        |                                                                                         |                                                                                                    |     |
| ddress 🗀 C:\Documents an                                                         | d Settings\asitler\My Documents\Claims                                                                                       |        |                                                                                         |                                                                                                    | 💌 🔁 |
| File and Folder Tasks                                                            | × Name ←                                                                                                    | Size   | Type<br>File Folder                                                                     | Date Modified<br>4/3/2008 11:04 AM                                                                                        |     |
| 2 Make a new folder<br>Publish this folder to the<br>Web<br>Share this folder    | 2008 Claims     support items     support items     support items     claim numbers processed 2008 xis     momer claims, doc | 258 KB | File Folder<br>File Folder<br>File Folder<br>Microsoft Excel Wor<br>Microsoft Excel Wor | 5/12/2008 1:25 PM<br>1/24/2008 11:34 AM<br>5/6/2008 5:11 PM<br>3/13/2008 4:28 PM<br>5/9/2008 8:31 AM<br>3/17/2008 3:23 PM |     |
| Other Places                                                                     | Inbour Type: Microsoft Excel Worksheet     KTC C Author: Andrea Sitter, PhD     Date Modified: 5/9/2008 8:31 AM              | 179 KB | Adobe Acrobat Doc<br>Microsoft Word Doc                                                 | 4/22/2008 3:35 PM<br>3/19/2008 1:22 PM                                                                                    |     |
| <ul> <li>My Documents</li> <li>My Computer</li> <li>My Network Places</li> </ul> | KTC S Size: 257 KB                                                                                                    |        | Microsoft Excel Wor                                                                     | 3/31/2008 8:14 AM                                                                                                    |     |
| Details                                                                          | *                                                                                                    |        |                                                                                         |                                                                                                    |     |
|                                                                                  |                                                                                                    |        |                                                                                         |                                                                                                    |     |
|                                                                                  |                                                                                                    |        |                                                                                         |                                                                                                    |     |

Using DATE PROCESSED AT H/O column, you can determine which monthly sheet contains the claim data. Be sure to always date the claim with the month in which you are working. Claims are to be processed by all claims received by the 15<sup>th</sup> of the month are worked that month and so forth. Should you run late, either use the next month or back date the claim for the last day of the month otherwise you will not be able to determine which month the claim is in by using this sheet. (e.g. 4/30/08 would be April's claims sheet).

|        | <u>E</u> ile <u>E</u> dit ⊻iew | Insert Format ]      | <u>Tools Data Win</u> | dow <u>H</u> elp Busine | ss Explorer Ad | o <u>b</u> e PDF  |         |         | Type    | a question for he | ip 💌 🗕 🗗 |
|--------|--------------------------------|----------------------|-----------------------|-------------------------|----------------|-------------------|---------|---------|---------|-------------------|----------|
| Ъ      | 😂 🔲 👒 🖂 I                      | 🔈 🖤 🐰 📭 🔹            | 5 m + m +             | Σ - 2↓ 📶 10             | 0% - 20        | Arial             | ▼ 10    | • B Z U |         | % .               | 3 - A -  |
| _      | ta ta 🖾 🚾 đ                    |                      | Wel Rootu with Chase  | Tes End Reuisuu         |                |                   |         |         |         |                   | _        |
|        |                                |                      |                       |                         |                |                   |         |         |         |                   |          |
| 2      | 🕒 🖨 🖾                          |                      |                       |                         |                |                   |         |         |         |                   |          |
| _      | C74 -                          | f≈ ='[vendor o       |                       | (Is]consolidation s     |                |                   |         |         |         |                   |          |
|        | A                              | В                    | С                     | D                       | E              | F                 | G       | н       | 1       | J                 | K 🚬      |
|        |                                |                      | Date Claim            |                         |                |                   |         |         |         |                   |          |
|        | Document                       | Dealer Code          | Processed at          |                         |                |                   |         |         | S/N     |                   |          |
|        | Number                         | Dealer Code          | Home                  |                         |                |                   |         |         | Model 2 |                   |          |
|        | -                              | -                    | Office 🐙              | 5 -                     | Model 🗖        | Model 💌           | Model 🚽 | Model 🖃 | -       |                   |          |
| 5      | 69251                          | 66650                |                       |                         | la703a         | 0                 | 0       | 0       |         |                   |          |
| 5      | 102207689                      | 66072                |                       |                         | M1431          | 0                 | 0       | 0       |         |                   |          |
|        | 60927                          | 24800                |                       |                         | G2160          | 0                 | 0       | 0       |         |                   |          |
| 3      | 49926                          | 52964                |                       |                         | ∨4258          | 0                 | 0       | 0       |         |                   |          |
| 3      | 51309                          | 65730                |                       |                         | gck54-23z      | 0                 | 0       | 0       |         |                   |          |
| 0      | 53466                          | 65730                |                       |                         | gck54-23z      | 0                 | 0       | 0       |         |                   |          |
| 2      | 88057<br>9815                  | 65335<br>67100       |                       |                         | L3940HST-1     | 0<br>4 0          | 0       | 0       |         |                   |          |
| 2      | 4082356                        | 67100                |                       | 16079                   | RTV1100CV      |                   | 0       | U       |         |                   |          |
| 3<br>4 |                                | 63150                |                       |                         | la1353         | , ,               | 0       | 0       |         |                   |          |
| 4<br>5 |                                | 63145                |                       |                         | E1136          | 0                 | 0       | 0       |         |                   |          |
| 6      |                                | 62125                |                       | 0                       |                |                   | 0       | 0       |         |                   |          |
|        | filed by Steve                 | 02120                |                       |                         | BX2751         |                   | 0       | 0       |         |                   |          |
| в      |                                | 60915                |                       | 10465                   | ZG327P-60      | 0                 | 0       | 0       |         |                   |          |
| 9      |                                | 60915                |                       |                         | ZG327P-60      | 0                 | 0       | 0       |         |                   |          |
| D      |                                | 60915                |                       |                         | ZD326          | 0                 | 0       | 0       |         |                   |          |
|        | 89120a                         | 60915                |                       |                         | ZG327          | 0                 | 0       | 0       |         |                   |          |
|        | 89120b                         | 60915                |                       |                         | ZG327          | 0                 | 0       | 0       |         |                   |          |
|        | 89120c                         | 60915                |                       |                         | ZG327          | 0                 | 0       | 0       |         |                   |          |
| 4      |                                | 0                    |                       |                         | ALR8869A       | 0                 | 39549   | 223.08  |         |                   |          |
| 2      |                                | 58525<br>58370       |                       |                         | ZD331P-60      | ) KR03 steel crat | 0       | 0       |         |                   |          |
| 7      | 65206                          | 68370                |                       |                         | ZD326S-60      | 0                 | 0       | 0       |         |                   |          |
| 3      |                                | 57550                |                       |                         | 200200-00      |                   | 0       | 0       |         |                   |          |
| а      | 51707                          | 17230                | 4/29/2008             |                         | ZD326P-60      | Ō                 | 0       | Ö       |         |                   | -        |
| ٠      | + + processed                  | returned to division | Sheet3 /              |                         |                |                   |         |         |         |                   | •        |
| í.     | w 🕶 🕞 🛛 AutoShape              | ··· · · □ C          | D 🔤 📶 🖓 🕅             | 1 🔤 🧆 🦉 -               | A - =          |                   |         |         |         |                   |          |

YTD Analysis Sheet - found in Claims folder, yyyy Claims folder, YTD analysis sheet.xls

(Comments under graphs are written in as to relevance of that month) This report is distributed to: Wholegoods Dist Mngrs at each Division, Director of Product Resources, National Purchasing Manager and National Distribution Manager each month along with additional comments in the email for recommendations, items of interest, call to actions, etc...

NOTE: This sheet is populated from many sources. Most sources draw their information from the monthly sheets. Use the data on this sheet to provide the analysis and pertinent data sheet (word.doc) that accompanies the Management Report.

The two graphs shown below are one of the few items on this report that reflect monthly data and not YTD.

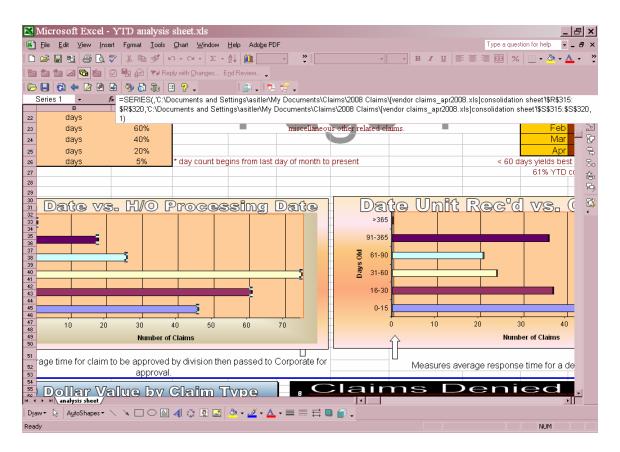

Source data much be edited to reflect current month. To edit: highlight graphs ONLY. Choose Edit, Replace. Type in last month (mmmyyyy) then this month (mmmyyyy) Select Replace All and your source data is edited or edit in the formula bar.

**YTD Dollar Value by Claim** – fed by attached sheet "ds division count feeder". That sheet is fed by each monthly claim sheet so linked. To save memory; you may wish to change to static data once month is passed. (e.g. remove link and just show count)

Claims Denied by H/O – fed by YTD.xls. (this workbook explained later)

Data under chart is hand entered reflecting that month's numbers.

**Claims Against KTC** – fed by monthly sheet; summary page where count is carried over from previous months and that month's number is calculated. Be sure to add the current month and edit link in chart to reflect the current month.

| ×            |       |                        |                 |                   | ay2008.xls                             |                  |                  |                  |                  |                 |               |              |                  |                                 | <u>s</u> ×            |
|--------------|-------|------------------------|-----------------|-------------------|----------------------------------------|------------------|------------------|------------------|------------------|-----------------|---------------|--------------|------------------|---------------------------------|-----------------------|
| <b>E</b>     |       |                        |                 |                   | ta <u>W</u> indow <u>H</u> el          |                  |                  |                  |                  |                 |               |              |                  | for help 👻 🗕                    |                       |
|              |       |                        |                 |                   | $\square \neq \Sigma \neq \frac{A}{2}$ |                  | • *              | Arial            | - 1              | 2 - B           | ΙÜ            |              | 曾 %              | 🔄 • 🕭 • <u>A</u>                | • *                   |
|              |       |                        |                 |                   | ith <u>C</u> hanges E <u>n</u> d       |                  |                  |                  |                  |                 |               |              |                  |                                 |                       |
| Þ            |       | ) 💠 📝 💌                | B 🦻             | 🔂 🖥 🗄 '           | 2.                                     | 🗳 🗸 🏞            | 17 -             |                  |                  |                 |               |              |                  |                                 |                       |
|              | A17   |                        | <b>f</b> ∗<br>C | 5                 |                                        |                  |                  |                  | -                | P               |               |              |                  | -                               |                       |
|              | A     | В                      |                 | Total<br>Value of | EJ                                     | Parts            | M                | Labor            | Total            | # of            | Q<br>Avg Cost |              | S                | Т                               | ፨፟፞፞፞፞፝፝፝፝ኯ፼ፙኇቘ፼<br>¶ |
| 1            |       | Claim Type             | •               | Claim             | Dealer No                              | Total            | Freight          | Total            | Claim            | Claims          | of Claim      | Filed        |                  | Org                             | 盇                     |
| 14           |       |                        |                 |                   | 10982                                  | \$0.00           | \$0.00           | \$0.00           | \$0.00           | 0               | -             |              | -                |                                 | প্ট                   |
| 15<br>16     | Other |                        |                 | 0 \$0.00          | 10985<br>10990                         | \$0.00<br>\$0.00 | \$0.00<br>\$0.00 | \$0.00<br>\$0.00 | \$0.00<br>\$0.00 | 0               |               |              | -                | Drop Shipped<br>W914 - Northeri | <b>₿</b>              |
| 17           |       |                        |                 |                   | 11030                                  | \$0.00           | \$0.00           | \$0.00           | \$0.00           | 0               |               |              |                  | KBT Direct - WS                 |                       |
| 18<br>19     | Jan   | C Claims<br>\$3,042.21 |                 |                   | 11031<br>11032                         | \$0.00<br>\$0.00 | \$0.00<br>\$0.00 | \$0.00<br>\$0.00 | \$0.00<br>\$0.00 | 0               |               |              | -                | W924-Northern<br>Grand Total    |                       |
| 20           |       | \$666.63               |                 |                   | 11110                                  | \$0.00           | \$0.00           | \$0.00           | \$0.00           | 0               | •             |              | -                |                                 |                       |
| 21           |       | #VALUE!                |                 |                   | 11115                                  | \$0.00           | \$0.00           | \$0.00           | \$0.00           | 0               | -             |              | -                |                                 |                       |
| 22           | Apr   | \$0.00                 |                 |                   | 11116                                  | \$0.00           | \$0.00           | \$0.00           | \$0.00           | 0               |               |              | -                |                                 |                       |
| 23           |       |                        |                 |                   | 11117                                  | \$0.00           | \$0.00           | \$0.00           | \$0.00           | 0               | •             |              | -                |                                 |                       |
| 24           |       |                        |                 |                   | 11118                                  | \$0.00           | \$0.00           | \$0.00           | \$0.00           | 0               | -             |              | -                |                                 |                       |
| 25           |       |                        |                 | -                 | 11176                                  | \$0.00           | \$0.00           | \$0.00           | \$0.00           | 0               | -             |              |                  |                                 |                       |
| 26           |       |                        |                 |                   | 11199                                  | \$0.00           | \$0.00           | \$0.00           | \$0.00           | 0               | -             |              |                  |                                 |                       |
| 27           |       |                        |                 |                   | 11209                                  | \$0.00           | \$0.00           | \$0.00           | \$0.00           | 0               |               |              | -                |                                 |                       |
|              |       |                        |                 |                   | 11222<br>IR / RAD / Taylor /           |                  |                  |                  |                  | n<br>ntergrated | ) Summary /   | consolidatio | on sheet 🖌 ke    | ysheel 💶 🕨                      | -                     |
|              |       | AutoShapes •           | XX              |                   | 🗘 🖪 🔜 🔌                                | • 🚄 • 🗛          | • =              | ≓∎ 🗊             | •                |                 |               |              |                  |                                 |                       |
| Read         |       |                        |                 |                   |                                        |                  | 1 -              | 1 -              | 1 -              |                 |               |              |                  | NUM                             |                       |
| <b>#</b> ) : | Start | <i>(</i> 🕑 👿           | 🛛 🖾             | ] 🖸 🛞 🕻           | 🎽 🎽 🔴 An.                              | 💆 Pı             | °o 🗀             | C:\ 😫            | ] clai           | ]YT             | 🕙 ve          | 🗳 ダ          | <del>%</del> 0,8 | 5 10:18                         | AM                    |

**Top 12 Items Named in Claims by Dollar Value** – fed from YTD.xls sheet. (this is actually a workbook with multiple sheets)

**TL Report – 2008 Monthly Total** fed or cut paste from yyyy TL Report with data for current month. Be sure to paste special. Same for NDC.

**5 Highest and 5 Lowest Claim \$** are fed from Monthly vendor claims sheet. Edit source data to reflect current month.

**Vendor Comparison** is fed from "Claim Goals yyyy" sheet. (explained later)

Inbound Container and all Container Related Reports / Graphs – fed by Inbound Container.xls Which is received monthly from: Mitsuyoshi Nakano <a href="mailto:nakano@marubeni-trans.com">nakano@marubeni-trans.com</a>

Should remain in same format so just save new data each month.

YTD Claims Overview by Division (graph and data) - fed from division sheet.

Overview of Claims - fed from division sheet

TLs per Warehouse – fed by yyyy TL report.xls

Common Claims by Issue is fed from YTD.xls sheet. Rank determined by dollar value.

TL Report – graph fed from yyyy TL Report

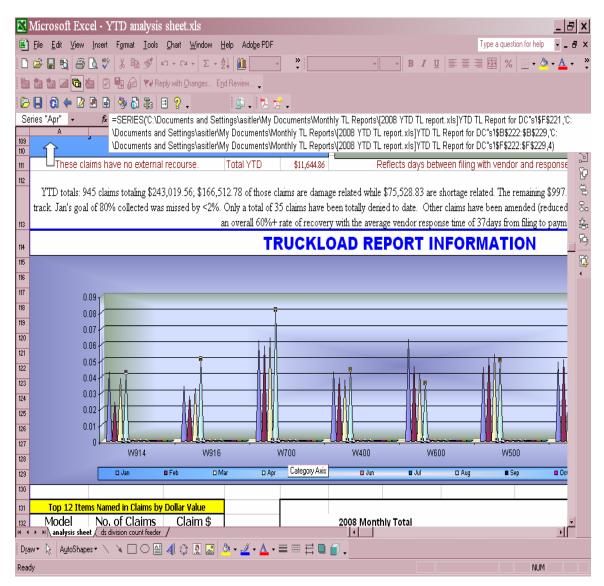

**YTD Top Vendor Claim Dollars to Recovered Dollars Ratio** is fed from "ClaimGoals yyyy.xls".

| R                 | Microsoft Exc                  | el - YTD analysis                            | sheet.xls                                        |                                                                  |                                         |                              |                                          |                                                                               | _ & ×               |
|-------------------|--------------------------------|----------------------------------------------|--------------------------------------------------|------------------------------------------------------------------|-----------------------------------------|------------------------------|------------------------------------------|-------------------------------------------------------------------------------|---------------------|
|                   | <u>F</u> ile <u>E</u> dit ⊻iew | <u>I</u> nsert F <u>o</u> rmat <u>T</u> ools | <u>D</u> ata <u>W</u> indow <u>H</u>             | lelp Business Exploi                                             | rer Ado <u>b</u> e PDF                  |                              |                                          | Type a questi                                                                 | on for help 🚽 🗕 🗗 🗙 |
| D                 | 🖻 🖬 🗞 🎒                        | D. 🖤 🐰 🖻 🝼 🖡                                 | ο • 🕬 • 🛛 • 🛔                                    | . 75%                                                            | <b>∛</b> Tahom                          | a •                          | 4 • B <i>I</i> <u>U</u>                  | ≣≣≣%                                                                          | 🔲 • 🕭 • 🗛 • 🛛 🕺     |
|                   |                                | 🗴 🖸 🍢 🔑 ₩ Re                                 | ply with <u>Changes</u> Er                       | d Review                                                         |                                         |                              |                                          |                                                                               |                     |
| -                 |                                |                                              |                                                  | gi 🏂 🖠                                                           | 2                                       |                              |                                          |                                                                               |                     |
|                   | B188 -                         | f∡ ="[claims goals                           |                                                  |                                                                  | •                                       |                              |                                          |                                                                               |                     |
|                   |                                |                                              |                                                  |                                                                  | E                                       | F                            | G                                        | Н                                                                             | <u> </u>            |
| 182<br>183<br>184 |                                | IUFACTURING CO.<br>I INC.                    | 0<br>[<br>[                                      | OTR WHEEL EN<br>DEATS INCORPO<br>DITTAN WHEEL IN<br>WERK-BRAU CO | GINEERING, IN<br>ORATED<br>ITERNATIONAL |                              | ■ RAD TECHN<br>□ SWEEPSTE<br>■ TOYOSHIMA | NOLOGIES INC.<br>R JENKINS EQUIP.<br>A SPECIAL STEEL USA<br>NTEGRATED TECHNOL | 2                   |
| 185               |                                | ould show improvemen                         | it. Claims are gene                              | rally denied or red                                              | luced due to lac                        | k of documentati             | on (damage / shor                        | recovered YTD per ver<br>tage noted on BOL), lat                              | dor. Through        |
| 186               |                                | AMERICAN-IOWA                                | Vendor Cla<br>BRADCO                             |                                                                  | EXIDE                                   | verea Doll                   | ars kauo                                 |                                                                               |                     |
|                   | VENDOR                         | MANUFACTURING                                | DIVISION OF ATI                                  | TRACTOR CAB                                                      | TECHNOLOG                               | FASSE VALVES                 | FEMCO INC.                               | FIREBIRD<br>FIBERGLASS                                                        | 4                   |
| 187<br>188        | Claim Dollars YTE              | INC<br>\$318.73                              | INC.<br>\$130.55                                 | INC<br>\$10,096.20                                               | IES<br>\$287.78                         | \$328.90                     | \$266.46                                 | \$1,297.64                                                                    |                     |
| 189               | Recovered YTD                  | \$0.00                                       | \$0.00                                           | \$4,348.89                                                       | \$287.78                                | \$0.00                       | \$133.16                                 | \$720.00                                                                      |                     |
|                   | YTD Ratio                      | 0.00%                                        |                                                  |                                                                  | 100.00%                                 | 0.00%                        | 49.97%                                   | 55.49%                                                                        |                     |
| 191               | VENDOR                         | GRAMMER<br>INCORPORATED                      | KVERNELAND<br>MODENA S.P.A                       | MILSCO<br>MANUFACTURI<br>NG CO.                                  | OTR WHEEL<br>ENGINEERIN<br>G, INC       | RAD<br>TECHNOLOGIE<br>S INC. | WERK-BRAU<br>CO., INC                    | WESTERN<br>INTEGRATED<br>TECHNOLOGY                                           |                     |
|                   | Claim Dollars YTE              | \$2,256.85                                   | \$48.20                                          | \$996.75                                                         | \$207.77                                | \$1,894.16                   | \$1,443.30                               | \$82.23                                                                       |                     |
|                   | Recovered YTD<br>YTD Ratio     | \$0.00<br>0.00%                              | \$0.00<br>0.00%                                  | \$0.00<br>0.00%                                                  | \$0.00<br>0.00%                         | \$1,608.76<br>84.93%         | \$1,348.05<br>93.40%                     | \$82.23<br>100.01%                                                            |                     |
|                   | VENDOR                         | KBT                                          | KUBOTA<br>INDUSTRIAL<br>EQUIPMENT<br>CORPORATION | KUBOTA<br>MANUF, CO,<br>OF AM,                                   | 0.00%                                   | 04.7370                      | FDSI<br>MANAGEMENT<br>GROUP              | MARUBENI<br>TRANSPORT<br>SERVICES CORP.                                       |                     |
| 196               | Claim Dollars YTE              | \$49,812.96                                  | \$15,259.64                                      | \$47,372.13                                                      |                                         |                              | \$99,831.18                              | \$6,828.17                                                                    |                     |
| 197               | Recovered YTD                  | \$40,615.27<br>81 5404                       | \$8,836.16                                       | \$36,761.37                                                      |                                         |                              | \$50,656.13                              | \$3,776.48                                                                    |                     |
| 198<br>14 4       | YTD Ratio                      | 81.54%<br>t / carrier feeder / ds divi       | ision count feeder /                             | I                                                                |                                         | FDSI direct filed            | 50.74%                                   | 55.31%                                                                        | ×                   |
| D <u>r</u> a      | aw 🔹 🔓 🛛 A <u>u</u> toShape    | ** 🗸 🔪 🗌 🔿 🔮                                 | 4 🗘 🛛 🔜                                          |                                                                  | ▋▓₶                                     | <b>•</b>                     |                                          |                                                                               |                     |
| Rea               | dy .                           |                                              |                                                  |                                                                  |                                         |                              |                                          |                                                                               | NUM                 |
| <b>d</b> )        | Start   🏉 🕑                    | 👿 🛛 🖉 🕒                                      | ) 🚺 👋 🔄 V.                                       | . 🖺 Y. 🖺 c.                                                      |                                         |                              | ÷                                        | 3 <b>6</b> 4 4 <b>8</b> 9 4                                                   | b 🕥 10:45 AM        |

TL Shipped vs. Claims Filed – fed from YTD.xls.

**YTD Claims vs. Transportation Dollars** – fed from attached carrier sheet. This sheet is fed in multiple stages including feeds from the YTD expenditure by carrier.xls in the MTS FDSI data dump file under the year. (see Feeder Reports for more explanation)

| 🔀 Microsoft Excel - YTD analysis sheet.xls                                                                           |                        |                      |                             |                       |           | _ <mark>_ </mark> _                    |
|----------------------------------------------------------------------------------------------------|------------------------|----------------------|-----------------------------|-----------------------|-----------|----------------------------------------|
| 📳 <u>F</u> ile <u>E</u> dit <u>V</u> iew <u>I</u> nsert F <u>o</u> rmat <u>I</u> ools <u>D</u> ata <u>W</u> indow    | Help Business Explore  | r Ado <u>b</u> e PDF |                             |                       |           | Type a question for help 💽 🖬 🗙         |
| D 🖆 🖬 🔂 🎒 🐧 🖤 🐰 🖬 🝼 Ιοι - αι - Σ                                                                                     | • 🛃 🛍 100% 🔹           | Arial                | • 10 •                      | B <i>I</i> <u>U</u> ≣ | =         | ≣ ፼ % <u>• ð</u> • <u>A</u> • ,        |
| 🖆 🎥 🕍 🖉 🚱 🅢 🖗 🖉 🖓 🕼 🖓 Reply with Changes                                                                             | End Beview             |                      |                             |                       |           |                                        |
|                                                                                                    |                        |                      |                             |                       |           |                                        |
|                                                                                                    | 2 - 2 7                |                      |                             | 155 010000            | L) (TD    |                                        |
| B4                                                                                                    |                        |                      |                             |                       |           |                                        |
| 1 carrier.xls]weight!\$B:\$B,0))                                                                                     | its and Dettingstasiti | erwiy Documentsu     | nontiny data dump:          |                       | 1000      | 2000 (TTD expenditure by               |
|                                                                                                    | arriers For            | <b>NICILI</b>        | -reignt                     |                       | N         | REPasce All UX Clear All               |
|                                                                                                    |                        |                      | TOTAL COST                  |                       | Ð         | Click an item to paste:                |
|                                                                                                    |                        |                      | FOR LOADS                   | YTD \$ Value          | 33        | A00                                    |
| 3 CARRIER                                                                                                    | Weight                 | Miles                | HAULED                      | Claims                | 踼         |                                        |
| 4 AAA COOPER TRANSPORTATION                                                                                          | 400                    | 0                    | \$115.81                    | \$0.00                | Å         |                                        |
| 5 ACE DORAN HAULING & RIGGING COMPANY                                                                                | 727,281                | 0                    | \$76,774.54                 | \$262.90              | ю.<br>Рој |                                        |
| 6 ADMIRAL MERCHANTS MOTOR FREIGHT                                                                                    | 1,840,431              | 0                    | \$247,378.32                | \$1,474.01            |           |                                        |
| 7 AIR CAPITOL DELIVERY & WAREHOUSE                                                                                   | 84,456                 | 4,410                | \$9,322.29                  | \$0.00                |           |                                        |
| 8 ALL CONNECT LOGISTICS SERVICES                                                                                     | 9,264                  | 0                    | \$19,898.87                 | \$0.00                | 4         |                                        |
| 9 ALLEN LUND CO.                                                                                                    | 458,642                | 25,478               | \$51,134.04                 | \$0.00                |           |                                        |
| 10 AVERITT EXPRESS                                                                                                   | 118,998                | 0                    | \$24,801.47                 | \$1,279.04            |           |                                        |
| 11 B.A.H. EXPRESS, INC.                                                                                              | 360,138                | 44,077               | \$80,915.61                 | \$1,279.04            |           |                                        |
| 12 C. H. ROBINSON                                                                                                    | 731,351                | 0                    | \$74,453.95                 | \$0.00                |           |                                        |
| 13 C.E.I. TRANSPORT                                                                                                  | 32,872                 | 0                    | \$10,823.83                 | \$0.00<br>\$0.00      |           |                                        |
| 14 C.L. SERVICES                                                                                                    | 660,014                | 30,654               | \$61,895.38                 | \$0.00                |           |                                        |
| 15 CENTRAL FREIGHT LINES                                                                                             | 619,987                | 0                    | \$64,598.51                 | \$864.98              |           |                                        |
| 16 CENTRAL OREGON TRUCK LOGISTICS<br>17 CHEETAH TRANSPORTATION                                                       | 153,142                | 0                    | \$79,748.44                 | \$703.67              |           |                                        |
|                                                                                                    | 3,001,786              | 0                    | \$417,583.26<br>\$92,044.57 | \$0.00                |           |                                        |
| 18 COLONIAL FREIGHT SYSTEMS<br>19 COMMODITY TRANSPORTERS                                                             | 350,189<br>602,292     | 0<br>N               | \$92,044.57<br>\$62,150.71  | \$0.00                |           |                                        |
| 20 COVENANT TRANSPORT                                                                                                | 10,310                 | 0<br>0               | \$62,150.71<br>\$2,405.91   | \$0.00                |           |                                        |
| 21 CRANE TRANSPORT                                                                                                   | 2,893,000              | 0                    | \$158,443.71                | \$1,013.38            |           | -                                      |
| 22 CRST FLATBEDS                                                                                                    | 3,981,753              | 0                    | \$215,789.45                | \$0.00                |           | To display this task pane again, click |
| 23 CRST                                                                                                    | 0                      | 0                    | \$387,596.35                | \$2,037.73            |           | Office Clipboard on the Edit menu or   |
| DALLAS & MAVIS SPECIALIZED CARRIER                                                                                   |                        | 0                    | 400r,300.30                 | Ψ2,001.11             |           | press Ctrl+C twice.                    |
| $\mathbb{H} \leftrightarrow \mathbb{H}$ analysis sheet $\lambda$ carrier feeder $\lambda$ ds division count feeder , | 10000                  |                      |                             | ΦΕΛ 40 ·              | <u>-</u>  | Options 🔻                              |
| Draw 🔹 🔓 AutoShapes 🔨 🔪 🔲 🔿 🔛 📣 🕼 🔛                                                                                  | -                      |                      |                             |                       |           | ا بنام میں ا                           |
| Ready                                                                                                    |                        |                      | •                           |                       |           | ltem collected.                        |
|                                                                                                    | A 🕅 P 🗀 C              | 🖹 c 📳 3              | ( 🖹 v 🖺 v                   | 🔊 v 🕻                 | <u>ک</u>  | 🔗 🛞 🔍 🏷 10:30 AM                       |

| Eile Edit View Insert Format Tools           | <u>D</u> ata <u>W</u> indow <u>H</u> elp Business I | Explorer Ado <u>b</u> e PDF | :                |                           |                |       | Type a question for help                                                |
|----------------------------------------------|-----------------------------------------------------|-----------------------------|------------------|---------------------------|----------------|-------|-------------------------------------------------------------------------|
| ) 🛩 🖪 🖬 🖨 🔃 🆤 🗼 🖬 🛷 🖡                        | ο + α + Σ + Al M 75%                                | • 🎽 Taho                    | oma              | • 12 • H                  |                | ≣     | 🗏 🔠 % 🔄 • 🔕 • 🗛                                                         |
|                                              |                                                     |                             |                  |                           |                |       |                                                                         |
|                                              |                                                     |                             |                  |                           |                |       |                                                                         |
|                                              |                                                     |                             |                  |                           |                |       |                                                                         |
|                                              | cuments and Settings\asitler\M                      | y Documents\Cla             |                  |                           | issues.xls]YT[ | ) She | 1                                                                       |
| E F G                                        | H NOT NOT                                           | n Walt                      | her her          | K                         | - LO           | 30    | 🔶 🔶 8 of 24 - Clipboard                                                 |
| Vestern Claims by                            | 24° 24° 24,                                         | 14. 1                       | tu - Iu.         | 240                       | <i>7</i> *     | 3     | 🔜 Paste All 🛛 🕅 Clear All                                               |
| Division                                     | an 🔲 Feb 🗆 Mar 🗆 Apr                                | 🗖 May 🗖 Jun                 | 🛛 Jul 🗆 Au       | g 🔳 Sep                   | Oct O          | 5     | Click an item to paste:                                                 |
| Shortage                                     |                                                     |                             |                  |                           |                | 100 F | \$16,242.18                                                             |
|                                              | 0.                                                  |                             |                  |                           |                |       | 9 910,242.10                                                            |
| 3                                            | CO                                                  | mmon Claims I               | by issue         | % of Claim                |                | 8.    |                                                                         |
| 4 ;                                          | lssue                                               | No. of Claims               |                  | #s Overall                | ·              | Å     | ) roof / hood                                                           |
| Dealer Name                                  | roof / hood                                         | 39                          | \$16,242.18      | 6.80%                     | claims repres  | Β     |                                                                         |
| s #N/A                                       | seat                                                | 52                          | \$10,242.10      | 4.57%                     | of the claims  | R.    |                                                                         |
| JRG TRACTOR, INC.                            | tire                                                | 41                          | \$5,216.81       | 2.18%                     | oft            | 4     | 🔊 seat 52 \$10,909.18 4.57%                                             |
| THERS EQUIPMENT, INC.                        | glass                                               | 21                          | \$4,290.51       | 1.80%                     |                |       | tire 41 \$5,216.81 2.19%<br>glass 21 \$4,290.51 1.80%.                  |
|                                              | CARRIER DMG; POOF                                   |                             | \$3,611.59       | 1.51%                     |                |       | glass 21 pt;290.01 1.00 %.                                              |
| 0 H TRACTOR COMPANY                          | Fender                                              | 13                          | \$3,245.74       | 1.36%                     |                |       | 🔊 roof / hood 39 \$16,242.18                                            |
| 1                                            | packing                                             | 16                          | \$2,839.80       | 1.19%                     |                |       | 6.81%                                                                   |
| 12                                           | Hardware                                            | 42                          | \$2,838.58       | 1.19%                     | -              |       |                                                                         |
| 3                                            | crate                                               | 8                           | \$2,209.16       | 0.93%                     |                |       | roof / hood 39 \$16,242.18<br>6.81% 4.12%                               |
| 4 Dealer Name                                | Not Concealed                                       | 3                           | \$2,021.52       | 0.85%                     |                |       | 0.01% 4.12%                                                             |
| 5 FARM MACHINERY CO.                         | shipped with damage                                 | 5                           | \$1,330.53       | 0.56%                     |                |       |                                                                         |
| LANE MFG CO., INC.                           | valve                                               | 6                           | \$1,139.29       | 0.48%                     |                |       | roof / hood 39 \$16,242.18<br>6.81% 4.12% seat 52                       |
| 7 D HARVESTING COMPANY                       | mishandling by waref                                | 4                           | \$1,107.68       | 0.46%                     |                |       | \$10,909.18 4.57% 5.50%                                                 |
| 8 D EQUIPMENT COMPANY                        | Pick Up Shop - Oh re                                | 7                           | \$1,051.00       | 0.44%                     |                |       | \$)                                                                     |
| 9 RACTOR AND EQUIPMENT INC                   | 2 of 1                                              | 13                          | \$785.60         | 0.33%                     |                |       | ۹)<br>(1)                                                               |
| 10                                           | tail gate scratched                                 | 4                           | \$698.44         | 0.29%                     |                |       | TIME 5                                                                  |
| и                                            | OTHER                                               | 5                           | \$519.79         | 0.22%                     |                |       | To disclose think the state                                             |
| vare top our claims list followed by seat da | amage. Missing manuals and tire                     | damage tie for 3r           | d. Packaging     | <sup>i</sup> crating rema | ins a noted is |       | To display this task pane again, c<br>Office Clipboard on the Edit menu |
| 2 e risen this month in claim causes. These  | issue and others will be reviewe                    | ed during my divis          | ion visits at en | d of month.               |                |       | press Ctrl+C twice.                                                     |
| 04 2007                                      | 04 9009                                             |                             |                  |                           |                |       | Options 🔻                                                               |
| → >> >> >> >> >> >> >> >> >> >> >> >> >>     |                                                     |                             |                  |                           | Þ              |       |                                                                         |
| )raw 🔹 🔓 🗛 AutoShapes 🔹 🔨 🔪 🔲 🔿 🎒            | 4 🗘 🔝 🔊 - 🚄 - 🛓                                     | <b>·</b> ≡≡₿[               | l 🛛 - 🔄          |                           |                |       | 🛱 8 of 24 - Clip                                                        |
| adv                                          |                                                     |                             |                  |                           |                |       | Item collected.                                                         |

# Average Claim Age by Division is fed from YTD sheet.

# Division Breakdown - fed from a multitude of sources

Column C - fed from other cells in same sheet

Column D - fed from YTD.xls workbook

Column E – fed from YTD Cost by Division.xls in MTS FDSI data dump file / yyyy

Column F – fed from YTD.xls

Column G – calculation

Column H – fed from YTD.xls

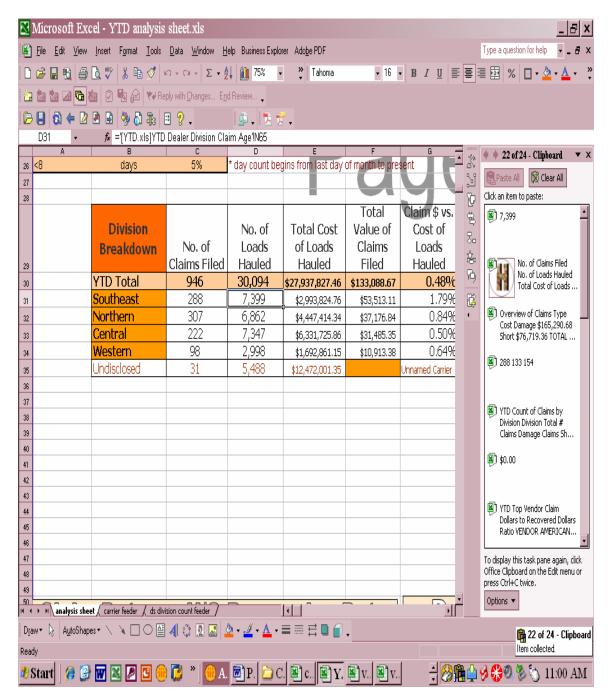

**Oldest Claims When Processed / Filed Reports** – fed from month sheets. Edit source data to reflect current month.

|              | Microsoft Excel - YTD analysis                                              | sheet.xls                   |                                                             |                          |                                                                    | _ 8                 |
|--------------|-----------------------------------------------------------------------------|-----------------------------|-------------------------------------------------------------|--------------------------|--------------------------------------------------------------------|---------------------|
| R            | <u>File E</u> dit <u>V</u> iew <u>I</u> nsert F <u>o</u> rmat <u>T</u> ools | <u>D</u> ata <u>W</u> indow | <u>H</u> elp Business Explorer Ado <u>b</u> e PDF           |                          | Type a questi                                                      | on for help 🛛 🗸 🗗   |
| ß            | 🖻 🖬 🗞 🎒 🕼 🖤 🗼 🖬 💅 🖡                                                         |                             | ♣↓ 🚰 75% 🔹 🎽 Arial 🔹                                        | 14 <b>- B</b> <i>I</i> U |                                                                    | A .                 |
|              |                                                                             |                             |                                                             | -                        |                                                                    |                     |
| Le<br>Le     |                                                                             |                             |                                                             |                          |                                                                    |                     |
| E            | • 📙 🔕 🗢 🖉 🖻 🗳 🖏 🖧 🖡                                                         | 3 🖓 🗸                       | 🗳 🗸 🧏 🛣 🗸                                                   |                          |                                                                    |                     |
|              |                                                                             | <sup>r</sup> claims_mar2008 | xls]consolidation sheet!\\$B\$2:\$B\$157,MATCH(C2           | 17,"[vendor claim:       | s_mar2008.xls]consolida                                            | ition sheet"\$C\$2: |
|              | A \$C\$157,0))                                                              |                             | Shortage                                                    |                          |                                                                    | , I <u></u>         |
| 211<br>212   | Î Î                                                                         | Does not consid             | der traffic volume.                                         |                          |                                                                    |                     |
| 212          |                                                                             | Exect field contain         |                                                             |                          | Co                                                                 | mmon Claims         |
| 610          |                                                                             |                             |                                                             |                          |                                                                    | Mo. of Claims       |
| 214          | Oldest Cla                                                                  | ims When Proces             | sed - Top 5 Dealers                                         |                          | lssue                                                              | No. of Claims       |
| 215          | Age of Claim                                                                | Dealer No.                  | Dealer Name                                                 |                          | Hardware                                                           |                     |
| 216          | 39503                                                                       | 0                           | #N/A                                                        |                          | seat                                                               | 14                  |
| 217          | 427                                                                         | 52182                       | PITTSBURG TRACTOR, INC.                                     |                          | manual                                                             | 12                  |
| 218          | 342                                                                         | 51115                       | GRAY BROTHERS EQUIPMENT, INC.                               |                          | tire                                                               | 12                  |
| 219          | 239                                                                         | 46035                       | MONTE VISTA COOP                                            |                          | roof / hood                                                        |                     |
| 220          | 128                                                                         | 45545                       | MID SOUTH TRACTOR COMPANY                                   |                          | Fender                                                             | 8                   |
| 221          | (represents date of clair                                                   | m filed vs. H/O F           | Processing date)                                            |                          | CARRIER DMG; POOR SECUREM                                          | 6                   |
| 222          |                                                                             |                             |                                                             |                          | crate                                                              | 3                   |
| 223          |                                                                             | Claims When Filed           |                                                             |                          | packing                                                            | 3                   |
| 224          | Age of Claim                                                                | Dealer No.                  |                                                             |                          | Not Concealed                                                      | 3                   |
| 225          | 311<br>285                                                                  | 18800                       | CASCADE FARM MACHINERY CO.                                  |                          | 2 of 1                                                             | 2                   |
| 226          | 285                                                                         | 43980<br>54855              | MC FARLANE MFG CO., INC.<br>RHODE ISLAND HARVESTING COMPANY |                          | glass                                                              | 2                   |
| 227<br>228   | 204                                                                         | 14700                       | BERCHTOLD EQUIPMENT COMPANY                                 |                          | mishandling by warehouse personel<br>Pick Up Shop - Oh repair shop | 2                   |
|              | 253                                                                         | 26130                       | EVERGREEN TRACTOR AND EQUIPMENT INC                         |                          |                                                                    | 2                   |
| 229<br>230   | (represents date of prod                                                    |                             |                                                             |                          | tail gate scratched<br>V2 VE                                       | 2                   |
| 230          | (represents date of prod                                                    | aarroooipr va. u            |                                                             |                          | BATTERY                                                            | 1                   |
| 201          | Top models named in claims are the ZD                                       | 331LP, L 39 and L           | 42. Missing hardware top our claims list followed           | by seat damage 1         |                                                                    | damage tie for      |
| 232          |                                                                             |                             | urement issues have risen this month in claim caus          |                          |                                                                    |                     |
|              |                                                                             |                             |                                                             |                          |                                                                    |                     |
| 233          |                                                                             |                             | Q1 2007                                                     | vs. Q1                   | 2008                                                               |                     |
| 234          |                                                                             |                             |                                                             |                          |                                                                    |                     |
|              |                                                                             |                             |                                                             |                          | Avg Wgt per TL                                                     | Avg Cost per-       |
| H 4          | ・ M analysis sheet / carrier feeder / ds divi                               | sion count feeder /         |                                                             |                          |                                                                    |                     |
| D <u>r</u> a | aw 🔹 🔓 🗛 🗛 AutoShapes 🔹 🔪 📜 🔿 🔮                                             | 4 🗘 🗕 🔜                     | <mark>≬ • <u>⊿</u> • <u>▲</u> • ≡ ≕ ∰ ∎ 🜈 .</mark>          |                          |                                                                    |                     |
| Rea          | dy                                                                          |                             |                                                             |                          |                                                                    | NUM                 |
|              | -/                                                                          |                             |                                                             |                          |                                                                    |                     |

**YTD Aging of Outstanding Claims** – fed from monthly sheet. Edit link to reflect current month. Be sure to last month's numbers in claim formula. (e.g. +'[vendor claims\_mar2008.xls]consolidation sheet'!\$\$\$173)

| 4     | <u>F</u> ile <u>E</u> dit <u>∖</u> | iew <u>I</u> nsert | F <u>o</u> rmat | <u>T</u> ools | <u>D</u> ata <u>W</u> | indow <u>H</u> elp            | Business Explo   | orer Ado <u>b</u> e PD | F               |                    |                                       | Type a qu           | estion for help |              |
|-------|------------------------------------|--------------------|-----------------|---------------|-----------------------|-------------------------------|------------------|------------------------|-----------------|--------------------|---------------------------------------|---------------------|-----------------|--------------|
|       | 🛩 🖪 🗞                              | 🖨 🖪 🖤              | 1 K 🗈           | 1             | ю + сі +              | $\Sigma - \frac{1}{2}$        | 11 75%           | » Aria                 | l               | • 12 •             | BIU                                   |                     | % - 🔈 -         | - <u>A</u> - |
|       | ta ta 🜌 🕻                          |                    |                 | ₩4B           | enlu with Char        | nges End Be                   | view             |                        |                 |                    |                                       |                     |                 | _            |
|       |                                    |                    |                 |               |                       |                               |                  |                        |                 |                    |                                       |                     |                 |              |
|       |                                    |                    |                 |               |                       | 8                             |                  |                        |                 |                    |                                       |                     |                 |              |
|       | S324 •                             |                    |                 |               |                       |                               |                  |                        |                 |                    |                                       | :uments\Claims\20   |                 | ndor         |
|       | A                                  |                    |                 |               |                       |                               |                  | :\Documents            | and Setting     | gs\asitler\My D    | ocuments\Cla                          | ims\2008 Claims\    | (vendor         |              |
|       | D                                  |                    |                 | eb200<br>aler |                       | lidation shee<br>Processed at |                  | Difference             | Check/          | Pays Until         | When                                  | Received or Ship    |                 |              |
|       | Document<br>Number                 | Dealer Nar         | ne              | aler<br>ode   | Document              | Home                          | Amount           | from Claim             | Check/<br>CM or | Pays Until<br>Paid | Processed at                          | Date if Not         | vs. Claim       |              |
|       | Numper                             |                    | -               |               | Date                  |                               |                  | Filed                  | Respons -       | raiu 🗸             |                                       |                     | Filed           |              |
|       |                                    | #N/A               | -               |               | 5/12/200              |                               |                  | \$0.00                 | neopone .       | 0                  | 0                                     | Offen -             | -               | _            |
|       |                                    | #N/A               |                 |               | 5/12/200              |                               |                  | \$0.00                 |                 | Ő                  | Ö                                     |                     | -               |              |
|       |                                    | #N/A               |                 |               | 5/12/200              |                               |                  | \$0.00                 |                 | 0                  | 0                                     |                     | -               |              |
|       |                                    | #N/A<br>#N/A       |                 |               | 5/12/200              |                               |                  | \$0.00<br>\$0.00       |                 | 0                  | 0                                     |                     | -               | -            |
|       |                                    | #N/A               |                 |               | 5/12/200              |                               |                  | \$0.00                 |                 | 0                  | 0                                     |                     |                 |              |
| I     |                                    | #N/A               |                 |               | 5/12/200              | -                             |                  | \$0.00                 |                 | Ŭ                  | Ŭ                                     |                     | -               |              |
|       |                                    | #N/A               |                 |               | 5/12/200              |                               |                  | \$0.00                 |                 | 0                  | 0                                     |                     | -               |              |
| 1     |                                    | #N/A               |                 |               | 5/12/200              | 8 5/12/2008                   | 3                | \$0.00                 | 04.005          | 0                  | 0                                     | 04.005              | -               |              |
|       |                                    |                    |                 |               |                       |                               |                  |                        | 91-365<br>>365  | 21                 |                                       | 91-365<br>>365      | 0               |              |
|       |                                    |                    |                 |               |                       |                               |                  |                        | (based on date  | processed vs. date |                                       |                     |                 |              |
|       |                                    |                    |                 |               |                       |                               |                  |                        | paperw          | ork filled out)    |                                       | Average Age is      | Days            | -            |
|       |                                    |                    |                 |               |                       |                               |                  |                        |                 |                    |                                       |                     |                 |              |
|       |                                    |                    |                 |               |                       |                               |                  |                        | YTD AGIN        | IG OF CLAIM        |                                       |                     |                 | Issi         |
|       |                                    |                    |                 |               |                       |                               |                  |                        | 0-15            | 279                |                                       |                     |                 | 2 01         |
|       |                                    |                    |                 |               |                       |                               |                  |                        | 16-30           | 1                  |                                       |                     |                 | BAT          |
|       |                                    |                    |                 |               |                       |                               |                  |                        | 31-60<br>61-90  | 12                 |                                       |                     |                 | CAF          |
|       |                                    |                    | _               |               |                       |                               |                  |                        | 91-365          | 72                 |                                       |                     |                 | Fer          |
|       |                                    |                    |                 |               |                       |                               |                  |                        | > 365           | 0                  |                                       |                     |                 | fille        |
|       |                                    |                    |                 |               |                       |                               |                  |                        | (from time of   | f filing to paymen | t recv'd)                             |                     |                 | gla:         |
|       |                                    |                    |                 |               |                       |                               |                  |                        |                 |                    |                                       |                     |                 | ma           |
|       |                                    |                    |                 |               |                       |                               | danc to reactive | alaima dhdh            |                 |                    |                                       |                     |                 | mir<br>mis   |
| )<br> |                                    |                    | _               |               |                       |                               | days to receive  |                        |                 |                    |                                       |                     |                 | OTH          |
|       |                                    |                    |                 |               |                       |                               | - source and the | -                      |                 |                    |                                       |                     |                 | pac          |
|       |                                    |                    |                 |               |                       |                               |                  |                        |                 |                    |                                       |                     |                 | packi        |
|       | • • KIE /K                         | A Kvernela         | nd / MTS        | / Milson      | O OTR / RA            | D / Tavlor / Ti               | tan / Tovoshim   | ia 🖌 Warn Indu         | stries / WB /   | Western Intergrat  | ed 🖉 Summaror                         | consolidation sheet | kevsheel •      | Pict         |
|       |                                    |                    |                 | · · · · ·     |                       |                               |                  |                        |                 |                    | A A A A A A A A A A A A A A A A A A A | A CONTRACTOR SHEET  | A               |              |
|       | w = 🔓 🛛 Auto                       | Shapes 🕶 📐         | × 🗆 '           |               | ] 4l 🛟 🛛              | 2 🔜 👌 🗸                       | · 🧘 + 🗛 +        |                        |                 |                    |                                       |                     |                 |              |

NOTE: for report to populate accurately, all connecting reports may have to be opened. This can be a large number of workbooks open at one time. Be sure to update all workbooks in the appropriate order. (months first) Depending on your memory and system; there may be memory issues. You may have to edit completed months by changing the data into static links. Do not edit links that have to update based on claims being paid or daily counts.

# **Monthly Management Report**

Each month a management report is created as well as an explanation sheet (word doc) which is kept in the MNGT MEETING REPORTS folder. This report is fed by the yyyy TL Report.xls, sheets within the workbook, YTD cost by division.xls and monthly sheets. This completed report is forwarded to Director of Product Resources, National Distribution Manager and their administrative assistant.

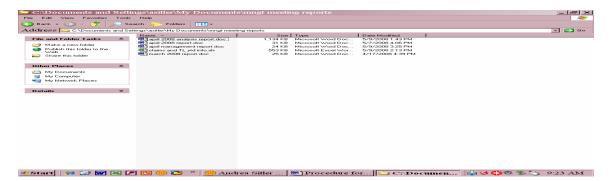

The fuel report section comes from the EIA [Energy Information Administration] online (http://tonto.eia.doe.gov/oog/info/wohdp/diesel.asp) and stored in MTS FDSI dump file folder under "weekly fuel cost guide.xls". Update it monthly from the web (using text export option). Then cut paste in the new info and add the corresponding week count for the month. Be sure to use the US average price for Diesel No. 2 and not the Ultra Low Pricing. Using the same week from this year and last fill out the chart. Use the KTC fuel Chart Table.xls (in same folder) to find the associated FSC. This info will also be used in the 3PL analysis later described.

|          | File Edit View Inser                              | t Format To     | ole Data   | Window           | Help  | Business Evolo | rer Adobe PDF     |       |                   |           |     |      |                   | T      | ine a du | estion for l | heln  |           |
|----------|---------------------------------------------------|-----------------|------------|------------------|-------|----------------|-------------------|-------|-------------------|-----------|-----|------|-------------------|--------|----------|--------------|-------|-----------|
|          |                                                   |                 | _          |                  |       |                | _                 |       |                   |           | -   |      |                   |        |          |              |       |           |
|          | 🛩 🖬 🖏 🎒 🗟 💐                                       |                 |            |                  |       |                | 👻 Tahoma          |       | • I               | 2 • B     | 1   | U    | = =               |        | 19 V     | 6 1.         | • 🕗   | · 📤 ·     |
| 5        | : 🏜 🏜 🚄 🚾 🌆 🛛                                     | 2 🔩 😥 🐄         | Reply with | Changes          | End R | eview 🖕        |                   |       |                   |           |     |      |                   |        |          |              |       |           |
|          |                                                   |                 |            |                  |       | 🕋 🗸 🔁 🦻        |                   |       |                   |           |     |      |                   |        |          |              |       |           |
| _        |                                                   |                 | 5 😐 8      | •                | =     | Ser • [1 🗠 🗵   | •                 |       |                   |           |     |      |                   |        |          | _            |       |           |
| _        | A39 - f:                                          | <b>с</b>        | _          | С                | _     | D              | E                 | _     | -                 | G         | _   |      |                   | н      |          |              |       | _         |
| 27       | A                                                 | в               | TOTAL      |                  |       | 238,143.85     | \$160,826.03      | \$77  | 7,317.83          | u         |     |      |                   | H      |          |              |       |           |
|          |                                                   |                 | TOTAL      | 5 Olidi 5        |       | 200,110.00     | \$100,020.00      | Ψ / / | ,017.00           |           |     |      |                   |        | _        |              |       |           |
|          |                                                   | -               | DI         |                  |       |                | ) REP             | 0     |                   | -         |     |      |                   |        |          |              |       |           |
| 30       |                                                   |                 | κu         | JUR              |       | UAL            | ) κερ             | U     | 'K I              |           |     |      |                   |        |          |              |       |           |
| 31       |                                                   |                 |            |                  | _     |                |                   |       |                   |           |     |      |                   |        |          |              |       |           |
| 32       |                                                   |                 |            |                  |       |                |                   |       |                   | YTD Tr    | uck | Tran | sporta            | tion ( | ost      |              |       |           |
|          |                                                   | No. of Load     | s Tota     | l Cost of        |       |                |                   |       |                   |           |     |      |                   |        |          |              |       |           |
| 33       |                                                   | Hauled          |            | ls Hauled        |       |                |                   |       |                   |           |     | OVE  |                   |        |          |              |       |           |
| 34       | Southeast                                         | 7,399           |            | 993,824.7        |       |                |                   |       |                   | TL Cost   |     |      |                   | 186,20 |          |              |       |           |
| 35       | Northern                                          | 6,862           |            | 447,414.3        |       |                | -                 |       |                   | LTL Cost  |     |      |                   | 175,12 |          |              |       |           |
| 36       | Central                                           | 7,347           |            | 331,725.8        |       |                | - 1               | _     |                   | Total Cos | t   |      | \$19,             | 361,33 | 30.86    |              |       |           |
| 37<br>38 | Western<br>YTD Total                              | 2,998<br>24.606 |            | 692,861.1        |       |                |                   | -     |                   | TL Count  |     |      |                   | 11     | L,882    |              |       |           |
| 38<br>39 | FID TOTAL                                         | 24,000          | \$13,4     | 03,020.1         | - 16  |                |                   | 1     |                   | LTL Court |     |      |                   |        | 1,002    |              |       |           |
| 40       |                                                   | Average         | DiacolE    | ual Cost         | Dor ( | Callon         |                   | 1 -   |                   | Total Loa |     |      |                   |        | 5.931    |              |       |           |
|          | Week                                              | 2,007           |            | iated FSC        |       | 2,008          | Associated FSC    |       |                   | TULALLUA  | us  |      |                   | 20     | ,931     |              |       |           |
| 41<br>42 | Week 15                                           | \$2,840         |            | D.325            | _     | \$3.955        | \$0.540           |       |                   |           |     |      |                   |        |          |              |       |           |
| 43       | Week 16                                           | \$2.877         |            | D.330            |       | \$4.059        | \$0.560           |       |                   |           |     |      |                   |        |          |              |       |           |
| 44       | Week 17                                           | \$2.851         |            | D.325            |       | \$4.143        | \$0.580           |       |                   |           |     |      |                   |        |          |              |       |           |
| 45       | Week 18                                           | \$2.811         |            | D.315            |       | \$4.177        | \$0.585           |       |                   |           |     |      |                   |        |          |              |       |           |
| 46       |                                                   |                 |            |                  |       |                |                   | 1     |                   |           |     |      |                   |        |          |              |       |           |
| 47       |                                                   |                 | Mo         | onthly To        | tal o | f Truckload    | s Per Division Wa | ireh  | iouse             |           |     |      |                   |        |          |              |       |           |
|          |                                                   | Count of        |            |                  |       |                | Average Weight    | A     | verage            | Averag    | je  | Ave  | rage 1            |        | bads     |              |       |           |
|          | Distribution Centers                              | Truckloads      | - v        | /eight           |       | Cost           | per Truckload     |       | ost per           | Cost p    |     |      | per               | Day    |          |              |       |           |
| 48       |                                                   |                 | _          |                  |       |                | 10.750            |       | uckload           | Poun      |     |      |                   |        |          |              |       |           |
| 49       | V914 - MSDDS (Northern)<br>V916 - MSDDS (Oakwood) | 100<br>18       |            | 76,905           | \$    | 54,015         |                   | \$    | <u>540</u><br>956 | \$ 0.0    |     |      | 3.0               |        | _        |              |       |           |
| 50<br>51 | W700 - Western                                    | 18              |            | 10,724<br>33,039 | \$    | 17,202         |                   | \$    | 1,692             | \$ 0.0    |     |      | $\frac{1.4}{1.0}$ |        |          |              |       |           |
| 52       | ¥400 - Northern                                   | 171             |            | 13.505           | - \$  | 123,769        |                   | \$    | 724               | \$ 0.0    |     |      | 6.                |        |          |              |       |           |
| 53       | W600 - Oakwood                                    | 213             |            | 63,307           | Ś     | 206,447        |                   | \$    | 969               | \$ 0.0    |     |      | 9.0               |        |          |              |       |           |
| 54       | W500 - Central                                    | 112             | 2,5        | 71,638           | \$    | 130,252        | 22,961            | \$    | 1,162             | \$ 0.0    |     |      | з.                |        |          |              |       |           |
| 55       | ¥960 - KIE                                        | 534             |            | 024,776          | \$    | 707,874        |                   | \$    |                   | \$ 0.0    |     |      | 23.               |        |          |              |       |           |
| ۰.       | (→ → ) mngt sheet /                               | 1 1 1 7/        |            |                  | a 1 a | 1 202 020      | 1 24 676          | ÷۴.   | 1 ***             |           |     |      | 10                |        |          |              |       | ъĽ        |
|          | aw - 🕞 🛛 AytoShapes - 🗅                           |                 |            | · ·              |       | <i>4</i> A     |                   |       |                   |           |     |      |                   |        |          |              |       |           |
|          | aw • 🔣 Aytoshapes •                               |                 | ાં નાર     | a 1.36 1.465     | · · · | T 🚜 T 🗛 T      |                   | -     |                   |           |     |      |                   |        |          | / 🎬 🖊        | of 24 | l - Clipb |
| 01       |                                                   |                 |            |                  |       |                |                   |       |                   |           |     |      |                   |        |          | Item co      |       |           |

# FEEDER REPORTS

# -Dealer List (dealer info folder)

Update regularly from Lotus Notes export [Dealer Directory]

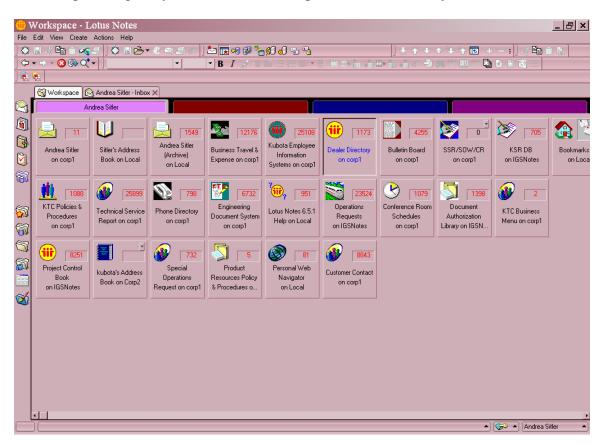

# -YTD expenditure by carrier.xls (FDSI MTS Data Dump Folder)

This workbook has 5 pages.

TOTAL COST is the total we paid that carrier for the month noted. Info comes from the monthly data dumps received from FDSI and MTS. (more on this later in 3PL reports).

TOTAL CLAIMS is the total claims in which the carrier hauled a load irregardless of fault. It comes from the monthly claims sheets.

TOTAL MILES, PIECES and WEIGHT is the miles/pieces/weight this carrier hauled per the 3PL reports by month. (mileage is captured for TL moves only)

-**YTD.xls** (Claims Folder) – each cell is fed by monthly sheet. Copy from previous month and change file name to current month's name.

| ) <u>F</u> | <u>ile E</u> dit ⊻iew | Insert Format          | <u>I</u> ools <u>D</u> ata <u>W</u> in | dow <u>H</u> elp Bus | iness Explorer A   | do <u>b</u> e PDF |                 |               |               | Type a question | on for help 💌   |
|------------|-----------------------|------------------------|----------------------------------------|----------------------|--------------------|-------------------|-----------------|---------------|---------------|-----------------|-----------------|
|            | 🛎 🖬 👒 🖾               | 🚴 🖤 🐰 🖻 🖻              | S 10 + Cl +                            | Σ - 2↓ 🛍             | 100% -             | Arial             | <b>v</b> 1      | 0 🕶 🖪 🖌       | <u>u</u> ≡ ≡  | = 🔤 %           | 📃 + 🙆 + 🖉       |
| a 1        | ta 📩 🖂 🔂 🕷            |                        | Reply with Chang                       | es End Review        |                    |                   |                 |               |               |                 |                 |
|            |                       | 🖻 🗟 🧇 🚮                |                                        |                      | 1 74 75            |                   |                 |               |               |                 |                 |
|            |                       |                        | ous                                    |                      |                    | nto) Cloime) 20   | 09. Claima) lug | ndor oloimo i | an 1009 years | ແລະອອກເປັດໄປດໍາ | A2 (Ci) Deeun   |
|            | A                     |                        | ngs\asitler\My Do                      |                      |                    |                   |                 |               |               | unnary (¢0.¢0   | ,A3, C. (D0Cull |
| 1          |                       |                        |                                        |                      |                    |                   |                 | of Claims I   |               |                 |                 |
|            | Dealer                |                        |                                        |                      |                    |                   |                 |               |               |                 |                 |
|            |                       | <b>D</b>               |                                        |                      |                    | •                 |                 |               |               | • · · · ·       | •               |
| 2          | No.                   | Division               | -                                      | Feb                  | Mar                | Apr               | May             | Jun           | Jul           | Aug             | Sep             |
| 3          | 24153                 | Southeast              | \$0.00                                 | \$0.00               | \$60.00            | \$0.00            |                 |               |               |                 |                 |
| 4          | 25598                 | Southeast              | \$0.00                                 | \$0.00               | \$0.00             | \$0.00            |                 |               |               |                 | L               |
| 5          | 63100                 | Southeast              | \$158.69                               | \$0.00               | \$0.00             | \$0.00            |                 |               |               |                 |                 |
| 6          | 37982                 | Southeast              | \$0.00                                 | \$0.00               | \$0.00             | \$0.00            |                 |               |               |                 |                 |
| 7          | 67135                 | Southeast              | \$0.00                                 | \$0.00               | \$0.00             | \$0.00            |                 |               |               |                 |                 |
| 8          | 25595                 | Southeast              | \$0.00                                 | \$0.00               | \$0.00             | \$0.00            |                 |               |               |                 |                 |
| 9          | 45875                 | Southeast              | \$0.00                                 | \$0.00               | \$0.00             | \$0.00            |                 |               |               |                 |                 |
| 10         | 52905                 | Southeast              | \$0.00                                 | \$0.00               | \$0.00             | \$0.00            |                 |               |               |                 |                 |
| 11         | 47498                 | Southeast              | \$0.00                                 | \$0.00               | \$0.00             | \$0.00            |                 |               |               |                 |                 |
| 12         | 18554                 | Southeast              | \$0.00                                 | \$0.00               | \$0.00             | \$54.10           |                 |               |               |                 |                 |
| 13         | 31420                 | Southeast              | \$0.00                                 | \$0.00               | \$0.00             | \$0.00            |                 |               |               |                 |                 |
| 4          | 25730                 | Southeast              | \$0.00                                 | \$0.00               | \$283.72           | \$0.00            |                 |               |               |                 |                 |
| 15         |                       | Southeast              | \$0.00                                 | \$171.40             | \$171.40           | \$0.00            |                 |               |               |                 |                 |
| 16         |                       | Southeast              | \$0.00                                 | \$0.00               | \$0.00             | \$0.00            |                 |               |               |                 |                 |
| 17         |                       | Southeast              | \$0.00                                 | \$0.00               | \$0.00             | \$0.00            |                 |               |               |                 |                 |
| 18         |                       | Southeast              | \$0.00                                 | \$0.00               | \$0.00             | \$0.00            |                 |               |               |                 |                 |
| 19         |                       | Southeast              | \$0.00                                 | \$0.00               | \$0.00             | \$0.00            |                 |               |               |                 | +               |
| 20         |                       | Southeast              | \$0.00                                 | \$0.00               | \$0.00             | \$0.00            |                 |               |               |                 | +               |
| 21         | 18765                 |                        | \$0.00                                 | \$0.00               | \$0.00             | \$0.00            |                 |               |               |                 |                 |
| 22<br>23   | 14795                 | Southeast<br>Southeast | \$0.00                                 | \$0.00               | \$0.00             | \$0.00            |                 |               |               |                 |                 |
| 23         |                       | Southeast              | \$0.00<br>\$321.67                     | \$0.00               | \$86.92            | \$135.89          |                 |               |               |                 |                 |
|            | Dealer Age o          | f Claim Chart 🔏 Y1     | 5321 67<br>TD Dealer Division Clair    | n Age YTD De         | aler Cost of Clain |                   | of Claim 🔥 YTD  | /             |               | 1               | I I I I         |

# -Common Issues.xls (Claims Folder)

This workbook has 3 sheets. The YTD sheet is fed by the Common Issue sheet and the Model Sheet. Each of those sheets are fed by the monthly claims report workbook.

-Claim Goals yyyy.xls (in Claims Folder / yyyy) Copy from previous month and change file name to current month's name.

| 2            | Micros                  | oft Ex      | cel-c  | claims g        | ;oals                                                                           | 2008.3              | ds             |                    |                   |                       |                                     |             |        |                |                |                 | _ & ×          |
|--------------|-------------------------|-------------|--------|-----------------|---------------------------------------------------------------------------------|---------------------|----------------|--------------------|-------------------|-----------------------|-------------------------------------|-------------|--------|----------------|----------------|-----------------|----------------|
|              | <u>E</u> ile <u>E</u> d | it ⊻iew     | Insert | F <u>o</u> rmat | Tools                                                                           | s <u>D</u> ata      | <u>W</u> indow | <u>H</u> elp E     | Business Explorer | Adobe PDF             |                                     |             |        |                | Type a ques    | tion for help   | ×              |
| D            | 📽 🔛                     | 8 6         | 🗟 💖    | × 🕺 🖻           |                                                                                 | 5.0                 | - Σ -          | 21 1               | <b>i</b> 100% -   | Arial                 | ~                                   | 10 - B      | Z      | <u>u</u>   = = | = 🖬 %          | 🗆 • 👌           | • <u>A</u> - 3 |
| 1            | ta ta                   |             | 6      | • • • • •       | 1.<br>1.<br>1.<br>1.<br>1.<br>1.<br>1.<br>1.<br>1.<br>1.<br>1.<br>1.<br>1.<br>1 | Reply with (        | hanges         | End Rev            | iew               |                       |                                     |             |        |                |                |                 |                |
| æ            |                         |             |        |                 |                                                                                 |                     |                |                    | 5. 🛼 😾            |                       |                                     |             |        |                |                |                 |                |
|              | AVERAGE                 |             |        |                 |                                                                                 |                     |                |                    |                   |                       | uments\Claims\                      | 2008 Claims | s∖íven | dor claims     | may2008.xls    | lSummarv'       | 1\$AF:\$AF.    |
|              |                         | А           |        |                 |                                                                                 |                     |                |                    |                   |                       | 08 Claims\[vend                     |             |        |                |                |                 |                |
|              |                         |             |        |                 |                                                                                 |                     |                |                    |                   |                       | ns\[vendor clair<br>s apr2008.xls]S |             |        |                | \$AF:\$AF,\$A3 | ,'C:\Docum      | ients and      |
|              |                         |             |        | Coningo         |                                                                                 | 51 any 200          | ounion o       | orannot            |                   |                       |                                     |             |        | <i>'</i>       | SUMIF(ra       | ange, criteria, | [sum_range]    |
|              |                         |             |        |                 |                                                                                 |                     |                |                    |                   |                       |                                     |             |        |                |                | Ĩ               | 2              |
| 1            |                         | ENDOR       |        | Eeb-0           | 8                                                                               |                     | Mar-08         |                    | Mar-08            |                       | Dr-08                               | Apr-08      |        | Ma             | av-08          | May             | na 8.          |
| 2            |                         | Linbolt     |        | %               | -                                                                               | Claim               |                | vered              |                   | Claim \$              | Recovered                           |             |        |                | Recovered      |                 | - <sup>6</sup> |
|              | AMERIC                  |             |        |                 |                                                                                 |                     |                |                    |                   |                       |                                     |             |        |                |                |                 |                |
|              | MANUF.                  | ACTURIN     | IG     | _               | - 1                                                                             | \$O.0               | 10             | \$0.00             |                   | \$0.00                | \$0.00                              |             |        | ims apr200     | #VALUE!        |                 | 64             |
| 5            | 1140                    |             |        | -               | -                                                                               | φ0.0                |                | 40.00              | -                 |                       | \$0.00                              | -           | a      | inis_apizod    | TTALOL:        | -               |                |
|              | ATTACH                  |             |        |                 | - 1                                                                             |                     |                |                    |                   |                       |                                     |             |        |                |                |                 |                |
| 4            | INTERN.<br>BRADCI       |             |        | -               | -                                                                               | \$0.0               |                | \$0.00             | -                 | \$0.00                | \$0.00                              | -           | -      |                |                |                 |                |
| 5            | OF ATH                  |             | 514    | -               | - 1                                                                             | \$0.0               | 10             | \$0.00             | -                 | \$0.00                | \$0.00                              | -           |        |                |                |                 |                |
|              | CARLIS                  | _E TIRE     | 8.     |                 |                                                                                 |                     |                |                    |                   |                       |                                     |             |        |                |                |                 |                |
| 6            | WHEEL                   |             |        | -               | _                                                                               | \$0.0               | 10             | \$0.00             | ( -               | \$0.00                | \$0.00                              | -           |        |                |                |                 |                |
|              | CURTIS                  | TRACTO      | R      |                 |                                                                                 |                     |                |                    |                   |                       |                                     |             |        |                |                |                 |                |
| 7            | CAB INC                 | >           |        | 14.3            | 39%                                                                             | \$112.8             | 38             | \$0.00             | 0.00%             | \$162.93              | \$0.00                              | 0.0         | 0%     |                |                |                 |                |
|              | EXIDE                   |             |        |                 | - 1                                                                             |                     |                |                    |                   |                       |                                     |             |        |                |                |                 |                |
| 8            | TECHNO                  | DLOGIES     | 3      | 100.0           | 00%                                                                             | \$0.0               | 10             | \$0.00             |                   | \$0.00                | \$0.00                              | -           |        |                |                |                 |                |
| 9            | FASSE                   |             |        | -               |                                                                                 | \$0.0               | 00             | \$0.00             | -                 | \$0.00                | \$0.00                              | -           |        |                |                |                 |                |
| 10           | FDSI M/<br>GROUP        | NAGEN       | 1ENT   |                 |                                                                                 |                     |                | 400.74             | 07.000            |                       |                                     | 10.0        | 500    |                |                |                 |                |
|              | FEMCO                   | INC         |        | 46.2            | 29% :                                                                           | \$43,370.6<br>\$0.0 |                | 3,120.71<br>\$0.00 | -                 | \$43,917.34<br>\$0.00 |                                     |             | 5%     |                |                | +               |                |
|              | FIREBIR                 |             |        |                 |                                                                                 | φυ.ι                |                | φ0.00              |                   | \$U.UL                | \$0.00                              | -           | -      |                |                |                 |                |
| 14 4         | > » \a                  | hart1 / for | mngtre | aport ) Mor     | thly G                                                                          | oal Vendoi          | Claims /       |                    |                   |                       | 1-1-1-1                             |             | !      |                |                | 1               | •              |
| DIa          | w • 🗟                   | AutoShap    | es 🕶 🚿 | × 🗆             | 0                                                                               | 940                 | : 🙍 🔤          | - 📀                | 🚄 • 🛆 • ≡         | = = •                 | <i>-</i>                            |             |        |                |                | 强 24 of 2       | 24 - Clipboard |
| Edit         |                         |             |        |                 |                                                                                 |                     |                |                    |                   |                       |                                     |             |        |                |                | Item collecte   |                |
| <b>8</b> 9 1 | Start                   | @           | W      | 🛛 🖉             | •                                                                               | D 🔁                 | »   💮          | w                  | 📴 Pr 🚺            | <u>Э</u> м [          | 🖲 Y 🛛 📳                             | Y           | ) cla  | a 🛱 🖸          | <u>) 🖗 🚱 🧠</u> | S 🕤 🔅           | 3:19 PM        |

# YTD Cost by Division Workbook (FDSI MTS Data Dump Folder)

NOTE: This is a very memory intense workbook that feeds that Management Report and YTD Analysis Sheet. Be sure this is full updated before using the final version of those sheets for submittal.

| Microsoft Excel -                             | YTD c                   | ost by                                | divis         | ion.xls        |               |                |                     |                     |                       |                                                                                                    |      |        |            |                                |                                |                      | 8            |
|-----------------------------------------------|-------------------------|---------------------------------------|---------------|----------------|---------------|----------------|---------------------|---------------------|-----------------------|----------------------------------------------------------------------------------------------------|------|--------|------------|--------------------------------|--------------------------------|----------------------|--------------|
| ] <u>F</u> ile <u>E</u> dit ⊻iew <u>I</u> nse | t F <u>o</u> rmat       | <u>T</u> ools                         | <u>D</u> ata  | <u>W</u> indow | <u>H</u> elp  | Business Ex    | plorer              | Ado <u>b</u> e PDF  |                       |                                                                                                    |      |        |            | Type a ques                    | tion for help                  | • -                  | 8            |
| ) 🖻 🖪 👧 🖨 🖪 🤅                                 | ۶ 🖁                     | à 🝼 🛛                                 | kn + c        | Σ + Ε          | • Å↓          | 100%           | •                   | Arial               | • 10                  | • B                                                                                                    | ΙU   | [   E  | ≣ 3        | ≣ 🛱 %                          | 🛛 • 👌                          | • • <u>A</u>         | •            |
| a 📩 🚵 🚄 🖬 🌆 🛛                                 | 7 <b>B</b> a <i>G</i> a | • • • • • • • • • • • • • • • • • • • | eply with     | <br>Changes    | End Re        | eview          |                     |                     |                       |                                                                                                    |      |        |            |                                |                                |                      |              |
|                                               |                         |                                       |               |                |               |                |                     |                     |                       |                                                                                                    |      |        |            |                                |                                |                      |              |
|                                               |                         |                                       |               |                |               | <u>s</u> , 1   |                     |                     | ( )(70                |                                                                                                    |      | 0.0145 |            |                                | 1                              |                      |              |
|                                               | • ='C:\Do               |                                       | s and 5       | -              | sitler\A      |                | ents\m              | onthly data dumps   |                       | d FDS                                                                                                    |      | COME   | ( mmm      | · ·                            |                                |                      |              |
| A                                             |                         | В                                     |               | С              |               | D              |                     | E                   | F                     |                                                                                                    | G    |        | S.         | 🔶 🔶 1 of 2                     | 24 - Clipho                    | ard                  | •            |
|                                               |                         |                                       |               |                |               |                |                     | Trans               | portatio              | on (                                                                                                    | Cost | tb     | 3          | 院 Paste A                      | ll 🕅 🕅 Cle                     | ar All               |              |
| Receiving Dealer N                            | 0.                      | Division                              | Jar           | / Feb          |               |                |                     |                     | Apr                   | Ma                                                                                                    |      |        | 5          | Click an item                  |                                |                      |              |
| 71 GRAND TOTAL                                |                         |                                       |               | 647,06         | 8.85          |                | \$0.00              | \$1,726,430.99      | \$1,098,501.9         | 51                                                                                                    |      | \$0.0  | R.         | <b>\$0.06</b>                  |                                |                      |              |
| 72 Rec Dealer Cost                            |                         |                                       |               | 64,823,53      |               | \$4,823;       |                     | \$1,726,430.99      | \$1,098,501.5         |                                                                                                    |      | \$0.0  | - 19<br>19 | <b>₩</b> J \$0.06.             | 24                             |                      |              |
| 73 Total Transportation (                     | Cost                    |                                       |               | 57,322,23      | 1.49          | \$7,322;       | 231.49              | \$3,975,339.72      | \$1,717,699.9         | 33                                                                                                    |      |        | ≈.         |                                |                                |                      |              |
| 74 Non Dealer Related C                       | ost                     |                                       |               | 69,498,69      | 7.06          | \$2,498,       | 697.06              | \$2,248,908.74      | \$619,198.4           | 42                                                                                                    |      | \$0.0  | Å          |                                |                                |                      |              |
| 75 Dealer Related Ratio                       | Spend                   |                                       |               | 65             | .88%          | E              | 65.88%              | 43.43%              | 63.96                 | 5% -                                                                                                    |      |        | 76,        |                                |                                |                      |              |
| 7 <mark>6</mark>                              |                         |                                       |               |                |               |                |                     |                     |                       |                                                                                                    |      |        |            |                                |                                |                      |              |
| 7 TL Cost                                     |                         |                                       |               | 6,934,82       |               |                |                     | \$1,918,301.60      | \$1,398,246.          |                                                                                                    |      |        | 8          |                                |                                |                      |              |
| 78 LTL Cost                                   |                         |                                       |               | \$387,40       |               |                |                     | \$1,080,866.36      | \$319,453.1           |                                                                                                    |      |        | •          |                                |                                |                      |              |
| 79 TL Weight                                  |                         |                                       |               | 84,380         |               |                | 30,563              | 23,356,721          | 37,051,0              |                                                                                                    |      |        |            |                                |                                |                      |              |
| 30 LTL Weight                                 |                         |                                       |               | 2,061          |               |                | 51,698              |                     | 12,668,0              |                                                                                                    |      |        |            |                                |                                |                      |              |
| 31 Total Wt Shipped                           |                         |                                       |               | 86,442         |               |                | 42,261              | 35,348,896          | 49,719,0              |                                                                                                    |      |        |            |                                |                                |                      |              |
| 32 Avg Per Lb ALL                             |                         |                                       |               | •              | 1143          |                | D.0000              | \$0.0739            | \$0.02                |                                                                                                    |      |        |            |                                |                                |                      |              |
| 33 TL Ratio Spend                             |                         |                                       |               |                | .71%<br>.29%  | į              | 94.71%<br>5.29%     |                     | 81.40<br>18.60        |                                                                                                    |      |        |            |                                |                                |                      |              |
| 34 LTL Ratio Spend                            |                         |                                       |               | 5              | .29%          |                | 5.29%               | 27.19%              | 10.01                 | J 70 -                                                                                                    |      | _      |            |                                |                                |                      |              |
|                                               |                         |                                       |               |                | o (o          |                |                     |                     |                       |                                                                                                    |      |        |            |                                |                                |                      |              |
| 36 Total Cost                                 |                         |                                       |               | \$5,520,38     |               |                |                     | \$2,975,059.11      | \$1,313,050.0         |                                                                                                    |      |        |            |                                |                                |                      |              |
| 37 Total Weight                               |                         |                                       |               | 63,297         |               |                | 97,051              | 32,686,885          | 39,737,5              |                                                                                                    |      |        |            |                                |                                |                      |              |
| 38 Avg Per Lb ALL<br>39 TL Avg Per Mile       |                         |                                       |               |                | 0872<br>16.54 | 5              | 0.0872<br>\$6.54    | \$0.0910<br>\$10.77 | \$0.03<br>\$5.1       |                                                                                                    |      |        |            |                                |                                |                      |              |
| 9 TL Avg Per Mile<br>90 TL Avg Per LB         |                         |                                       |               |                | 6.54<br>0845  | e.             | \$6.54<br>0.0845    | \$10.77             | \$5.1<br>\$0.03       |                                                                                                    |      |        |            |                                |                                |                      |              |
| 11 TL Avg Per LB                              |                         |                                       |               |                | J845<br>4.06  |                | J.0845<br>294.06    | \$0.0834            | \$0.03<br>\$30.9      |                                                                                                    |      |        |            |                                |                                |                      |              |
| 12 LTL Avg Per Lb                             |                         |                                       |               | •              | 4.06          |                | 294.06<br>0.1918    | \$167.31            | ،ریند<br>\$0.02       |                                                                                                    |      |        |            |                                |                                |                      |              |
| 13 LTL Avg Per Eb                             |                         |                                       | _             |                | 4.32          |                | \$54.32             | \$46.75             |                       |                                                                                                    |      |        |            |                                |                                |                      |              |
|                                               |                         |                                       |               | ψυ             | 7.02          |                | *0 <del>4</del> .02 | φ+0.13              | ψ14.                  |                                                                                                    |      |        |            | - I. I                         |                                |                      | . ·          |
| 34 INBOOND<br>35 Total Cost                   |                         |                                       |               | \$212,25       | 0 40          | \$212.1        | 250.40              | \$46,084.14         | \$4,827.1             | 11                                                                                                    |      |        |            | To display th<br>Office Clipbo | his task pane<br>bard on the l | e again,<br>Edit men | clicł<br>w e |
| 96 Total Weight                               |                         |                                       |               | 2,449          |               |                | 200.40<br>49,396    | 441,402             | . 1027, 104<br>297, 3 |                                                                                                    |      |        |            | press Ctrl+(                   |                                | Lac non              | 30           |
| 97 Avo, Perih - All                           |                         |                                       |               |                | 1867          |                | 49,390<br>1 0867    | 441,402<br>\$0.1044 | 237,33<br>\$0.01      |                                                                                                    |      | -      |            | Options 🔻                      |                                |                      |              |
| cost by division                              | oad count b             | y division                            | / Sheet       | 3 /            |               |                | 1                   |                     |                       |                                                                                                    |      |        |            |                                |                                |                      |              |
| raw ▼ 🔓 A <u>u</u> toShapes ▼ `               |                         | ] 🔿 🔮                                 | <b> </b> 4  € | 2 🔝            | ð -           | • 🔟 • A        | • =                 | ≡ ≓ ∎ ∅.            |                       |                                                                                                    |      |        |            |                                | 🛱 1 of 2                       | -                    | odc          |
| ady .                                         |                         |                                       |               |                |               |                |                     |                     |                       |                                                                                                    |      |        |            |                                | Item collec                    | xea.                 |              |
| Start 🛛 🍘 🐼 👿                                 |                         | <b>F</b>                              |               | »   👝          | And           | . <b>67</b> 10 | Iroo                | . 🗀 C:\D            | Bloom                 | ( Diana and a state of the state of the stat | UT   |        | L - C-     | 9 <b># 9</b> .                 | 2. Sa - /                      | 2.46 1               | 10           |

Each cell fills from the monthly claim sheet or the 3PL report. 3PL report data generally has to be linked or filled in each month due to inconsistency of report format. (explained later)

To calculate the data for the Inbound, Outbound and Stock as well as TL / LTL differences you much make multiple sheets on the monthly 3PL report and sort accordingly.

Outbound – all Division Warehouses (W---) to a Dealer (-----W) Inbound – all Vendor / Dealer (-----W) to Division Warehouse (W---) Stock Transfer – all Division Warehouse (W---) to Division Warehouse (W---) moves.

Exception: Be sure to leave out KMA (W911) since this is a vendor and not a stock transfer. W911 can be included in the Inbound moves.

#### 3PL REPORTS (MTS FDSI Data Dump Folder)

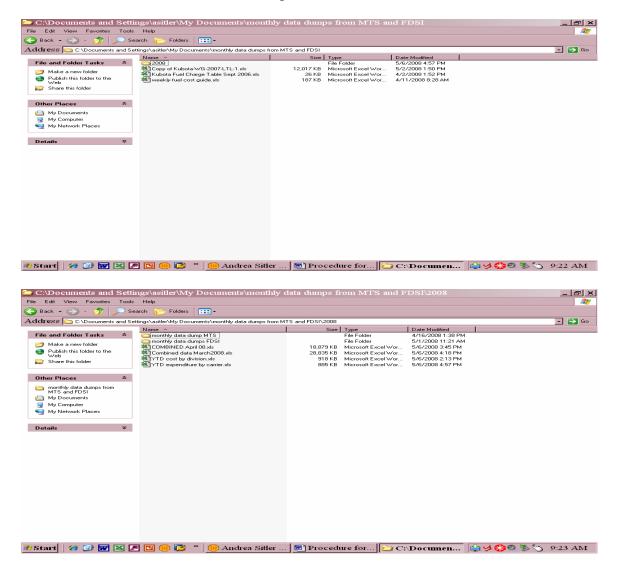

Each month Steve from FDSI and Aya from MTS send you a large file of ALL transactions that were billed that month. This is the data dump. You combine these two files into one file and audit the 3PLs for the month. Be sure to line up the columns correctly. Each call them something different but the data contained in them are the same. MTS uses Julian dating (yyyy/mm/dd) while FDSI uses mm/dd/yyyy dating system. This is the only "fly in the ointment".

Save the file with that month's name in the MTS FDSI data dump Folder / yyyy.

Using this file you will check for proper FSC, type of move, pricing, calculate rate per mile, total pieces, total weight, total miles, carrier reports, TL/LTL information and so forth. This data is then used to fill the related reports as noted above.

These are <u>VERY</u> large files and take up much memory. Some of the data may be obtained with the use of a Pivot Chart thereby saving memory.

|             |              |              |                | INED April 08.xls<br>Iools Data Window Help Business Explorer Ado <u>b</u> e PDF |       |         |       |         |           | Type a question for help 🔹 🗗 🕄         |
|-------------|--------------|--------------|----------------|----------------------------------------------------------------------------------|-------|---------|-------|---------|-----------|----------------------------------------|
| D 🖻         | ÷ 🖬 i        | 5 🖨 🖸        | 😵 🐰 🖻          | 🖥 🚿 + 🖙 + Σ + 🦺 🛍 100% 🔹 🐥 MS Sans S                                             | erif  | • 10 •  | BIU   | <b></b> | 83        | 🖩 💀 🕺 • <u>ð</u> • <u>۸</u> •          |
| ta 🕯        | a ta C       | 2 🔁 🖄        | 0 8 0          | ♥♥ Reply with Changes End Review ↓                                               |       |         |       |         |           |                                        |
| > F         | 16           | <b>(</b>     | B 🥸 🖥          | · · · · · · · · · · · · · · · · · · ·                                            |       |         |       |         |           |                                        |
|             | 175          | •<br>•       |                | TRANSPORT, INC. Total                                                            |       |         |       |         |           |                                        |
| 2 3         |              | D            | E              | F                                                                                | G     | Н       |       | J 🔺     | 100       | 🔹 🔶 6 of 24 - Clipboard 🔹 💌            |
| ٠           | 1434         |              |                | GRAHAM TRUCKING Total                                                            |       |         |       |         |           | Reaste All                             |
| ٠           | 1462         |              |                | HILLTOP TRANSPORTATION INC. Total                                                |       |         |       |         | 2         |                                        |
| •           | 1574         |              |                | JONES MOTOR CO., INC. Total                                                      |       |         |       |         | Ð         | Click an item to paste:                |
|             | 1767         |              |                | KAPLAN TRUCKING Total                                                            |       |         |       |         | <b>B</b>  | 😰 CRANE TRANSPORT, INC.                |
| •           | 1781         |              |                | KLR TRUCKING INC. Total                                                          |       |         |       |         | 8         | Total                                  |
| +<br>+      | 1802         |              |                | KNL TRANSPORTATION Total                                                         |       |         |       |         | ŝ         |                                        |
|             | 2065         |              |                | LANDSTAR INWAY, INC. Total                                                       |       |         |       |         | ±≊r<br>Ra | CRANE TRANSPORT, INC.                  |
| •           | 2076         |              |                | LANDSTAR RANGER, INC. Total                                                      |       |         |       | - 11    | 70        | Total                                  |
| •           | 2246         |              |                | MASON DIXON LINES Total                                                          |       |         |       | -88     | T,        |                                        |
| •           | 2344         |              |                | MERCER TRANSPORTATION COMPANY Total                                              |       |         |       | - 11    | 4         | 🐑 (W)                                  |
| •           | 2394         |              |                | MILLER LOGISTICS, INC. Total                                                     |       |         |       |         |           |                                        |
| •           | 2397         |              |                | OLD DOMINION FREIGHT LINE Total                                                  |       |         |       |         |           |                                        |
| •           | 2431         |              |                | PERFORMANCE TRUCKING, INC Total                                                  |       |         |       |         |           | 👿) (W)                                 |
| •           | 2832<br>2881 |              |                | PITT OHIO EXPRESS Total PLATINUM EXPRESS INC Total                               |       |         |       |         |           | -                                      |
| •<br>•      | 2892         |              |                | PUTNAM LOGISTICS Total                                                           |       |         |       |         |           |                                        |
| •           | 2032         |              |                | RIVERSIDE TRANSPORT, INC Total                                                   |       |         |       |         |           | \$                                     |
| -           | 2974         |              |                | RWI TRANSPORTATION Total                                                         |       |         |       |         |           |                                        |
| •           | 3159         |              |                | RYAN LOGISTICS, INC. Total                                                       |       |         |       |         |           | tentitit in                            |
| •           | 3174         |              |                | SHIPPER'S SERVICES EXPRESS.INC. Total                                            |       |         |       |         |           | \$0.0624                               |
| •           | 3191         |              |                | SMITHWAY MOTOR XPRESS, INC. Total                                                |       |         |       |         |           |                                        |
| •           | 3194         |              |                | SMITHWAY MOTOR XPRESS, INC Total                                                 |       |         |       |         |           |                                        |
| •           | 4156         |              |                | SOUTHEASTERN FREIGHT LINES Total                                                 |       |         |       |         |           |                                        |
| +<br>+<br>+ | 4160         |              |                | SWIFT TRANSPORTATION Total                                                       |       |         |       |         |           |                                        |
|             | 4268         |              |                | SYSTEM TRANSPORTATION, INC. Total                                                |       |         |       |         |           |                                        |
| ٠           | 4336         |              |                | TENNESSEE STEEL HAULERS, INC Total                                               |       |         |       |         |           | To display this task pane again, click |
| ÷           | 4355         |              |                | THE BESL TRANSFER CO. Total                                                      |       |         |       |         |           | Office Clipboard on the Edit menu or   |
| ٠           | 4359         |              |                | TRANS DYANMICS Total                                                             |       |         |       |         |           | press Ctrl+C twice.                    |
| +           | 4378         | and faither  | und (shade ) o | U.S. XPRESS ENTERPRISES, INC. Total                                              |       |         |       | Ī       |           | Options 💌                              |
|             |              |              |                | ·heet1 / div workshi ( )<br>○ 🎒 41 ( ) 😰 😰 🔌 - 🛃 - ▲ - ≡ ☶ 금 🖬 🛑                 |       |         |       |         | _         |                                        |
| ady .       | 10           | Stoonabes .  | , <b>,</b> L   |                                                                                  | •     |         |       |         |           | 6 of 24 - Clipboa<br>Item collected.   |
|             |              | // m =       |                | 📼 🚇 🛤 🖉 Andrea 🛛 📾 Decord 🕹 🗠                                                    | Ch/D  |         |       | 1       | <b>.</b>  | 2 🕰 🚳 💌 🗛 - 2,50 ma.s                  |
| st          | art          | <i>i</i> 🖉 🖉 |                | 🖸 🛞 🜠 👋 📴 Andrea 🖻 Proced 🏻 🖆                                                    | C:/D0 | с   🛛 🛛 | ucros |         | ų,        | 🔊 🐶 🧐 🌀 3:58 PM                        |

A stock sheet, inbound sheet, outbound sheet and the Division Worksheet is created as well as a carrier overview. Keep the initial data in a sheet named raw.

Using the 1<sup>st</sup> cleaned sheet; you calculate FSC charged vs. FSC allowed, average FSC per mile, average cost per mile, Total Cost for Load. **DO THIS BEFORE USING THE DATA IN THE MULTIPLE PAGES.** (instructions below)

To create the other sheets; sort by stop number. Using 0 for MTS and 1 for FDSI remove the other loads and cut, paste onto a sheet. This is the data that will be used for the rest of the reports. The total on this line is the total cost for the entire load. Copy this data onto its own sheet.

| 🛃 Mi           | croso            | oft Excel                 | • CON              | MBINED            | Apri         | 08.xls              |                |              |                   |                |         |       |        |       |          |       | <u>_ 日 ×</u>                                                                                                    |
|----------------|------------------|---------------------------|--------------------|-------------------|--------------|---------------------|----------------|--------------|-------------------|----------------|---------|-------|--------|-------|----------|-------|----------------------------------------------------------------------------------------------------|
| 📳 <u>F</u> ile | e <u>E</u> dit   | t <u>V</u> iew <u>I</u> r | nsert F <u>o</u> r | mat <u>T</u> ools | <u>D</u> ata | <u>W</u> indow      | <u>H</u> elp B | usiness E:   | kplorer           | Ado <u>b</u> e | PDF     |       |        |       |          |       | Type a question for help 💿 🚽 🗗 🗙                                                                                                    |
| 0              | ; 📮 (            | 8 6 6                     | ABC Y              | Ba 🝼 🛙            | A↓ S         | <u>S</u> ort        |                | 100%         | •                 | »              | MS Sans | Serif | • 10 • | BI    | U E      | ≣ :   | ≣ 🔤 % 🔤 • 🕭 • <u>A</u> • 👋                                                                                                    |
|                |                  | 2 6 2                     |                    |                   | <u> </u>     | ilter               | )              | · A          | uto <u>F</u> ilte | r              |         |       |        |       |          |       |                                                                                                    |
|                |                  |                           |                    |                   |              | Gu <u>b</u> totals  |                |              | ¥                 | _              |         |       |        |       |          |       |                                                                                                    |
| 6              |                  | 🖉 🕭                       | -                  | 🖉 🔂 🕷             | ۱            | /alidation          |                | - J Z        | Ζ,                |                |         |       |        |       |          |       |                                                                                                    |
| F1             | 175              | •<br>D                    | <i>†</i> ∗ CRA     | ANE TRAN          |              | ext to Colu         | mns            | -            |                   |                |         | G     | Н      | 1     | - I-     |       | 4 + 7 CA4 (01) 1                                                                                                    |
| +              | 310              | U                         | E                  | AVER              | _            | <u>-</u>            |                | -            |                   |                |         | u     |        |       |          | - 67  | ♦ ♦ 7 of 24 - Clipboard ▼ ×                                                                                                    |
| Ð              | 323              |                           |                    |                   |              | RESS, IN            | VC. Tot        | al           |                   |                |         |       |        |       |          | Ъ     | Raste All 🕅 🕅 Clear All                                                                                                    |
| Ð              | 356              |                           |                    |                   |              | SON Tota            |                |              |                   |                |         |       |        |       |          | Ð     | Click an item to paste:                                                                                                    |
| •              | 358              |                           |                    | C.E.I.            | TRANS        | PORT To             | tal            |              |                   |                |         |       |        |       |          | 1 390 | \$) pres                                                                                                    |
|                | 385              |                           |                    |                   |              | n World             |                | c. Total     |                   |                |         |       |        |       |          | 8     |                                                                                                    |
| •              | 403              |                           |                    |                   |              | CES Tot             |                |              |                   |                |         |       |        |       |          |       | and the second second s |
| •              | 905              |                           |                    |                   |              | EIGHTL              |                |              |                   | о <b>т</b> .   |         |       |        |       |          | 畲     | CRANE TRANSPORT, INC.                                                                                                    |
| •              | 910              |                           |                    |                   |              | REGON T             |                |              | .5, IN(           | I ot           | al      |       |        |       |          | Ъ,    | Total                                                                                                    |
| •              | 982<br>1010      |                           |                    |                   |              | ANSPOR<br>TRANSF    |                |              | ста               | tal            |         |       |        |       |          | R,    |                                                                                                    |
|                | 1017             |                           |                    |                   |              | REIGHT              |                |              |                   | uai            |         |       |        |       |          | •     | CRANE TRANSPORT, INC.                                                                                                    |
| Ŧ              | 1023             |                           |                    |                   |              | TRANSF              |                | ,            | rotur             |                |         |       |        |       |          |       | Total                                                                                                    |
| •              | 1031             |                           |                    | Total             |              | Induitor            | UNITER .       | o rotai      |                   |                |         |       |        |       |          |       |                                                                                                    |
| •              | 1083             |                           |                    |                   | E TRAN       | SPORT               | NC. Tot        | al           |                   |                |         |       |        |       |          |       | 🌒 (W)                                                                                                    |
| •              | 1175             |                           |                    |                   |              | ANSPOR              |                |              |                   |                |         | 1     |        |       |          |       |                                                                                                    |
|                | 1283             |                           |                    |                   | INC. T       |                     |                |              |                   |                |         |       |        |       |          |       |                                                                                                    |
| ·              | 1294             |                           |                    |                   | RANS         | PORT, II            | VC. Tot        | al           |                   |                |         |       |        |       |          |       | 😰 (W)                                                                                                    |
| ·              | 1310             |                           |                    | Total             |              |                     |                |              |                   |                |         |       |        |       |          |       |                                                                                                    |
| •              | 1323             |                           |                    |                   |              | SPORT, I            |                |              |                   |                |         |       |        |       |          |       |                                                                                                    |
| •              | 1325             |                           |                    |                   |              | E HIGHW             |                |              |                   |                |         |       |        | _     |          |       | \$                                                                                                    |
| •              | 1343<br>1347     |                           |                    |                   |              | GHT COI             |                | IUN Lot      | al                |                |         |       |        |       |          |       |                                                                                                    |
| •              | 1347             |                           |                    |                   |              | EAST To<br>AD Total | tal            |              |                   |                |         |       |        |       |          |       |                                                                                                    |
| Ē              | 1350             |                           |                    |                   |              | GHT WES             | TTatal         |              |                   |                |         |       |        |       |          |       | 粵) \$0.0624                                                                                                    |
|                | 1417             |                           |                    |                   |              | XPRESS              |                |              |                   |                |         |       |        |       |          | -     |                                                                                                    |
| Ē              | 1434             |                           |                    |                   |              | RUCKIN              |                |              |                   |                |         |       |        |       |          |       |                                                                                                    |
|                | 1462             |                           |                    |                   |              | ANSPOR              |                | -            | tal               |                |         |       |        |       |          |       | To display this task pane again, click<br>Office Clipboard on the Edit menu or                                                                                                    |
|                | 1574             |                           |                    | JONE              | S MOT        | OR CO., I           | NC. Tota       | al           |                   |                |         |       |        |       |          |       | press Ctrl+C twice.                                                                                                    |
| •              | 1767<br>N \ inb/ | ound / outbou             | und (stad          | KAPL              | AN TRU       | JCKING T            | otal           |              |                   |                |         |       |        |       | •        | -     | Options 🔻                                                                                                    |
|                |                  | AutoShapes •              |                    | · · · ·           |              |                     | ð • ;          | <i>/</i> • A | • =               | ≡ŧ             | ‡ 🗋 (   | 1.    |        |       | <u>_</u> |       |                                                                                                    |
| Ready          |                  |                           |                    |                   |              |                     |                |              |                   |                |         |       |        |       |          |       | NUM                                                                                                    |
| 💐 Sta          | rt               | <i>(</i> ) 🕑              | 7 🛛                | 2 🖸 🦲             | ) 🖸          | * ] 🔴               | Andre          | a            | Pro               | oced           | 🖻       | C:\Do | c 🛛    | Micro | s 🖣      |       | 🤣 😚 🧶 🏷 👌 4:03 PM                                                                                                    |

How to: Using Data Filer – auto filter turn on the filter.

Choose in Column A (MTS or KUBTRA) For MTS you will sort by 0; for KUBTRA sort by 1 in the stop column. Then go to Stop Column and choose as needed. Copy / Paste as

below onto new sheet with data from each 3PL to form one worksheet to use for the rest of the reports.

Using that data: Filter according to the designation outlined above for Inbound, Outbound and Stock. (origin and destination columns) Use the Custom Filer settings as such:

| Image: Section of the section of the sectin of the section of th  | Microsoft Exc                                        | cel - COM                    | BINED             | April        | 08.xls         |              |            |                        |      |          |           |        |              |             |               | _ 8          |
|----------------------------------------------------------------------------------------------------|------------------------------------------------------|------------------------------|-------------------|--------------|----------------|--------------|------------|------------------------|------|----------|-----------|--------|--------------|-------------|---------------|--------------|
| Image: Second Second | <mark>i≊] <u>F</u>ile <u>E</u>dit <u>V</u>iew</mark> | <u>I</u> nsert F <u>o</u> rn | nat <u>T</u> ools | <u>D</u> ata | <u>W</u> indow | <u>H</u> elp | Business E | xplorer Ado <u>b</u> e | PDF  |          |           |        | Ту           | pe a questi | ion for help  | • - 8        |
| Image: Second Second | 0 🔗 🛛 🗞 🎒                                            | <b>∂</b> ₩ ¥                 | 🗈 🛷 🖬             | a + a        | - Σ -          | A  <br>Z↓    | 100%       | • » 4                  | rial |          | • 10 • B  | IU     |              | <b>a</b> %  | - 💩           | • <u>A</u> • |
| B1       A       CARRIER Type         B1       A       CARRIER Type         B1       CARRIER Type       Final Rate       TOTAL COST       IneHaulC         B1       CARRIER Type       Final Rate       TOTAL COST       IneHaulC         B1       CARRIER Type       Final Rate       TOTAL COST       IneHaulC         B1       CARRIER Type       Final Rate       TOTAL COST       IneHaulC         B1       CARRIER Type       Final Rate       TOTAL COST       IneHaulC         B1       CARRIER Type       Final Rate       TOTAL COST       IneHaulC         B1       CARRIER Type       Final Rate       TOTAL COST       IneHaulC         B1       Stour new where:       Stour new where:       Stour new whe                                                                                                    |                                                      |                              |                   |              |                |              | _          |                        |      |          |           |        |              |             |               |              |
| B1       A       CARRIER.Type         B       H       I       K       L       N       O       P       Q       R       W       X       Y       P         I       CARRIER.Type       Cuistom AutoFilter       ?       ?       P       Q       R       W       X       Y       P         334       CTL       Stormow where:       ?       ?       P       Q       R       W       X       Y       P         335       CL       Stormow where:       ?       P       P       Q       R       W       X       Y       P         335       CL       Stormow where:       ?       P       P       Q       R       W       X       Y       P         335       LL       Stormow where:       P       P       P       Q       R       W       X       Y       P         336       LL       Stormow where:       P       P       Q       R       W       X       Y       P         337       LL       Verator orgeneent any single tharater       W       P       P       Q       R       W       X       Y       P                                                                                                    |                                                      |                              |                   |              |                |              |            |                        |      |          |           |        |              |             |               |              |
| B         H         I         K         L         N         O         P         O         R         W         X         Y         Image: State in the information of the information of the informating the information of the information of the informatio                                                                                                    |                                                      |                              |                   | 3 %,         | ,              |              | 와 -   74   | 1 🗹 🖣                  |      |          |           |        |              |             |               |              |
| CARRIER.Tyr.=       Custom AutoFilter       P       Final Rate       TOTAL COST       LineHaulC       hg       FSC       Stop()       Acc()       Misc()       IM         33       IT.       Stor rows where:       ()       ()       ()       ()       ()       ()       ()       ()       ()       ()       ()       ()       ()       ()       ()       ()       ()       ()       ()       ()       ()       ()       ()       ()       ()       ()       ()       ()       ()       ()       ()       ()       ()       ()       ()       ()       ()       ()       ()       ()       ()       ()       ()       ()       ()       ()       ()       ()       ()       ()       ()       ()       ()       ()       ()       ()       ()       ()       ()       ()       ()       ()       ()       ()       ()       ()       ()       ()       ()       ()       ()       ()       ()       ()       ()       ()       ()       ()       ()       ()       ()       ()       ()       ()       ()       ()       ()       ()       ()       ()       ()       ()                                                                                                    |                                                      |                              | RIER.Type         |              | 17             |              |            |                        |      | 5        |           |        |              |             | - u - 1       |              |
| I       CARRER.Tyr.       Custom AutoFilter       ?       X         33       I.1       Stowrowswhere:       ?       X         33       I.1       Stowrowswhere:       ?       X         33       I.1       Stowrowswhere:       ?       X         33       I.1       Stowrowswhere:       ?       X         33       I.1       Conjected       w       Int       \$19.44       \$19.44       \$0.00       \$0.00       \$0.00       \$0.00       \$0.00       \$0.00       \$0.00       \$0.00       \$0.00       \$0.00       \$0.00       \$0.00       \$0.00       \$0.00       \$0.00       \$0.00       \$0.00       \$0.00       \$0.00       \$0.00       \$0.00       \$0.00       \$0.00       \$0.00       \$0.00       \$0.00       \$0.00       \$0.00       \$0.00       \$0.00       \$0.00       \$0.00       \$0.00       \$0.00       \$0.00       \$0.00       \$0.00       \$0.00       \$0.00       \$0.00       \$0.00       \$0.00       \$0.00       \$0.00       \$0.00       \$0.00       \$0.00       \$0.00       \$0.00       \$0.00       \$0.00       \$0.00       \$0.00       \$0.00       \$0.00       \$0.00       \$0.00       \$0.00       \$0.00       \$0.00       \$0                                                                                                    | В                                                    | H                            |                   |              | K              |              | . N        | U                      |      | Р        | Q         | К      | W            | X           | Υ             |              |
| CARRIER Tyr. ●<br>Cutsom AutoFilter       P       CRUAD ●<br>10       hg       FSC       Stop01 = Acc01 = MissC1 = MissC1                                         |                                                      |                              |                   |              |                |              |            | Final Rate             | Т    | TAL COST | LineHaulC |        |              |             |               |              |
| 633       CIL       Control 1/2 Model       \$17.80       \$17.80       \$17.80       \$17.80       \$10.00       \$0.00       \$0.00       \$0.00       \$0.00       \$0.00       \$0.00       \$0.00       \$0.00       \$0.00       \$0.00       \$0.00       \$0.00       \$0.00       \$0.00       \$0.00       \$0.00       \$0.00       \$0.00       \$0.00       \$0.00       \$0.00       \$0.00       \$0.00       \$0.00       \$0.00       \$0.00       \$0.00       \$0.00       \$0.00       \$0.00       \$0.00       \$0.00       \$0.00       \$0.00       \$0.00       \$0.00       \$0.00       \$0.00       \$0.00       \$0.00       \$0.00       \$0.00       \$0.00       \$0.00       \$0.00       \$0.00       \$0.00       \$0.00       \$0.00       \$0.00       \$0.00       \$0.00       \$0.00       \$0.00       \$0.00       \$0.00       \$0.00       \$0.00       \$0.00       \$0.00       \$0.00       \$0.00       \$0.00       \$0.00       \$0.00       \$0.00       \$0.00       \$0.00       \$0.00       \$0.00       \$0.00       \$0.00       \$0.00       \$0.00       \$0.00       \$0.00       \$0.00       \$0.00       \$0.00       \$0.00       \$0.00       \$0.00       \$0.00       \$0.00       \$0.00       \$0.00       \$0.00       \$0.00<                                                                                                    | 1 CARRIER.Typ                                        | Custon                       | n AutoFi          | iltor        |                |              |            |                        |      |          |           | FSC 🔻  | StopCl 🗸     | AccCl 🗸     | MiscCl 🗸      |              |
| 335       C1L       V provinces where:       \$19.44       \$19.44       \$10.00       \$0.00       \$0.00       \$0.00       \$0.00       \$0.00       \$0.00       \$0.00       \$0.00       \$0.00       \$0.00       \$0.00       \$0.00       \$0.00       \$0.00       \$0.00       \$0.00       \$0.00       \$0.00       \$0.00       \$0.00       \$0.00       \$0.00       \$0.00       \$0.00       \$0.00       \$0.00       \$0.00       \$0.00       \$0.00       \$0.00       \$0.00       \$0.00       \$0.00       \$0.00       \$0.00       \$0.00       \$0.00       \$0.00       \$0.00       \$0.00       \$0.00       \$0.00       \$0.00       \$0.00       \$0.00       \$0.00       \$0.00       \$0.00       \$0.00       \$0.00       \$0.00       \$0.00       \$0.00       \$0.00       \$0.00       \$0.00       \$0.00       \$0.00       \$0.00       \$0.00       \$0.00       \$0.00       \$0.00       \$0.00       \$0.00       \$0.00       \$0.00       \$0.00       \$0.00       \$0.00       \$0.00       \$0.00       \$0.00       \$0.00       \$0.00       \$0.00       \$0.00       \$0.00       \$0.00       \$0.00       \$0.00       \$0.00       \$0.00       \$0.00       \$0.00       \$0.00       \$0.00       \$0.00       \$0.00       \$0.00 </td <td></td> <td>V</td> <td>I AUIOFI</td> <td>Intel</td> <td></td> <td></td> <td></td> <td>-</td> <td></td> <td></td> <td></td> <td></td> <td></td> <td></td> <td></td> <td>ITL</td>                                                                                                    |                                                      | V                            | I AUIOFI          | Intel        |                |              |            | -                      |      |          |           |        |              |             |               | ITL          |
| 2000       11       V       begins with       w       w                                                                                                    | 1635 LTL                                             |                              |                   |              |                |              |            |                        |      |          |           |        |              |             |               |              |
| 333       LTL                                                                                                    | 636 LTL                                              | ∖ OriginCod                  | 8                 |              |                | _            |            |                        | _    |          |           |        |              |             |               |              |
| 333       LTL       E       E       SUM       SUM<                                                                                                    |                                                      |                              | with              |              | •              | W            |            |                        | •    |          |           |        |              |             |               | LTL          |
| 640       TL       *       *       *       \$391.02       \$244.03       \$1.99       \$145.00       \$0.00       Van         641       LTL       *       Use ? to represent any single character       \$23.31       \$23.31       \$20.00       \$0.00       \$0.00       ULL         642       LTL       *       Use ? to represent any single character       \$23.31       \$23.31       \$20.00       \$0.00       \$0.00       \$0.00       ULL         643       LTL       *       Use ? to represent any single character       \$23.31       \$23.31       \$20.00       \$0.00       \$0.00       \$0.00       ULL         644       TL       .       .       .       .       .       .       \$16.20       \$0.00       \$0.00       \$0.00       \$0.00       \$10.00       \$11.00         646       TL       .       .       .       .       .       .       \$16.20       \$10.00       \$0.00       \$0.00       \$0.00       \$0.00       \$0.00       \$0.00       \$0.00       \$0.00       \$0.00       \$0.00       \$0.00       \$0.00       \$0.00       \$0.00       \$0.00       \$0.00       \$0.00       \$0.00       \$0.00       \$0.00       \$0.00       \$0.00       \$0.00                                                                                                    |                                                      |                              | 🖲 And             | 0 <u>o</u> r |                |              |            |                        |      |          |           |        |              |             |               |              |
| 11.       1.       1.       1       1       1       1       1       1       1       1       1       1       1       1       1       1       1       1       1       1       1       1       1       1       1       1       1       1       1       1       1       1       1       1       1       1       1       1       1       1       1       1       1       1       1       1       1       1       1       1       1       1       1       1       1       1       1       1       1       1       1       1       1       1       1       1       1       1       1       1       1       1       1       1       1       1       1       1       1       1       1       1       1       1       1       1       1       1       1       1       1       1       1       1       1       1       1       1       1       1 <td< td=""><td></td><td></td><td></td><td></td><td>•</td><td></td><td></td><td></td><td>Ţ</td><td></td><td></td><td></td><td></td><td></td><td></td><td></td></td<>                                                                                                    |                                                      |                              |                   |              | •              |              |            |                        | Ţ    |          |           |        |              |             |               |              |
| 442       LTL       V       Use ? to represent any series of characters       \$23.31       \$20.00       \$0.00       \$0.00       \$0.00       \$0.00       \$0.00       \$0.00       \$0.00       \$0.00       \$0.00       \$0.00       \$0.00       \$0.00       \$0.00       \$0.00       \$0.00       \$0.00       \$0.00       \$0.00       \$0.00       \$0.00       \$0.00       \$0.00       \$0.00       \$0.00       \$0.00       \$0.00       \$0.00       \$0.00       \$0.00       \$0.00       \$0.00       \$0.00       \$0.00       \$0.00       \$0.00       \$0.00       \$0.00       \$0.00       \$0.00       \$0.00       \$0.00       \$0.00       \$0.00       \$0.00       \$0.00       \$0.00       \$0.00       \$0.00       \$0.00       \$0.00       \$0.00       \$0.00       \$0.00       \$0.00       \$0.00       \$0.00       \$0.00       \$0.00       \$0.00       \$0.00       \$0.00       \$0.00       \$0.00       \$0.00       \$0.00       \$0.00       \$0.00       \$0.00       \$0.00       \$0.00       \$0.00       \$0.00       \$0.00       \$0.00       \$0.00       \$0.00       \$0.00       \$0.00       \$0.00       \$0.00       \$0.00       \$0.00       \$0.00       \$0.00       \$0.00       \$0.00       \$0.00       \$0.00       \$0.00 <td></td> <td></td> <td></td> <td></td> <td></td> <td>1</td> <td></td> <td></td> <td></td> <td></td> <td></td> <td></td> <td></td> <td></td> <td></td> <td>vali</td>                                                                                                    |                                                      |                              |                   |              |                | 1            |            |                        |      |          |           |        |              |             |               | vali         |
| 443       LTL       ↓       Use * to represent any series of characters       \$16.20       \$16.20       \$0.00       \$0.00       \$0.00       \$10.00       Flatbergeneration         444       TL       V       OK       Cancel       \$16.20       \$10.20       \$0.00       \$0.00       \$0.00       \$10.00       Flatbergeneration         445       LTL       V       OK       Cancel       \$16.20       \$10.20       \$0.00       \$0.00       \$0.00       \$10.00       Flatbergeneration         446       LTL       V       V300       21354       196       10.00       #U/V/U       \$16.20       \$10.20       \$0.00       \$0.00       \$0.00       \$10.00       Flatbergeneration         447       TL       W500       41555       12295       3549.00       \$0.79       \$4338.7       \$301.95       \$1.92       \$130.00       \$0.00       \$0.00       Flatbergeneration       \$16.20       \$10.00       \$10.00       Flatbergeneration       \$16.20       \$10.00       \$0.00       \$0.00       \$0.00       \$0.00       \$0.00       \$0.00       \$0.00       \$0.00       \$0.00       \$10.00       \$10.01       \$10.01       \$10.01       \$10.01       \$10.01       \$10.01       \$10.01       \$10.01                                                                                                    |                                                      |                              | enresent anv      | single ch    | aracter        |              |            |                        |      |          |           |        |              |             |               |              |
| 644       IL       V       OK       Cancel       \$332.18       \$265.57       \$1.61       \$65.00       \$0.00       \$0.00       Flatb         646       LTL       V/300       21.354       196       1       700       #U/VUI       \$16.20       \$10.00       \$0.00       \$0.00       \$0.00       \$0.00       \$0.00       \$0.00       \$0.00       \$0.00       \$0.00       \$0.00       \$0.00       \$0.00       \$0.00       \$0.00       \$0.00       \$0.00       \$0.00       \$0.00       \$0.00       \$0.00       \$0.00       \$0.00       \$0.00       \$0.00       \$0.00       \$0.00       \$0.00       \$0.00       \$0.00       \$0.00       \$0.00       \$0.00       \$0.00       \$0.00       \$0.00       \$0.00       \$0.00       \$0.00       \$0.00       \$0.00       \$0.00       \$0.00       \$0.00       \$0.00       \$0.00       \$0.00       \$0.00       \$0.00       \$0.00       \$0.00       \$0.00       \$0.00       \$0.00       \$0.00       \$0.00       \$0.00       \$0.00       \$0.00       \$0.00       \$0.00       \$0.00       \$0.00       \$0.00       \$0.00       \$0.00       \$0.00       \$0.00       \$0.00       \$0.00       \$0.00       \$0.00       \$0.00       \$0.00       \$0.00                                                                                                    |                                                      |                              |                   | -            |                | s            |            |                        |      |          |           |        |              |             |               |              |
| 645       LTL       OK       Cancel       \$16.20       \$0.00       \$0.00       \$0.00       \$0.00       \$0.00       LTL         646       LTL       W7300       21.354       196       1.00       #U/V/U       \$16.20       \$0.00       \$0.00       \$0.00       \$0.00       \$0.00       \$0.00       \$0.00       \$0.00       \$0.00       \$0.00       \$0.00       \$0.00       \$0.00       \$0.00       \$0.00       \$0.00       \$0.00       \$0.00       \$0.00       \$0.00       \$0.00       \$0.00       \$0.00       \$0.00       \$0.00       \$0.00       \$0.00       \$0.00       \$0.00       \$0.00       \$0.00       \$0.00       \$0.00       \$0.00       \$0.00       \$0.00       \$0.00       \$0.00       \$0.00       \$0.00       \$0.00       \$0.00       \$0.00       \$0.00       \$0.00       \$0.00       \$0.00       \$0.00       \$0.00       \$0.00       \$0.00       \$0.00       \$0.00       \$0.00       \$0.00       \$0.00       \$0.00       \$0.00       \$0.00       \$0.00       \$0.00       \$0.00       \$0.00       \$0.00       \$0.00       \$0.00       \$0.00       \$0.00       \$0.00       \$0.00       \$0.00       \$0.00       \$0.00       \$0.00       \$0.00       \$0.00       \$0.00                                                                                                    |                                                      |                              |                   |              |                | -            |            |                        |      |          |           |        |              |             |               |              |
| 646       LTL       V7300       21354       196       100       #UIV/U       \$16.20       \$0.00       \$0.00       \$0.00       LTL         647       TL       W600       41555       12295       3       649.00       \$0.79       \$433.87       \$301.95       \$1.92       \$130.00       \$0.00       \$0.00       Flatble         648       TL       W800       33805       18886       34       294.00       \$0.65       \$160.90       \$158.87       \$2.03       \$0.00       \$0.00       \$0.00       \$0.00       \$0.00       \$0.00       \$0.00       \$0.00       \$0.00       \$0.00       \$0.00       \$0.00       \$0.00       \$0.00       \$0.00       \$0.00       \$0.00       \$0.00       \$0.00       \$0.00       \$0.00       \$0.00       \$0.00       \$0.00       \$0.00       \$0.00       \$0.00       \$0.00       \$0.00       \$0.00       \$0.00       \$0.00       \$0.00       \$0.00       \$0.00       \$0.00       \$0.00       \$0.00       \$0.00       \$0.00       \$0.00       \$0.00       \$0.00       \$0.00       \$0.00       \$0.00       \$0.00       \$0.00       \$0.00       \$0.00       \$0.00       \$0.00       \$0.00       \$0.00       \$0.00       \$0.00       \$0.00                                                                                                    |                                                      | V                            |                   |              |                |              | OK         | Cance                  | 1    |          |           |        |              |             |               |              |
| 646       TL       W800       33805       18886       34       294.00       \$0.65       \$160.90       \$158.87       \$2.03       \$0.00       \$0.00       \$0.00       \$0.00       \$0.00       \$0.00       \$0.00       \$0.00       \$0.00       \$0.00       \$0.00       \$0.00       \$0.00       \$0.00       \$0.00       \$0.00       \$0.00       \$0.00       \$0.00       \$0.00       \$0.00       \$0.00       \$0.00       \$0.00       \$0.00       \$0.00       \$0.00       \$0.00       \$0.00       \$0.00       \$0.00       \$0.00       \$0.00       \$0.00       \$0.00       \$0.00       \$0.00       \$0.00       \$0.00       \$0.00       \$0.00       \$0.00       \$0.00       \$0.00       \$0.00       \$0.00       \$0.00       \$0.00       \$0.00       \$0.00       \$0.00       \$0.00       \$0.00       \$0.00       \$0.00       \$0.00       \$0.00       \$0.00       \$0.00       \$0.00       \$0.00       \$0.00       \$0.00       \$0.00       \$0.00       \$0.00       \$0.00       \$0.00       \$0.00       \$0.00       \$0.00       \$0.00       \$0.00       \$0.00       \$0.00       \$0.00       \$0.00       \$0.00       \$0.00       \$0.00       \$0.00       \$0.00       \$0.00       \$0.00       \$0.00       \$0                                                                                                    |                                                      | VV300                        | 21354             |              | 19             | њ            | 1.00       | #JIV/                  | U    |          |           |        | \$0.00       |             |               |              |
| 343       TL       W800       72680       20908       2       756.00       \$0.63       \$474.71       \$408.02       \$1.69       \$65.00       \$0.00       \$0.00       Flatber         550       TL       W800       48489       18563       25       219.00       \$1.14       \$249.76       \$118.31       \$1.45       \$130.00       \$0.00       \$0.00       Flatber         551       TL       W800       69875       16105       2       890.00       \$0.61       \$547.30       \$480.65       \$1.65       \$65.00       \$0.00       \$0.00       Flatber         552       LTL       W300       72275       126       1       00       #DIV/01       \$16.20       \$0.00       \$0.00       \$0.00       \$0.00       \$0.00       \$0.00       \$0.00       \$0.00       \$0.00       \$0.00       \$0.00       \$0.00       \$0.00       \$0.00       \$0.00       \$0.00       \$0.00       \$0.00       \$0.00       \$0.00       \$0.00       \$0.00       \$0.00       \$0.00       \$0.00       \$0.00       \$0.00       \$0.00       \$0.00       \$0.00       \$0.00       \$0.00       \$0.00       \$0.00       \$0.00       \$0.00       \$0.00       \$0.00       \$0.00       \$0.00 <t< td=""><td>647 TL</td><td>W500</td><td>41555</td><td></td><td>1229</td><td></td><td></td><td>\$0.7</td><td>9</td><td>\$433.87</td><td>\$301.95</td><td>\$1.92</td><td>\$130.00</td><td>\$0.00</td><td>\$0.00</td><td>Flatbi</td></t<>                                                                                                    | 647 TL                                               | W500                         | 41555             |              | 1229           |              |            | \$0.7                  | 9    | \$433.87 | \$301.95  | \$1.92 | \$130.00     | \$0.00      | \$0.00        | Flatbi       |
| 550       TL       W800       48489       18563       25       219.00       \$1.14       \$249.76       \$118.31       \$1.45       \$130.00       \$0.00       \$0.00       \$0.00       \$0.00       \$0.00       \$0.00       \$0.00       \$0.00       \$0.00       \$0.00       \$0.00       \$0.00       \$0.00       \$0.00       \$0.00       \$0.00       \$0.00       \$0.00       \$0.00       \$0.00       \$0.00       \$0.00       \$0.00       \$0.00       \$0.00       \$0.00       \$0.00       \$0.00       \$0.00       \$0.00       \$0.00       \$0.00       \$0.00       \$0.00       \$0.00       \$0.00       \$0.00       \$0.00       \$0.00       \$0.00       \$0.00       \$0.00       \$0.00       \$0.00       \$0.00       \$0.00       \$0.00       \$0.00       \$0.00       \$0.00       \$0.00       \$0.00       \$0.00       \$0.00       \$0.00       \$0.00       \$0.00       \$0.00       \$0.00       \$0.00       \$0.00       \$0.00       \$0.00       \$0.00       \$0.00       \$0.00       \$0.00       \$0.00       \$0.00       \$0.00       \$0.00       \$0.00       \$0.00       \$0.00       \$0.00       \$0.00       \$0.00       \$0.00       \$0.00       \$0.00       \$0.00       \$0.00       \$0.00       \$0.00                                                                                                    | 648 TL                                               | VV800                        | 33805             |              | 1888           |              |            | \$0.5                  | 5    | \$160.90 | \$158.87  |        | \$0.00       | \$0.00      | \$0.00 F      | Flatb        |
| 551       TL       W800       69875       16105       2       690.00       \$0.61       \$547.30       \$480.65       \$1.65       \$65.00       \$0.00       \$0.00       Flatbe         652       LTL       W300       72275       126       1       00       #DIV/01       \$16.20       \$0.00       \$0.00       \$0.00       \$0.00       \$0.00       \$0.00       \$0.00       \$0.00       \$0.00       \$0.00       \$0.00       \$0.00       \$0.00       \$0.00       \$0.00       \$0.00       \$0.00       \$0.00       \$0.00       \$0.00       \$0.00       \$0.00       \$0.00       \$0.00       \$0.00       \$0.00       \$0.00       \$0.00       \$0.00       \$0.00       \$0.00       \$0.00       \$0.00       \$0.00       \$0.00       \$0.00       \$0.00       \$0.00       \$0.00       \$0.00       \$0.00       \$0.00       \$0.00       \$0.00       \$0.00       \$0.00       \$0.00       \$0.00       \$0.00       \$0.00       \$0.00       \$0.00       \$0.00       \$0.00       \$0.00       \$0.00       \$0.00       \$0.00       \$0.00       \$0.00       \$0.00       \$0.00       \$0.00       \$0.00       \$0.00       \$0.00       \$0.00       \$0.00       \$0.00       \$0.00       \$0.00       \$0.00                                                                                                    |                                                      |                              |                   |              |                |              |            |                        | _    |          |           |        |              |             |               |              |
| 552       LTL       W300       72275       126       1       00       #DIV/01       \$16.20       \$0.00       \$0.00       \$0.00       \$0.00       \$0.00       \$0.00       \$0.00       \$0.00       \$0.00       \$0.00       \$0.00       \$0.00       \$0.00       \$0.00       \$0.00       \$0.00       \$0.00       \$0.00       \$0.00       \$0.00       \$0.00       \$0.00       \$0.00       \$0.00       \$0.00       \$0.00       \$0.00       \$0.00       \$0.00       \$0.00       \$0.00       \$0.00       \$0.00       \$0.00       \$0.00       \$0.00       \$0.00       \$0.00       \$0.00       \$0.00       \$0.00       \$0.00       \$0.00       \$0.00       \$0.00       \$0.00       \$0.00       \$0.00       \$0.00       \$0.00       \$0.00       \$0.00       \$0.00       \$0.00       \$0.00       \$0.00       \$0.00       \$0.00       \$0.00       \$0.00       \$0.00       \$0.00       \$0.00       \$0.00       \$0.00       \$0.00       \$0.00       \$0.00       \$0.00       \$0.00       \$0.00       \$0.00       \$0.00       \$0.00       \$0.00       \$0.00       \$0.00       \$0.00       \$0.00       \$0.00       \$0.00       \$0.00       \$0.00       \$0.00       \$0.00       \$0.00       \$0.00       \$0.00 <td></td> <td></td> <td></td> <td>_</td> <td></td> <td>_</td> <td></td> <td></td> <td>_</td> <td></td> <td></td> <td></td> <td></td> <td></td> <td></td> <td></td>                                                                                                    |                                                      |                              |                   | _            |                | _            |            |                        | _    |          |           |        |              |             |               |              |
| 553       LTL       W600       63062       1411       3 00       #DIV/DI       \$21.64       \$21.64       \$0.00       \$0.00       \$0.00       \$0.00       \$0.00       \$0.00       \$0.00       \$0.00       \$0.00       \$0.00       \$0.00       \$0.00       \$0.00       \$0.00       \$0.00       \$0.00       \$0.00       \$0.00       \$0.00       \$0.00       \$0.00       \$0.00       \$0.00       \$0.00       \$0.00       \$0.00       \$0.00       \$0.00       \$0.00       \$0.00       \$0.00       \$0.00       \$0.00       \$0.00       \$0.00       \$0.00       \$0.00       \$0.00       \$0.00       \$0.00       \$0.00       \$0.00       \$0.00       \$0.00       \$0.00       \$0.00       \$0.00       \$0.00       \$0.00       \$0.00       \$0.00       \$0.00       \$0.00       \$0.00       \$0.00       \$0.00       \$0.00       \$0.00       \$0.00       \$0.00       \$0.00       \$0.00       \$0.00       \$0.00       \$0.00       \$0.00       \$0.00       \$0.00       \$0.00       \$0.00       \$0.00       \$0.00       \$0.00       \$0.00       \$0.00       \$0.00       \$0.00       \$0.00       \$0.00       \$0.00       \$0.00       \$0.00       \$0.00       \$0.00       \$0.00       \$0.00       \$0.00       \$                                                                                                    |                                                      |                              |                   |              |                | _            |            |                        | _    |          |           |        |              |             |               |              |
| 354       LTL       91100ST       300       1530       6 00       #DIV/DI       \$17.05       \$0.00       \$0.00       \$0.00       \$0.00       \$0.00       \$0.00       \$0.00       \$0.00       \$0.00       \$0.00       \$0.00       \$0.00       \$0.00       \$0.00       \$0.00       \$0.00       \$0.00       \$0.00       \$0.00       \$0.00       \$0.00       \$0.00       \$0.00       \$0.00       \$0.00       \$0.00       \$0.00       \$0.00       \$0.00       \$0.00       \$0.00       \$0.00       \$0.00       \$0.00       \$0.00       \$0.00       \$0.00       \$0.00       \$0.00       \$0.00       \$0.00       \$0.00       \$0.00       \$0.00       \$0.00       \$0.00       \$0.00       \$0.00       \$0.00       \$0.00       \$0.00       \$0.00       \$0.00       \$0.00       \$0.00       \$0.00       \$0.00       \$0.00       \$0.00       \$0.00       \$0.00       \$0.00       \$0.00       \$0.00       \$0.00       \$0.00       \$0.00       \$0.00       \$0.00       \$0.00       \$0.00       \$0.00       \$0.00       \$0.00       \$0.00       \$0.00       \$0.00       \$0.00       \$0.00       \$0.00       \$0.00       \$0.00       \$0.00       \$0.00       \$0.00       \$0.00       \$0.00       \$0.00       \$                                                                                                    |                                                      |                              |                   |              |                | _            |            | _                      | _    |          |           |        |              |             |               |              |
| 855       LTL       W300       39945       88       1       00       #DIV/01       \$16.20       \$0.00       \$0.00       \$0.00       \$0.00       \$0.00       \$0.00       \$0.00       \$0.00       \$0.00       \$0.00       \$0.00       \$0.00       \$0.00       \$0.00       \$0.00       \$0.00       \$0.00       \$0.00       \$0.00       \$0.00       \$0.00       \$0.00       \$0.00       \$0.00       \$0.00       \$0.00       \$0.00       \$0.00       \$0.00       \$0.00       \$0.00       \$0.00       \$0.00       \$0.00       \$0.00       \$0.00       \$0.00       \$0.00       \$0.00       \$0.00       \$0.00       \$0.00       \$0.00       \$0.00       \$0.00       \$0.00       \$0.00       \$0.00       \$0.00       \$0.00       \$0.00       \$0.00       \$0.00       \$0.00       \$0.00       \$0.00       \$0.00       \$0.00       \$0.00       \$0.00       \$0.00       \$0.00       \$0.00       \$0.00       \$0.00       \$0.00       \$0.00       \$0.00       \$0.00       \$0.00       \$0.00       \$0.00       \$0.00       \$0.00       \$0.00       \$0.00       \$0.00       \$0.00       \$0.00       \$0.00       \$0.00       \$0.00       \$0.00       \$0.00       \$0.00       \$0.00       \$0.00       \$0.00                                                                                                    |                                                      |                              |                   |              |                | _            |            |                        | _    |          |           |        |              |             |               |              |
| 356       LTL       W300       9999       117       1       00       #DIV/01       \$14.70       \$0.00       \$0.00       \$0.00       \$0.00       \$0.00       \$0.00       \$0.00       \$0.00       \$0.00       \$0.00       \$0.00       \$0.00       \$0.00       \$0.00       \$0.00       \$0.00       \$0.00       \$0.00       \$0.00       \$0.00       \$0.00       \$0.00       \$0.00       \$0.00       \$0.00       \$0.00       \$0.00       \$0.00       \$0.00       \$0.00       \$0.00       \$0.00       \$0.00       \$0.00       \$0.00       \$0.00       \$0.00       \$0.00       \$0.00       \$0.00       \$0.00       \$0.00       \$0.00       \$0.00       \$0.00       \$0.00       \$0.00       \$0.00       \$0.00       \$0.00       \$0.00       \$0.00       \$0.00       \$0.00       \$0.00       \$0.00       \$0.00       \$0.00       \$0.00       \$0.00       \$0.00       \$0.00       \$0.00       \$0.00       \$0.00       \$0.00       \$0.00       \$0.00       \$0.00       \$0.00       \$0.00       \$0.00       \$0.00       \$0.00       \$0.00       \$0.00       \$0.00       \$0.00       \$0.00       \$0.00       \$0.00       \$0.00       \$0.00       \$0.00       \$0.00       \$0.00       \$0.00       \$0.00                                                                                                    |                                                      |                              |                   |              |                | _            |            |                        | _    |          |           |        |              |             |               |              |
| 857       LTL       W300       24120       101       1       00       #DIV/01       \$16.20       \$0.00       \$0.00       \$0.00       \$0.00       \$0.00       \$0.00       \$0.00       \$0.00       \$0.00       \$0.00       \$0.00       \$0.00       \$0.00       \$0.00       \$0.00       \$0.00       \$0.00       \$0.00       \$0.00       \$0.00       \$0.00       \$0.00       \$0.00       \$0.00       \$0.00       \$0.00       \$0.00       \$0.00       \$0.00       \$0.00       \$0.00       \$0.00       \$0.00       \$0.00       \$0.00       \$0.00       \$0.00       \$0.00       \$0.00       \$0.00       \$0.00       \$0.00       \$0.00       \$0.00       \$0.00       \$0.00       \$0.00       \$0.00       \$0.00       \$0.00       \$0.00       \$0.00       \$0.00       \$0.00       \$0.00       \$0.00       \$0.00       \$0.00       \$0.00       \$0.00       \$0.00       \$0.00       \$0.00       \$0.00       \$0.00       \$0.00       \$0.00       \$0.00       \$0.00       \$0.00       \$0.00       \$0.00       \$0.00       \$0.00       \$0.00       \$0.00       \$0.00       \$0.00       \$0.00       \$0.00       \$0.00       \$0.00       \$0.00       \$0.00       \$0.00       \$0.00       \$0.00       \$0.00 <td></td> <td></td> <td></td> <td></td> <td></td> <td>_</td> <td></td> <td></td> <td>_</td> <td></td> <td></td> <td></td> <td></td> <td></td> <td></td> <td></td>                                                                                                    |                                                      |                              |                   |              |                | _            |            |                        | _    |          |           |        |              |             |               |              |
| 358       LTL       W700       61900       368       1       00       #DIV/DI       \$19.44       \$19.44       \$0.00       \$0.00       \$0.00       \$0.00       \$0.00       \$0.00       \$0.00       \$0.00       \$0.00       \$0.00       \$0.00       \$0.00       \$0.00       \$0.00       \$0.00       \$0.00       \$0.00       \$0.00       \$0.00       \$0.00       \$0.00       \$0.00       \$0.00       \$0.00       \$0.00       \$0.00       \$0.00       \$0.00       \$0.00       \$0.00       \$0.00       \$0.00       \$0.00       \$0.00       \$0.00       \$0.00       \$0.00       \$0.00       \$0.00       \$0.00       \$0.00       \$0.00       \$0.00       \$0.00       \$0.00       \$0.00       \$0.00       \$0.00       \$0.00       \$0.00       \$0.00       \$0.00       \$0.00       \$0.00       \$0.00       \$0.00       \$0.00       \$0.00       \$0.00       \$0.00       \$0.00       \$0.00       \$0.00       \$0.00       \$0.00       \$0.00       \$0.00       \$0.00       \$0.00       \$0.00       \$0.00       \$0.00       \$0.00       \$0.00       \$0.00       \$0.00       \$0.00       \$0.00       \$0.00       \$0.00       \$0.00       \$0.00       \$0.00       \$0.00       \$0.00       \$0.00       \$0.00 <td></td> <td></td> <td></td> <td></td> <td></td> <td></td> <td></td> <td>_</td> <td>_</td> <td></td> <td></td> <td></td> <td></td> <td></td> <td></td> <td></td>                                                                                                    |                                                      |                              |                   |              |                |              |            | _                      | _    |          |           |        |              |             |               |              |
| CECELET AutoShapes ▼ \ \ \ □ ○ ■ 4 ② Ω ⊠ ◇ ▼ 2 ▼ ▲ ▼ ≡ ☴ ☴ □ □ ↓<br>yaw ▼ ▷ AutoShapes ▼ \ \ \ □ ○ ■ 4 ③ Ω ∞ ◇ ▼ 2 ▼ ▲ ↓ = ☴ ☴ ☴ □ □ ↓                                                                                                    |                                                      |                              |                   |              |                |              |            |                        |      |          |           |        |              |             |               |              |
| Draw ▼ 😓   AutoShapes ▼ 🔨 🔍 🖸 🖉 🕼 🖉 ♥ 💆 ▼ 🚣 ▼ ≡ 🚍 🛱 🗧 🚰 ↓                                                                                                    | CEO UTI                                              | 10700                        | 40405             | eet / Kul    | ,              | -0           |            | 40117                  | ni   |          |           |        |              |             |               |              |
| eady NUM                                                                                                    |                                                      |                              |                   |              |                | ۵.           |            | • = = =                |      | 7.       |           |        |              |             |               |              |
| Start 🖉 🚱 🚾 🛛 🖉 🕞 🔁 » 🙆 Andrea 🖉 Proced 🗁 ChDoc 🛛 🔀 Micros 🖉 🙈 🐼 🚱 🗞 🏠 4:13 PM                                                                                                    | eady                                                 |                              |                   |              |                |              |            |                        |      | _        |           |        |              |             | NUM           |              |
|                                                                                                    | 🛿 Start 🛛 🏉 🕑                                        |                              | 3 🖪 🦲             |              | »   👝          | Andı         | ea 🔓       | Proced                 | 16   | C:\Doc   |           | icros  | <b>a</b> 🔥 🔥 | 20          | <b>a</b> ta 4 | 13 PM        |

|                                                      | _                      | DMBINED April 08.xls<br><u>ierm</u> at <u>T</u> ools <u>D</u> ata <u>Wi</u> ndow <u>H</u> elp Business Explorer Ado <u>b</u> e PDF |       |         |         |                                            | _ & ×<br>Type a question for help ▼ _ & ×                                                             |
|------------------------------------------------------|------------------------|----------------------------------------------------------------------------------------------------|-------|---------|---------|--------------------------------------------|----------------------------------------------------------------------------------------------------|
| D 🚅 👗                                                | Cu <u>t</u> Ctrl+X     | 🗈 🛷 🖙 🖙 Σ + 🛃 🛍 100% 🔹 🥐 MS Sans                                                                                                   | Serif | • 10 •  | BIU     |                                            | 🗏 🖼 % 🔄 • 👌 • 🗛 • 👋                                                                                   |
|                                                      |                        |                                                                                                    |       |         |         |                                            |                                                                                                    |
| F117                                                 | <br>Delete Sheet       | NE TRANSPORT, INC. Total                                                                                                    | -     |         |         |                                            | (                                                                                                    |
| 123                                                  | ·                      |                                                                                                    | G     | Н       |         | J- 33                                      | 🔶 🔶 7 of 24 - Clipboard 🛛 🔻 🗙                                                                         |
|                                                      | Replace Ctrl+H         | GRAHAM TRUCKING Total<br>HILLTOP TRANSPORTATION INC. Total<br>JONES MOTOR CO., INC. Total                                          |       |         |         | 5<br>5<br>7                                | Click an item to paste:                                                                               |
| • 1707<br>• 1781                                     | *                      | KAPLAN TRUCKING Total<br>KLR TRUCKING INC. Total                                                                                   |       |         |         | 1 (B)                                      | \$)                                                                                                   |
| <ul> <li>1802</li> <li>2065</li> <li>2076</li> </ul> |                        | KNL TRANSPORTATION Total<br>LANDSTAR INWAY, INC. Total<br>LANDSTAR RANGER, INC. Total                                              |       |         |         | ·<br>-  -  -  -  -  -  -  -  -  -  -  -  - | CRANE TRANSPORT, INC.<br>Total                                                                        |
| <ul> <li>2246</li> <li>2344</li> <li>2394</li> </ul> |                        | MASON DIXON LINES Total<br>MERCER TRANSPORTATION COMPANY Total<br>MULEED LOCIETICS, INC. Total                                     |       |         |         | <b>₿</b>                                   | CRANE TRANSPORT, INC.                                                                                 |
| <ul> <li>2394</li> <li>2397</li> <li>2431</li> </ul> |                        | MILLER LOGISTICS, INC. Total<br>OLD DOMINION FREIGHT LINE Total<br>PERFORMANCE TRUCKING, INC Total                                 |       |         |         |                                            | Total                                                                                                 |
| <ul> <li>2832</li> <li>2881</li> <li>2892</li> </ul> |                        | PITT OHIO EXPRESS Total PLATINUM EXPRESS INC Total PUTNAM LOGISTICS Total                                                          |       |         |         |                                            |                                                                                                    |
| <ul> <li>2970</li> <li>2974</li> </ul>               |                        | RIVERSIDE TRANSPORT, INC Total<br>RWI TRANSPORTATION Total                                                                         |       |         |         |                                            | 😰) (w)                                                                                                |
| <ul> <li>3159</li> <li>3174</li> <li>3191</li> </ul> |                        | RYAN LOGISTICS, INC. Total<br>SHIPPER'S SERVICES EXPRESS,INC. Total<br>SMITHWAY MOTOR XPRESS, INC. Total                           |       |         |         |                                            | 5                                                                                                    |
| <ul> <li>3194</li> <li>4156</li> <li>4160</li> </ul> |                        | SMITHWAY MOTOR XPRESS, INC Total<br>SOUTHEASTERN FREIGHT LINES Total<br>SWIFT TRANSPORTATION Total                                 |       |         |         |                                            | <b>國</b> ) \$0.0624                                                                                   |
| <ul> <li>4160</li> <li>4268</li> <li>4336</li> </ul> |                        | SWIFT TRANSPORTATION TOTAL<br>SYSTEM TRANSPORTATION, INC. Total<br>TENNESSEE STEEL HAULERS, INC Total                              |       |         |         |                                            |                                                                                                    |
| <ul><li>4355</li><li>4359</li></ul>                  |                        | THE BESL TRANSFER CO. Total<br>TRANS DYANMICS Total                                                                                |       |         |         |                                            | To display this task pane again, click<br>Office Clipboard on the Edit menu or<br>press Ctrl+C twice. |
|                                                      | - e e                  |                                                                                                    | 2     |         |         | •                                          | Options 🔻                                                                                             |
| Dຼraw ▼ 🔓 🛛 A<br>Ready                               | A <u>u</u> tophapes▼ \ | ヽ□○▤₄!۞〗◙ <mark>◎</mark> ・∡・▲・≡≡≓∎                                                                                                 | · -   |         |         |                                            | NUM                                                                                                   |
|                                                      | 🥖 🕑 🖬 🛛                | 🖉 📴 😑 🍞 🎽 🥮 Andrea 🕅 Proced 📔                                                                                                    | C:\Do | c 🛛 🗶 I | /licros | <b>1</b>                                   |                                                                                                    |

Once filtered use: Edit – Go to – Special – Visible Cells Only - OK

| 🔀 Microsoft Excel - COM                                                                                                    | IBINED April 08.                                                                                                    | xls                                                                                                    |                                                                                                    |                                          |        |         |        |           |                                                          | _ B ×                                                                                                    |
|----------------------------------------------------------------------------------------------------|----------------------------------------------------------------------------------------------------|----------------------------------------------------------------------------------------------------|----------------------------------------------------------------------------------------------------|------------------------------------------|--------|---------|--------|-----------|----------------------------------------------------------|----------------------------------------------------------------------------------------------------|
| <u>Eile E</u> dit ⊻iew Insert F <u>o</u> rm                                                                                                    |                                                                                                    |                                                                                                    |                                                                                                    | r Ado <u>b</u> e PDF                     |        |         |        |           |                                                          | Type a question for help 🔽 🗕 🗗 🗙                                                                                                    |
|                                                                                                    |                                                                                                    |                                                                                                    | _                                                                                                    | MS Sans                                  | Serif  | ▼ 10 ▼  | ΒΙΨ    | E 3       | 83                                                       | 🛛 💀 🕺 🖉 🕶 🖄 🕶 👗 👻                                                                                                    |
|                                                                                                    |                                                                                                    |                                                                                                    |                                                                                                    |                                          |        |         |        |           |                                                          |                                                                                                    |
| F1175 - ☎ CRA                                                                                                    | OJ dis   🖽 💞 →<br>NE TRANSPORT, INC                                                                                                    |                                                                                                    | 리 - [[ 전 전]                                                                                                    | •                                        |        |         |        |           |                                                          |                                                                                                    |
| 123 D E                                                                                                    |                                                                                                    | F                                                                                                    |                                                                                                    |                                          | G      | Н       | 1      | J 🔺       | 20                                                       | 🔶 🔶 7 of 24 - Cliphoard 💿 💌 🗙                                                                                                    |
| <ul> <li>1434</li> <li>1462</li> </ul>                                                                                                    | GRAHAM TRUC                                                                                                    | KING Tota                                                                                                    |                                                                                                    | 1                                        |        |         |        |           |                                                          | Raste All 🕅 🕅 Clear All                                                                                                    |
| • 1574                                                                                                    | <u>Go To</u>                                                                                                    |                                                                                                    | <u>? ×</u>                                                                                                    |                                          |        |         |        |           |                                                          | Click an item to paste:                                                                                                    |
| 1767     1781                                                                                                    | <u>G</u> o to:                                                                                                    |                                                                                                    | *                                                                                                    |                                          |        |         |        |           | ₿                                                        |                                                                                                    |
| • 1802                                                                                                    |                                                                                                    |                                                                                                    |                                                                                                    |                                          |        |         |        |           | 3.                                                       |                                                                                                    |
| 2065     2076                                                                                                    |                                                                                                    |                                                                                                    |                                                                                                    |                                          |        |         |        |           | 鑫.<br>阳,                                                 | CRANE TRANSPORT, INC.                                                                                                    |
| 2076     2246                                                                                                    | -                                                                                                    |                                                                                                    |                                                                                                    |                                          |        |         |        | _         |                                                          | Total                                                                                                    |
| • 2344                                                                                                    |                                                                                                    |                                                                                                    |                                                                                                    | tal                                      |        |         |        |           | <b>₩</b>                                                 | CRANE TRANSPORT, INC.                                                                                                    |
| 2394     2397                                                                                                    | — I                                                                                                    |                                                                                                    | ~                                                                                                    |                                          |        |         |        |           |                                                          | Total                                                                                                    |
| • 2431                                                                                                    | Reference:                                                                                                    |                                                                                                    |                                                                                                    |                                          |        |         |        |           |                                                          | ●) (w)                                                                                                    |
| 2832     2881                                                                                                    |                                                                                                    |                                                                                                    |                                                                                                    |                                          |        |         |        |           |                                                          |                                                                                                    |
| • 2892                                                                                                    | Special                                                                                                    | OK                                                                                                    | Cancel                                                                                                    |                                          |        |         |        |           |                                                          | 🗑 (w)                                                                                                    |
| 2970     2974                                                                                                    | RWI TRANSPO                                                                                                    |                                                                                                    |                                                                                                    |                                          |        |         |        |           |                                                          | (W)                                                                                                    |
| • 3159                                                                                                    | RYAN LOGISTICS                                                                                                    | 5, INC. Total                                                                                                    |                                                                                                    |                                          |        |         |        |           |                                                          |                                                                                                    |
| 3174     3191                                                                                                    | SHIPPER'S SEI                                                                                                    |                                                                                                    |                                                                                                    | ). Total                                 |        |         |        |           |                                                          |                                                                                                    |
| • 3194                                                                                                    | SMITHWAY MO                                                                                                    | TOR XPRE                                                                                                    | SS,INC Tot                                                                                                    | al                                       |        |         |        |           |                                                          |                                                                                                    |
| 4156     4160                                                                                                    | SOUTHEASTERN<br>SWIFT TRANSPO                                                                                                    |                                                                                                    |                                                                                                    |                                          |        |         |        |           |                                                          | <b>₿</b> ) \$0.0624                                                                                                    |
| + 4268                                                                                                    | SYSTEM TRANSPO                                                                                                    |                                                                                                    |                                                                                                    |                                          |        |         |        |           |                                                          | -                                                                                                    |
| 4336     4355                                                                                                    | TENNESSEE STE                                                                                                    |                                                                                                    |                                                                                                    |                                          |        |         |        |           |                                                          | To display this task pane again, click                                                                                                    |
| 4355     4359                                                                                                    | TRANS DYANK                                                                                                    |                                                                                                    | tai                                                                                                    |                                          |        |         |        | _         |                                                          | Office Clipboard on the Edit menu or<br>press Ctrl+C twice.                                                                                                    |
| 4378     4378     4378     4378     4378     4    4    4    4    4    4    4                                                                                                    | U.S. XPRESS EN                                                                                                    |                                                                                                    | INC. Total                                                                                                    |                                          |        |         |        | -         |                                                          | Options 💌                                                                                                    |
|                                                                                                    | V                                                                                                    |                                                                                                    |                                                                                                    |                                          |        |         |        |           |                                                          |                                                                                                    |
| Draw 🕶 🔓 🛛 AutoShapes 🕶 🔪 🔌                                                                                                    | 🗆 🔿 🔛 🐴 🔅 🖉                                                                                                    |                                                                                                    | _ <u>∕/</u> - <u>A</u> - ≡                                                                                                    |                                          | 7.     |         |        |           |                                                          |                                                                                                    |
| Draw ▼ 13   AutoShapes ▼                                                                                                    | 4 🔅 🛽                                                                                                    |                                                                                                    | <u>⊿</u> • <u>A</u> • ≡                                                                                                    | ∎≡≓□(                                    | 0      |         |        | <u>• </u> |                                                          | NUM                                                                                                    |
|                                                                                                    |                                                                                                    | I 🔝 🔌 🕶                                                                                                    |                                                                                                    |                                          |        | c 🕅 I   |        |           |                                                          |                                                                                                    |
| Ready                                                                                                    |                                                                                                    | I 🔝 🔌 🕶                                                                                                    |                                                                                                    |                                          |        | c 🔀 I   |        |           | <u></u>                                                  |                                                                                                    |
| Ready                                                                                                    | 2 🖸 🛑 🔀 👋                                                                                                    |                                                                                                    |                                                                                                    |                                          |        | c 🛛 🔀 I |        |           |                                                          | <b>상 음연 등 (</b> ) 4:01 PM<br>_ 문 ×                                                                                                    |
| Ready                                                                                                    | BINED April 08.<br>net Iools Data Wir                                                                                                    | Andre                                                                                                    | a 💽 Pi                                                                                                    | roced )                                  | C:\Do  |         | Micros |           |                                                          | ▲ ② ② ③ ④ ④ 4:01 PM<br><u>- 日×</u><br>Type a question for help <u>-</u> の ×                                                                                                    |
| Ready                                                                                                    | BINED April 08.<br>nat Iools Data Wir<br>B S P P P P                                                                                                    | xls<br>xls<br>xdow <u>H</u> elp E<br>Σ • 2↓ (Δ)                                                                                                    | a ) 🖭 Pr<br>Business Explorer<br>1 100% 💌                                                                                                    | roced )                                  | C:\Do  |         | Micros |           |                                                          | <b>상 음연 등 (</b> ) 4:01 PM<br>_ 문 ×                                                                                                    |
| Ready                                                                                                    | BINED April 08.<br>nat Iools Data Wr<br>Color Data Wr<br>Color Peelv with Chan<br>Color Peelv with Chan<br>Color Peelv with Chan<br>Color Peelv with Chan<br>Color Peelv with Chan<br>Color Peelv with Chan<br>Color Peelv with Chan<br>Color Peelv With Chan<br>Color Peelv With                                                                                                    | Andre<br>Andre<br>Xls<br>νdow Help E<br>Σ - 2↓ (<br>ges End Rev                                                                                                    | a ) 🖭 Pr<br>Business Explorer<br>1 100% 💌                                                                                                    | Adobe PDF                                | C:\Do  |         | Micros |           |                                                          | ▲ ② ② ③ ④ ④ 4:01 PM<br><u>- 日×</u><br>Type a question for help <u>-</u> の ×                                                                                                    |
| Ready                                                                                                    | BINED April 08.<br>nat Icols Data Wir<br>B C Pata Wir<br>C Pata Wir<br>C Reply with Chara<br>C T B P C .<br>NE TRANSPORT, INC                                                                                                    |                                                                                                    | a ) B Pi<br>Business Explorer<br>1 100% •<br>iew •<br>i • 1 72 72                                                                                                    | Adobe PDF                                | C:\Do  |         | Micros |           |                                                          | ▲ ② ② ③ ④ ④ 4:01 PM<br><u>- 日×</u><br>Type a question for help <u>-</u> の ×                                                                                                    |
| Ready  Start  Start  St                                                                                                    | BINED April 08.<br>net Iools Date Wir<br>BY Reply with Characteria<br>Re TRANSPORT, INC<br>AV Go To Spe<br>By Go To Spe                                                                                                    |                                                                                                    | a   💌 Pr<br>Business Explore<br>1100% •<br>iew •                                                                                                    | Adobe PDF                                | C:\Do  | v 10 v  | Micros |           | R %                                                      | Image: Second state of the second state of the second s                              |
| Ready         Start       Image: Construction of the second of the second of                                                                                                    | BINED April 08.<br>net Iools Date Wir<br>Port Performance<br>Reply with Chernology<br>Reply with Chernology<br>Reply with Ch                                                                                                    | Andre<br>Andre<br>xis<br>widow Help E<br>∑ + 2↓ @<br>ges End Rev<br>Total<br>F<br>cial<br>C Row dif                                                                                                    | a D Pi                                                                                                    | Adobe PDF                                | C:\Do  | v 10 v  | Micros |           | 47 E. 2%                                                 |                                                                                                    |
| Ready         Start       Image: Construction of the second of the second of                                                                                                    | BINED April 08.<br>The Lools Data Wir<br>Color Data Wir<br>Part Solution<br>Reply with Chan<br>Color Baby with Chan<br>Color Baby with Chan<br>Color Baby With Chan<br>Color Baby With Chan<br>Chan<br>Color Baby With Cha                                                                                                    | Andre<br>Andre<br>xis<br>widow Help E<br>∑ + 2↓ @<br>ges End Rev<br>Total<br>F<br>cial<br>C Row dif                                                                                                    | a DP                                                                                                    | Adobe PDF                                | C:\Do  | v 10 v  | Micros |           | (1) (1) 년 [2] (2) (1) (1) (1) (1) (1) (1) (1) (1) (1) (1 | → Collaboration for help → Collaboration for help → Collaboration for |
| Ready             Start              Start              Start              Start              Start              Start             Start                                                                                                    | BINED April 08.<br>nat Iools Data Wir<br>College Data Wir<br>Reply with Chara<br>College Data Wir<br>Reply with Chara<br>College Data<br>College Data<br>Colle                                                                                             | xis<br>→ Andre<br>xis<br>hdow Help E<br>Σ • 2↓ (b)<br>ges. End Rev<br>(2)<br>C Total<br>F<br>cial<br>C Row dif<br>C Precede<br>C Precede                                                                                                    | a B Pl<br>Business Explored<br>100% •<br>iew. •<br>iew. •   | roced )                                  | C:\Do  | v 10 v  | Micros |           |                                                          | Image: Second state of the second state of the second s                              |
| Ready            Start             Start                                                                                                    | BINED April 08.<br>nat Iools Data Wir<br>Bools Data Wir<br>Bools Data Wir<br>Comments<br>C.I Cognitions<br>C.I Cognitions                                                                                                    | Andre<br>Andre<br>XIs<br>Adow Hep E<br>∑ • 2↓ ∰<br>acsEnd Rev<br>End Rev<br>End Rev<br>Column<br>C Preced<br>C Column<br>C Preced<br>C Column<br>C Preced<br>C Column                                                                                                    | a D P                                                                                                    | Adobe PDF                                | C:\Do  | v 10 v  | Micros |           | ■ % N 2 2 3 A A A                                        | Image: Second state of the second state of the second                                |
| Ready            Start             Start                                                                                                    | BINED April 08.<br>net Iools Data Wir<br>Provide Parts With Characteria<br>Provide Parts With Characteria<br>Provide Parts Provide Parts<br>Provide Parts Provide Parts<br>Provide Parts Provide Parts<br>Provide Parts Provide Parts<br>Provide Parts Provide Parts<br>Provide Parts Provide Parts<br>Provide Parts Provide Parts<br>Provide Parts Provide Parts<br>Provide Parts<br>Pro                                                                                                    | Andre<br>Andre<br>Andre<br>XIs<br>Andre<br>XIs<br>Andre<br>XIs<br>Andre<br>XIs<br>Andre<br>XIs<br>Andre<br>Call<br>Call<br>Cal                                                                                                    | a D P                                                                                                    | roced )                                  | C:\Do  | v 10 v  | Micros |           |                                                          | Image: Second state of the second state of the second s                              |
| Ready         Start       Image: Construction of the second of the second of                                                                                                    | BINED April 08.<br>net Iools Data Wir<br>BINED April 08.<br>net Iools Data Wir<br>BINED April 08.<br>NE TRANSPORT, INC<br>AV GO TO Spe<br>B. Select<br>C. I © Consents<br>C. I © Consents<br>C. I ©                                                                                                    | Image: Second second secon                                                                                                    | a De Pi<br>Ausiness Explore<br>iew                                                                                                    | roced )                                  | C:\Do  | v 10 v  | Micros |           | ■ % N 2 2 3 A A A                                        | Image: Second state of the second state of the second s                              |
| Ready            Start             Start                                                                                                    |                                                                                                    | Image: Second second second                                                                                                    | a De Provincia de la composición de la composición de la compo                                                                                                    | roced )                                  | C:\Do  | v 10 v  | Micros |           | ■ % N 2 2 3 A A A                                        | Image: Second second second                              |
| Ready         Start       Image: Construction of the second second se                                                                                                    |                                                                                                    | Andre<br>Andre<br>Andre<br>Andre<br>Sta<br>Solution<br>Andre<br>Solution<br>Andre<br>Andre<br>Solution<br>Andre<br>Andre<br>And                                                                                                    | a De Provincia de la composición de la composición de la compo                                                                                                    | roced )                                  | C:\Do  | v 10 v  | Micros |           | ■ % N 2 2 3 A A A                                        | Image: Second state of the second state of the second s                              |
| Ready         Image: Start       Image: Start       Image: Start       Image: Start         Image: Start       Image: Start       Image: Start       Image: Start       Image: Start         Image: Start       Image: Start       Image: Start       Image: Start       Image: Start       Image: Start         Image: Start       Image: Start       Image: Start       Image: Start       Image: Start       Image: Start         Image: Start       Image: Start       Image: Start       Image: Start       Image: Start       Image: Start         Image: Start       Image: Start       Ima                                                                                                    | BINED April 08<br>at Iools Data Wir<br>Construction<br>Construction<br>Construct                                                                                           | Image: State of the state of the state                                                                                                    | a<br>Business Explored<br>1002 •<br>iew. •<br>iew. •<br>iew | roced )                                  | C:\Do  | v 10 v  | Micros |           | ■ % N 2 2 3 A A A                                        | CRANE TRANSPORT, INC.<br>Total      CRANE TRANSPORT, INC.<br>Total      CRANE TRANSPORT, INC.<br>Total      CRANE TRANSPORT, INC.<br>Total      CRANE TRANSPORT, INC.<br>Total      CRANE TRANSPORT, INC.<br>Total      CRANE TRANSPORT, INC.<br>Total      CRANE TRANSPORT, INC.<br>Total      CRANE TRANSPORT, INC.<br>Total      CRANE TRANSPORT, INC.<br>Total      CRANE TRANSPORT, INC.                                                                                                    |
| Ready         Start       Image: Construction of the second of the second of                                                                                                    | BINED April 08.<br>net Iools Date Wir<br>Provide Content of the second second secon                                                                                                    | Andree<br>Andree<br>Andree<br>XIs<br>Andree<br>XIs<br>Andree<br>XIs<br>Andree<br>XIs<br>Andree<br>XIs<br>Andree<br>XIs<br>Andree<br>XIs<br>Andree<br>XIs<br>Andree<br>XIS<br>Andree<br>Andree<br>Andree<br>Colugn<br>Colugn<br>Colugn<br>Colugn<br>Coluga<br>Coluga<br>C                                                                                                    | a De Provincia de la composición de la composición de la compo                                                                                                    | roced )                                  | C:\Do  | v 10 v  | Micros |           | ■ % N 2 2 3 A A A                                        | CRANE TRANSPORT, INC.<br>Total      CRANE TRANSPORT, INC.<br>Total      CRANE TRANSPORT, INC.<br>Total      CRANE TRANSPORT, INC.<br>Total      CRANE TRANSPORT, INC.<br>Total      CRANE TRANSPORT, INC.<br>Total      CRANE TRANSPORT, INC.<br>Total      CRANE TRANSPORT, INC.<br>Total      CRANE TRANSPORT, INC.<br>Total      CRANE TRANSPORT, INC.<br>Total      CRANE TRANSPORT, INC.                                                                                                    |
| Ready         Start       Image: Construction of the second of the second of                                                                                                    |                                                                                                    | Andre<br>Andre<br>Andre<br>Andre<br>Sis<br>Andre<br>Sis<br>Andre<br>Andre<br>Sis<br>Andre<br>Andre<br>Andre<br>Andre<br>Andre<br>Andre<br>Andre<br>Andre<br>Sis<br>Andre<br>Sis<br>Andre<br>Andre<br>Andre<br>Andre<br>Sis<br>Andre<br>Sis<br>Andre<br>Andre<br>A                                                                                                    | a De Provincia de la composición de la composición de la compo                                                                                                    | roced )                                  | C:\Do  | v 10 v  | Micros |           | ■ % N 2 2 3 A A A                                        | A col PM      A col PM       |
| Ready         Start       Image: Construction of the second of the second of                                                                                                    |                                                                                                    | Andre<br>Andre<br>Andre<br>Andre<br>Sis<br>dow Hep E<br>$\Sigma \cdot 2 \downarrow$<br>$G \cdot 2 \downarrow$<br>$G \cdot 2 \downarrow$ | a<br>Ausiness Explore<br>100%<br>iew<br>iew<br>iew<br>ferences<br>ients<br>terts<br>terts<br>terts<br>iew<br>ferences<br>ients<br>terts<br>iew<br>ferences<br>ients<br>terts<br>iew<br>ferences<br>ients<br>terts<br>iew<br>ferences<br>ients<br>terts<br>terts<br>iew<br>ferences<br>ients<br>terts<br>terts<br>iew<br>iew<br>i                                                                                                    | roced )                                  | C:\Do  | v 10 v  | Micros |           | ■ % N 2 2 3 A A A                                        | CRANE TRANSPORT, INC.<br>Total      CRANE TRANSPORT, INC.<br>CRANE TRANSPORT, INC.<br>CRANE TRANSPORT, IN                                                                                                    |
| Ready         Start       P       P       P       P       P         Microsoft Excel - COM         Ele       Edit View Inset       Fgm         P       P       P       P       P       P         P       P       P       P       P       P       P         P       P       P       P       P       P       P         P       P       P       P       P       P       P         P       P       P       P       P       P       P         P       P       P       P       P       P       P       P         P       P       P       P       P       P       P       P         P       P       P       P       P       P       P       P         P       P       P       P       P       P       P       P       P       P       P       P       P       P       P       P       P       P       P       P       P       P       P       P       P       P       P       P       P       P       P       P       P       P                                                                                                    | BINED April 08<br>nat Iools Data Wir<br>Provide Control of the second<br>Provide Control of the second<br>Provide Control of the sec                                                                                                    | Image: State of the state of the state                                                                                                    | a<br>Business Explored<br>100% •<br>iew. •<br>iew. •<br>iew | roced )                                  | C:\Do  | v 10 v  | Micros |           | ■ % N 2 2 3 A A A                                        | Image: Second state of the second state of the second s                              |
| Ready         Image: Start       Image: Start       Image: Start       Image: Start       Image: Start         Image: Start       Image: Start       Image: Start       Image: Start       Image: Start       Image: Start         Image: Start       Image: Start       Image: Start       Image: Start       Image: Start       Image: Start       Image: Start         Image: Start       Image: Start<                                                                                                    | BINED April 08<br>nat Iools Data Wir<br>BINED April 08<br>nat Iools Data Wir<br>Bine TRANSPORT, INC<br>AV GO TO Spe<br>Bine TRANSPORT, INC<br>AV GO TO Spe<br>Bine TRANSPORT, INC<br>AV GO TO SPE<br>AV GO TO SPE<br>AV GO T                                                                                                    | Image: State State Stat                                                                                                    | a<br>Business Explore<br>100% •<br>100% •<br>100% | roced )                                  | C:\Do  | v 10 v  | Micros |           |                                                          | A col PM      A col PM       |
| Ready         Image: Start       Image: Start </td <td>BINED April 08.<br/>nat Icols Data Wir<br/>BINED April 08.<br/>nat Icols Data Wir<br/>Bine Transport, INC<br/>AV GO TO Spe<br/>Bine Transport, INC<br/>AV GO TO Spe<br/>Bine Transport, INC<br/>AV GO TO Spe<br/>Bine Transport, INC<br/>AV GO TO Spe<br/>Bine Transport, INC<br/>AV GO TO Spe<br/>Bine Transport<br/>C C Select<br/>C C Select<br/>C C Select<br/>C C Select<br/>C C Select<br/>C C Select<br/>C C Select<br/>C C Select<br/>C C Select<br/>C C Select<br/>C C Select<br/>C C Select<br/>C C Select<br/>C Select<br/>C Sel</td> <td>Image: Second second secon</td> <td>a<br/>a<br/>a<br/>business Explored<br/>iew.<br/>iew.<br/>i</td> <td>Adobe PDF<br/>2 MS Sans<br/>VC. Total<br/>I</td> <td>C:\Doo</td> <td>v 10 v</td> <td>B I U</td> <td></td> <td></td> <td>Image: Second state of the second state of the second s</td> | BINED April 08.<br>nat Icols Data Wir<br>BINED April 08.<br>nat Icols Data Wir<br>Bine Transport, INC<br>AV GO TO Spe<br>Bine Transport, INC<br>AV GO TO Spe<br>Bine Transport, INC<br>AV GO TO Spe<br>Bine Transport, INC<br>AV GO TO Spe<br>Bine Transport, INC<br>AV GO TO Spe<br>Bine Transport<br>C C Select<br>C C Select<br>C C Select<br>C C Select<br>C C Select<br>C C Select<br>C C Select<br>C C Select<br>C C Select<br>C C Select<br>C C Select<br>C C Select<br>C C Select<br>C Select<br>C Sel | Image: Second second secon                                                                                                    | a<br>a<br>a<br>business Explored<br>iew.<br>iew.<br>i                                                                                                    | Adobe PDF<br>2 MS Sans<br>VC. Total<br>I | C:\Doo | v 10 v  | B I U  |           |                                                          | Image: Second state of the second state of the second s                              |
| Ready         Start       Image: Construction of the second of the second of                                                                                                    | BINED April 08.<br>nat Icols Data Wir<br>BINED April 08.<br>nat Icols Data Wir<br>Bine Transport, INC<br>AV GO TO Spe<br>Bine Transport, INC<br>AV GO TO Spe<br>Bine Transport, INC<br>AV GO TO Spe<br>Bine Transport, INC<br>AV GO TO Spe<br>Bine Transport, INC<br>AV GO TO Spe<br>Bine Transport<br>C C Select<br>C C Select<br>C C Select<br>C C Select<br>C C Select<br>C C Select<br>C C Select<br>C C Select<br>C C Select<br>C C Select<br>C C Select<br>C C Select<br>C C Select<br>C Select<br>C C Select<br>C Select<br>C S | Image: Second second secon                                                                                                    | a<br>a<br>a<br>business Explored<br>iew.<br>iew.<br>i                                                                                                    | Adobe PDF<br>2 MS Sans<br>VC. Total<br>I | C:\Doo | v 10 v  | B I U  |           |                                                          | A col PM      A col PM       |

Then highlight the information making sure on the criteria needed is visible and copy. Paste this data onto the appropriate sheet.

The data in the far right column is the type of vehicle used to haul the load. This is used in the Management Report and YTD analysis report. Be sure to edit the flatbed only to read flatbed/Stepdeck. There should be van, flatbed/Stepdeck, spvan, rail and possibly LTL. No other designations in this column. Count each type using the countif function.

| M 🔀                     | icrosof         | t Excel -                     | COM             | BINE                      | ED Apr                   | il 08.xls          |                |                             |                         |                |      |       |      |            | _ <del>_</del> <del>_</del> <del>_</del> <del>_</del>       |
|-------------------------|-----------------|-------------------------------|-----------------|---------------------------|--------------------------|--------------------|----------------|-----------------------------|-------------------------|----------------|------|-------|------|------------|-------------------------------------------------------------|
| 📳 <u>F</u> i            | le <u>E</u> dit | ⊻iew <u>I</u> nse             | t F <u>o</u> rm | nat <u>T</u> or           | ols <u>D</u> ata         | ı <u>W</u> indow   | <u>H</u> elp   | Business Expl               | orer Ado <u>b</u> e PDF | ;              |      |       |      |            | Type a question for help 🔍 💶 🗗 🗙                            |
|                         | 9 🖪 🐔           | 6 Q ;                         | 9 X             | B 🗹                       | ю.÷                      | CH + ΙΣ            | • A∣<br>Z♥     | 100%                        | • 🐥 MS S                | Gans Serif 🗸 🗸 | 10 🗸 | B I   | Ū    | ≣ 3        | ≣ 🛱 % 🛄 • <mark></mark> ◊ • 🗛 • 🕴                           |
| 1                       | a <b>t</b> a 2  |                               | •               | @ W                       | ·<br>PReply wit          | h <u>C</u> hanges  | E <u>n</u> d R | eview 🖕                     |                         |                |      |       |      |            |                                                             |
| 6                       |                 |                               |                 |                           | : 3                      |                    |                | gi 🔥 j                      | 2                       |                |      |       |      |            |                                                             |
|                         | 649             |                               |                 |                           |                          | ,AA6649)           | -              |                             |                         |                |      |       |      |            |                                                             |
|                         | Q               | R                             |                 | W                         | Χ                        | Y                  |                | Z                           |                         | AA             | AB   |       | AC _ | 40         | 🔹 🔶 16 of 24 - Clipboard 🛛 🔻 🗙                              |
|                         |                 |                               |                 |                           |                          |                    |                |                             |                         |                |      |       |      | 5          | Raste All 🕅 Clear All                                       |
|                         | LineHaul        |                               | - 04            |                           | 00                       | M 01               | AL IT.         |                             | 0                       |                |      |       |      | 3 5        | Click an item to paste:                                     |
| 1<br>6639               | hg<br>\$34.0    |                               | _               | opur <b>⊸</b> ,<br>\$0.00 | AccU1 <u>▼</u><br>\$0.00 | Miscut -<br>\$0.00 |                | cing_1.Typ <mark>,</mark> ▼ | 5                       | eries 🔻        | '    | •     | •    | Ð          |                                                             |
| 6640                    | \$210.4         |                               |                 | \$0.00<br>\$0.00          | \$0.00<br>\$0.00         | \$0.00<br>\$0.00   |                |                             |                         |                |      |       |      | ( <u>1</u> | 🔊 777 🔔                                                     |
| 6641                    | \$22.8          |                               |                 | \$0.00                    | \$0.00                   | \$0.00             |                |                             |                         |                |      |       |      | 8₀         |                                                             |
| 6642                    | \$20.2          |                               |                 | \$0.00                    | \$0.00                   | \$0.00             |                |                             |                         |                |      |       |      |            | <b>⊠</b> ) \$4,900.07                                       |
| 6643                    | \$20.2          |                               |                 | \$0.00                    | \$0.00                   | \$0.00             |                |                             |                         |                |      |       |      | 备码         | (m) \$4,900.07                                              |
| 6644                    | \$103.2         | 1 \$0                         | .00             | \$0.00                    | \$0.00                   | \$0.00             | LTL            |                             |                         |                |      |       |      | í<br>Ř     |                                                             |
| 6645                    | \$73.5          | 3 \$0                         | .00             | \$0.00                    | \$0.00                   | \$0.00             | LTL            |                             |                         |                |      |       |      | 4          | ) Using the 1st cleaned sheet;                              |
| 6646                    | \$20.2          | 8 \$0                         | .00             | \$0.00                    | \$0.00                   | \$0.00             | LTL            |                             |                         |                |      |       |      | Ľ          | you calculate FSC charged                                   |
| 6647                    |                 |                               |                 |                           |                          |                    |                |                             |                         |                |      |       |      |            | vs. FSC allowed, average                                    |
| 6648                    | <b>T</b> 1      |                               |                 |                           |                          |                    |                |                             |                         |                |      |       |      |            | 🗐 YTD expenditure by                                        |
| 6649<br>6650            |                 |                               |                 |                           |                          |                    |                | 777                         | Van<br>Flatbed/Stepd    | ooli           |      |       |      |            | carrier.xls                                                 |
| 6651                    | LIL             |                               |                 |                           |                          |                    |                |                             | rialbeu/Slepu<br>spvan  | euk            |      |       |      |            |                                                             |
| 6652                    |                 |                               |                 |                           |                          |                    |                |                             | Rail                    |                |      |       |      |            | 🗭 YTD Cost by Division                                      |
| 6653                    |                 |                               |                 |                           |                          |                    |                |                             |                         |                |      |       |      |            | Workbook                                                    |
| 6654                    |                 |                               |                 |                           |                          |                    |                |                             |                         |                |      |       |      |            |                                                             |
| 6655                    |                 |                               |                 |                           |                          |                    |                |                             |                         |                |      |       |      | -          | ፟ቜ) \$1,085,311.91                                          |
| 6656                    |                 |                               |                 |                           |                          |                    |                |                             |                         |                |      |       |      |            |                                                             |
| 6657<br>6658            |                 |                               |                 |                           |                          |                    |                |                             |                         |                |      |       |      |            |                                                             |
| 6659                    |                 |                               |                 |                           |                          |                    |                |                             |                         |                |      |       |      |            | 🔊 TL LTL Total                                              |
| 6660                    |                 |                               |                 |                           |                          |                    |                |                             |                         |                |      |       |      |            |                                                             |
| 6661                    |                 |                               |                 |                           |                          |                    |                |                             |                         |                |      |       |      |            | •                                                           |
| 6662                    |                 |                               |                 |                           |                          |                    |                |                             |                         |                |      |       |      |            | To display this task pane again, click                      |
| 6663                    |                 |                               |                 |                           |                          |                    |                |                             |                         |                |      |       |      |            | Office Clipboard on the Edit menu or<br>press Ctrl+C twice. |
| 6664                    |                 |                               |                 |                           |                          |                    |                |                             |                         |                |      |       |      |            | Options                                                     |
|                         | H ∕ stock       | $\langle$ Sheet1 $\rangle$ di | v works         | heet / Ki                 |                          | •                  |                |                             |                         |                |      |       | Þ    |            | Options .                                                   |
| D <u>r</u> aw•<br>Ready | - l} A <u>u</u> | toShapes ▼ `                  | × [             | 0                         | <b>₽</b>                 | 0 🛛 🖉              | 3              | • 🔟 • 🛕 •                   | ■≓₫                     | ] 🖉 .          |      |       |      |            | 16 of 24 - Clipboard<br>Item collected.                     |
|                         |                 | o 👩 📼                         |                 |                           | <u>_</u>                 | »   🦳              |                | [m                          |                         |                |      |       |      | а Д        |                                                             |
| 🐮 St                    | art 🛛 🖁         | • 🕑 🗹                         |                 | 2 (3)                     | 1                        | ″ ] <u>(</u>       | And            | rea 💆                       | Proced                  | 🗋 C:\Doc       |      | ficro | )s   | ÿŸ         | 9 😚 🖏 🖏 🏷 4:30 PM                                           |

Then go to the directional sheets.

Using the formulas in the highlighted area; calculate the sheet.

| M 🛛           | licrosoft Ex                  | cel - COM       | BINED A                   | pril 08.xls                            |                  |                                               |                    |                           |                         |          | <u>_</u> & >                            |
|---------------|-------------------------------|-----------------|---------------------------|----------------------------------------|------------------|-----------------------------------------------|--------------------|---------------------------|-------------------------|----------|-----------------------------------------|
| 🖺 <u>F</u>    | ile <u>E</u> dit <u>V</u> iew | Insert Form     | at <u>T</u> ools <u>D</u> | <u>)</u> ata <u>W</u> indow <u>H</u> e | lp Busines:      | Explorer Ado <u>b</u> e Pl                    | DF                 |                           |                         |          | Type a question for help 🛛 🖬 🕄          |
|               | ž 🖬 🖏 🎒                       | Q. 💞 🐰          | 🗈 ダ 🗠                     | • CM • Σ • Ž                           | 100 🛍            | % <b>▼                                   </b> | al                 | • 10                      | • B I U                 |          | ≣ ඕ % 🛄 • 🆄 • 🛕 •                       |
| <u>ta</u> (   | la ta 🛛 🔂 I                   | ه 🖻 🖸 اه        | 🖹  🕫 Reply                | with <u>Changes</u> End                | Review 🛓         |                                               |                    |                           |                         |          |                                         |
| 6             | 3 🖨 🖉                         | 🔊 🗟 🦄           | 🔂 🖧 🖪                     | 2.                                     | ø.,              | 5 📌 .                                         |                    |                           |                         |          |                                         |
| A             | 5422 -                        | fx              |                           |                                        |                  |                                               |                    |                           |                         |          |                                         |
|               | A                             | В               | С                         | D                                      | Е                | F                                             | G                  | Н                         |                         | - %      | 🔹 🔶 8 of 24 - Clipboard 🔹 🔻             |
| 1             |                               | . Outsin Orda   | DestOrde                  | 104                                    | D                | M0L                                           | Final Rate         | TOTAL<br>COST FOR<br>LOAD | LingtheulCha            | 31       | Repaste All Clear All                   |
| 1<br>5414     | CARRIER.Type                  | W914            | 55095                     | Wt 26420                               | Pcs 58           | Miles<br>303.00                               | Per Mile<br>\$0.76 | \$230.51                  | LineHaulChg<br>\$163.73 | - 9      | · · · · · ·                             |
| 5415          |                               | W700            | 36700                     | 20420                                  |                  | .00                                           | #DIV/0!            | \$20.28                   | \$20.28                 | ÷        | 215112 30,889,420<br>\$0.03514 \$5.0453 |
| 5416          |                               | W700            | 72380                     | 1273                                   |                  | .00                                           | #DIV/0!            | \$34.04                   | \$34.04                 | 20       | \$1,085,311.91 TL 8,84                  |
| 6417          | TL                            | W400            | 14600                     | 14169                                  |                  | 390.00                                        | \$0.55             | \$212.59                  | \$210.49                |          | \$                                      |
| 418           |                               | W700            | 67930                     | 670                                    |                  | .00                                           | #DIV/0!            | \$22.83                   | \$22.83                 | <b>B</b> | 2                                       |
| 6419          |                               | W700            | 11110                     | 270                                    |                  | .00                                           | #DIV/0!            | \$20.28                   | \$20.28                 |          |                                         |
| 420           |                               | W700<br>W700    | 49910<br>35912            | 336<br>879                             |                  | .00<br>.00                                    | #DIV/0!            | \$20.28<br>\$73.53        | \$20.28<br>\$73.53      |          | CRANE TRANSPORT, INC.                   |
| 421           | LIL                           | VV/UU           | 35912                     | 0/9                                    | 2                | 215112                                        | #DIV/0!            | \$73.53                   | \$7.3.53                |          | Total                                   |
| 423           |                               |                 |                           |                                        |                  | 213112                                        |                    |                           |                         |          |                                         |
| 5424          |                               |                 |                           |                                        |                  |                                               |                    |                           |                         |          | CRANE TRANSPORT, INC.                   |
| 5425          |                               |                 |                           | 30,889,420                             | \$0.03514        | \$5.0453                                      |                    |                           | \$1,085,311.91          | Т        | Total                                   |
| 5426          |                               |                 |                           | 8,848,166                              | \$0.02574        |                                               |                    |                           | \$227,738.71            | L        |                                         |
| 427           |                               |                 |                           | 39,737,586                             | \$0.03304        |                                               |                    |                           | \$1,313,050.62          |          | 🔊 (w)                                   |
| 428           |                               |                 |                           |                                        | 05 107           | A20.00000                                     |                    |                           |                         |          | <i></i>                                 |
| i429<br>i430  |                               |                 |                           |                                        | 35,127<br>15,738 | \$30.89680<br>\$14.47063                      |                    |                           |                         |          |                                         |
| i430<br>i431  |                               |                 |                           |                                        | 50,865           | \$14.47063                                    |                    |                           |                         |          | 🗑 (W)                                   |
| 432           |                               |                 |                           |                                        | 30,003           | φεσ.0111ε                                     |                    |                           |                         | -        |                                         |
| 433           |                               |                 |                           |                                        |                  |                                               |                    |                           |                         |          |                                         |
| 434           |                               |                 |                           |                                        |                  |                                               |                    |                           |                         |          | 1                                       |
| 435           |                               |                 |                           |                                        |                  |                                               |                    |                           |                         |          |                                         |
| 436           |                               |                 |                           |                                        |                  |                                               |                    |                           |                         |          |                                         |
| 437           |                               |                 |                           |                                        |                  |                                               |                    |                           |                         |          | To display this task pane again, click  |
| 438           |                               |                 |                           |                                        |                  |                                               |                    |                           |                         |          | Office Clipboard on the Edit menu or    |
| 5439<br>5440  |                               |                 |                           |                                        |                  |                                               |                    |                           |                         |          | press Ctrl+C twice.                     |
|               | ), outbound ( s               | tock / Sheet1 / | div worksheet             | Kubc I                                 |                  |                                               |                    |                           |                         | •        | Options 🔻                               |
| D <u>r</u> aw |                               |                 |                           | ( 🗘 🖸 🔜 👌                              | • 4 • ,          | <mark>▲</mark> ・≡≡≓                           | • 🖉                |                           |                         |          | 🛱 8 of 24 - Clipboa                     |
| leady         |                               |                 |                           |                                        |                  |                                               |                    |                           | Sum                     | =8241819 | 1.56 Item collected.                    |
| St            | art 🛛 🏈 🕑                     | 👿 🛛 🖉           | 1 🖪 🔴 🛛                   | 길 👋 😑 An                               | drea             | Proced                                        | C                  | Doc I                     | Micros                  | <b>B</b> | 🔗 🛞 🕲 🖏 🕥 4:14 PM                       |
|               | ·····                         |                 |                           |                                        | a va va          | - Interest                                    |                    |                           | т.пст оран              |          | A MARKA A HILLIN                        |

|                          |                                                                                                |                             | OMBINED A             | •                          |                       | Furthers Ar |            |                |        |        |     | Type a question for help                    |  |  |  |
|--------------------------|------------------------------------------------------------------------------------------------|-----------------------------|-----------------------|----------------------------|-----------------------|-------------|------------|----------------|--------|--------|-----|---------------------------------------------|--|--|--|
| <b>₽</b> ) <u>F</u>      | _                                                                                              | <u>V</u> iew <u>I</u> nsert |                       | <u>)</u> ata <u>W</u> indo |                       |             |            |                | -      |        |     |                                             |  |  |  |
|                          | ÷ 🛛                                                                                            | 1 🖨 🖪 🖤                     | 🖁 🗎 ダ ら               | • Cil + Σ                  | c • ĝ↓ 🛍 100          | % • °,      | MS Sans Se | nif 🔹 10       | • B .  | ΙŪĒ    | Ē : | ≣  % <u></u> • <u></u> • <u>▲</u> • <u></u> |  |  |  |
| <u>ta</u> (              | h ta 2                                                                                         | 1 6 6 1                     | 🍓 🝙 🐄 Reply           | with <u>C</u> hanges       | E <u>n</u> d Review 🖕 |             |            |                |        |        |     |                                             |  |  |  |
| 6                        | 8                                                                                              | 🗧 🖉 🖉                       | 🎙 🖥 🖡 🗄               | 2                          | <u>,</u>              |             |            |                |        |        |     |                                             |  |  |  |
|                          | 425                                                                                            |                             | =SUMIF(\$A:\$A,\$J    |                            |                       |             |            |                |        |        |     |                                             |  |  |  |
|                          | н425<br>В                                                                                      | C C                         | D                     | E                          | F                     | G           | Н          |                | J      | K 🔺    |     | ♦ ♦ 11 of 24 - Clinboard ▼ ×                |  |  |  |
|                          | TOTAL                                                                                          |                             |                       |                            |                       |             |            |                |        |        |     |                                             |  |  |  |
|                          |                                                                                                |                             |                       |                            |                       | Final Rate  |            |                |        |        | y   | Repaste All                                 |  |  |  |
| 1                        | OriginCode DestCode Wt Pcs Miles Per Mile LOAD LineHaulChg FSC StopChg Click an item to paste: |                             |                       |                            |                       |             |            |                |        |        |     |                                             |  |  |  |
| 5414                     | 4 W914 55095 26420 58 303.00 \$0.76 \$230.51 \$163.73 \$1.78 \$65.00 € \$1,085,311.91          |                             |                       |                            |                       |             |            |                |        |        |     |                                             |  |  |  |
| 5415                     | W700                                                                                           | 36700                       | 117                   |                            |                       | #DIV/0!     | \$20.28    | \$20.28        | \$0.00 | \$0.00 |     | P 1.,,                                      |  |  |  |
|                          | W700                                                                                           | 72380                       | 1273                  |                            | .00                   | #DIV/0!     | \$34.04    | \$34.04        | \$0.00 |        | 8.  |                                             |  |  |  |
|                          | W400                                                                                           | 14600                       | 14169                 |                            | 390.00                | \$0.55      | \$212.59   | \$210.49       | \$2.10 |        | Å   | 🗐 TL LTL Total                              |  |  |  |
|                          | W700                                                                                           | 67930                       | 670                   |                            | .00                   | #DIV/0!     | \$22.83    | \$22.83        | \$0.00 |        | Ъ,  | g) in the local                             |  |  |  |
|                          | W700                                                                                           | 11110                       | 270                   |                            | .00                   | #DIV/0!     | \$20.28    | \$20.28        | \$0.00 |        |     |                                             |  |  |  |
|                          | W700                                                                                           | 49910                       | 336                   |                            | .00                   | #DIV/0!     | \$20.28    | \$20.28        | \$0.00 |        | 8   | 團 \$1,085,311.91                            |  |  |  |
|                          | W700                                                                                           | 35912                       | 879                   | 2                          | .00                   | #DIV/0!     | \$73.53    | \$73.53        | \$0.00 | \$0.00 | •   | (m) \$1,000,011.91                          |  |  |  |
| 5422                     |                                                                                                |                             |                       |                            | 215112                |             |            |                |        |        |     |                                             |  |  |  |
| 5423<br>5424             |                                                                                                |                             |                       |                            |                       |             |            |                |        |        |     |                                             |  |  |  |
| 6424<br>6425             |                                                                                                | TL                          | 30,889,420            | #0.02E1.4                  | \$5.0453              |             |            | \$1,085,311.91 | ті     |        |     | 215112 30,889,420<br>\$0.03514 \$5.0453     |  |  |  |
| i426                     |                                                                                                | LTL                         | 8,848,166             |                            | \$0.0400              |             |            | \$227,738.71   |        |        |     | \$1,085,311.91 TL 8,84                      |  |  |  |
| 420<br>6427              |                                                                                                | Total                       | 39,737,586            |                            |                       |             |            | \$1,313,050.62 |        |        |     |                                             |  |  |  |
| i428                     |                                                                                                | TUIQI                       | 33,737,300            | \$0.0JJ04                  |                       |             |            | \$1,313,030.02 | TUIQI  |        |     |                                             |  |  |  |
| 429                      |                                                                                                |                             | TL                    | 35,127                     | \$30.89680            |             |            |                |        |        |     |                                             |  |  |  |
| 430                      |                                                                                                |                             | LTL                   | 15,738                     | \$14.47063            |             |            |                |        |        |     |                                             |  |  |  |
| 431                      |                                                                                                |                             | Total                 | 50,865                     | \$25.81442            |             |            |                |        |        |     | CRANE TRANSPORT, INC.                       |  |  |  |
| 432                      |                                                                                                |                             |                       |                            |                       |             |            |                |        |        |     | Total                                       |  |  |  |
| 5433                     |                                                                                                |                             |                       |                            |                       |             |            |                |        |        |     |                                             |  |  |  |
| 5434                     |                                                                                                |                             |                       |                            |                       |             |            |                |        |        |     | CRANE TRANSPORT, INC.                       |  |  |  |
| 5435                     |                                                                                                |                             |                       |                            |                       |             |            |                |        |        |     | Total                                       |  |  |  |
| 5436                     |                                                                                                |                             |                       |                            |                       |             |            |                |        |        |     | •                                           |  |  |  |
| 5437                     |                                                                                                |                             |                       |                            |                       |             |            |                |        |        |     | To display this task pane again, click      |  |  |  |
| 5438                     |                                                                                                |                             |                       |                            |                       |             |            |                |        |        |     | Office Clipboard on the Edit menu or        |  |  |  |
| 5439                     |                                                                                                |                             |                       |                            |                       |             |            |                |        |        |     | press Ctrl+C twice.                         |  |  |  |
| 5440                     |                                                                                                | and laber to the            | and the second of the | 14.4-1.4                   |                       |             |            |                |        | •      |     | Options 💌                                   |  |  |  |
| • •                      |                                                                                                |                             | eet1 / div worksheet  |                            |                       |             |            |                |        | •      |     |                                             |  |  |  |
| D <u>r</u> aw •<br>leady | • 🗟 🗛                                                                                          | <u>u</u> toShapes • 🔪       |                       |                            | a 🍐 • 🚣 • ;           | A - = =     | E 🛛 🍎      | •              |        |        |     | tem collected.                              |  |  |  |
|                          |                                                                                                | a 🛋 📼 🖬                     |                       | <b>3</b> . » [ 4           | <b>N 1</b>            | -           |            | a)             |        | (e     | hА  | a 🕰 🦓 🦄 💱 🗛 🕹 🖓 🖓                           |  |  |  |
| ₿ St                     | art   (                                                                                        | e 🕑 🛯 🖻                     | 3 🖉 🖸 🔴 🛛             | <b>]</b> [" ]              | 🦻 Andrea              | Proc        | ed 🖸       | U:\Doc         | Mici   | '0s    | Ľ   | 🦻 🛟 🔍 🦻 🏷 🛛 4:16 PM                         |  |  |  |

# For TL / LTL Calculations: (reading across and down)

Then inset or link these values into the **YTD expenditure by carrier.xls** and **YTD Cost by Division Workbook** on the cost by division sheet in the appropriate month column under the appropriate freight direction.

The carrier information page used to feed the same workbooks as immediately above is easily figured by a sort by carrier. (Data - sort - Carrier)

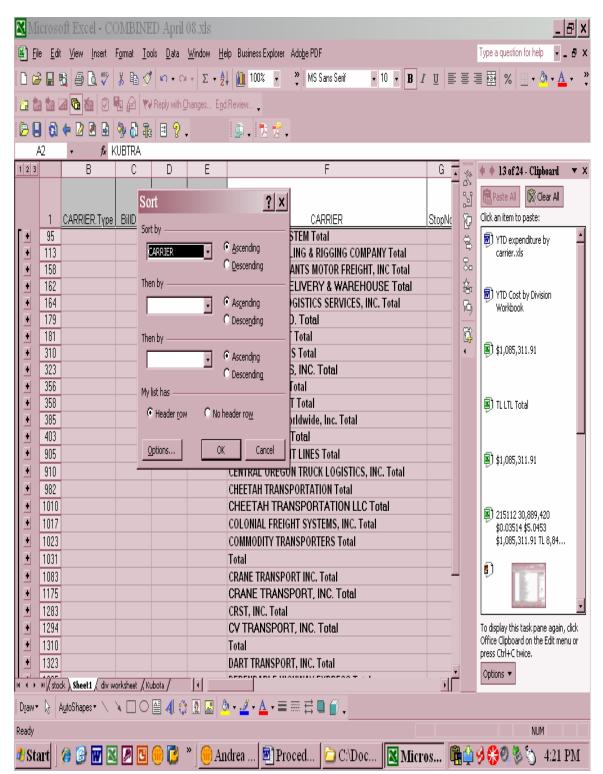

Then using Data - Subtotal:

| Microsoft Excel - COMBINED April                                                                                                    |                                                                                                    |                                                                                                    | _ 8 ×                                                                                                    |
|----------------------------------------------------------------------------------------------------|----------------------------------------------------------------------------------------------------|----------------------------------------------------------------------------------------------------|----------------------------------------------------------------------------------------------------|
| Eile Edit View Insert Format Iools Data                                                                                                    |                                                                                                    |                                                                                                    | Type a question for help 🚽 🖬 🗙                                                                                                    |
| 🗅 🖌 🖥 🖏 🎒 🕼 🖤 🕺 🖿 🔗 🗠 o                                                                                                    | ≥ ▼ Σ ▼ 2↓ 100% ▼                                                                                                    |                                                                                                    | 🖩 🖼 % 📃 • 🔌 • 🛓 • 👋                                                                                                    |
| 🖆 🏜 🕍 🦉 🔂 🌆 🖉 🦷 🕼 🖓 Reply with (                                                                                                    | <u>C</u> hanges E <u>n</u> d Review 🖕                                                                                                    |                                                                                                    |                                                                                                    |
| 🖻 🔲 🚯 🗢 🖄 🖻 🖗 🖏 🖧 🗄 💡                                                                                                    | . 🔅 . 🛼 🛒 .                                                                                                    |                                                                                                    |                                                                                                    |
| A1 <del>• fx</del>                                                                                                    |                                                                                                    |                                                                                                    |                                                                                                    |
| 1 2 3 B C D                                                                                                    | E F                                                                                                    | G .                                                                                                    | 🔶 🔶 13 of 24 - Clipboard 💿 💌 🗙                                                                                                    |
| 1         CARRIER. Type         BillD:<br>BillD:<br>At each change<br>(Column A)           ●         95         (Column A)           ●         113         Use function:           ●         162         Sum           ●         162         Sum           ●         164         Add subtotal to<br>Use function:           ●         164         Add subtotal to<br>Use function:           ●         181         MiscChg<br>UbTracing_1           ●         310         ✓ Series           ●         356         ✓ Replace gum           ●         385         ✓ Summary be           ●         905         Remove All           ●         1010         1017           ●         1023         ● | STEM Total LING & RIGGING COMPANY Total ANTS MOTOR FREIGHT, INC Total ELIVERY & WAREHOUSE Total OISTICS SERVICES, INC. Total C. Total Total Total Total Total Total CK Cancel CANCEL CANCEL COLONIAL FREIGHT SYSTEMS, INC. Total COMMODITY TRANSPORTATION LLC Total COMMODITY TRANSPORTERS Total COMMODITY TRANSPORTERS Total COMMODITY TRANSPORTERS Total COMMODITY TRANSPORTERS Total COMMODITY TRANSPORTERS Total COMMODITY TRANSPORTERS Total COMMODITY TRANSPORTERS Total COMMODITY TRANSPORTERS Total COMMODITY TRANSPORTERS Total COMMODITY TRANSPORTERS Total COMMODITY TRANSPORTERS Total COMMODITY TRANSPORTERS TOTAL COMMODITY TRANSPORTERS TOTAL COMMODITY TRANSPORTERS TOTAL COMMODITY TRANSPORTERS TOTAL | StopNc<br>StopNc<br>公司<br>公司<br>日本<br>日本<br>日本<br>日本<br>日本<br>日本<br>日本<br>日本<br>日本<br>日本<br>日本<br>日本<br>日本 | Paste All       Clear All         Click an item to paste: <ul> <li>YTD expenditure by carrier.xls</li> <li>YTD Cost by Division Workbook</li> <li>\$1,085,311.91</li> <li>\$1,085,311.91</li> <li>\$1,085,311.91</li> <li>\$1,085,311.91</li> <li>\$1,085,311.91</li> <li>\$1,085,311.91</li> <li>\$1,085,311.91</li> <li>\$1,085,311.91</li> </ul> |
|                                                                                                    | Total<br>CRANE TRANSPORT INC. Total<br>CRANE TRANSPORT, INC. Total<br>CRST, INC. Total<br>CV TRANSPORT, INC. Total<br>Total<br>DART TRANSPORT, INC. Total                                                                                                    |                                                                                                    | To display this task pane again, click<br>Office Clipboard on the Edit menu or<br>press Ctrl+C twice.                                                                                                    |
| Draw 🔹 👌 🗛 🕹 AutoShapes 🔹 🔪 🔲 🔿 🔮 4 🔅                                                                                                    | ) 🛛 🔛 🔌 • 🔏 • ▲ • ≡ ☴ ☴ ⊟ 😭 🖌                                                                                                    |                                                                                                    |                                                                                                    |
| Ready                                                                                                    |                                                                                                    |                                                                                                    | NUM                                                                                                    |
| ð Start 🛛 🎯 🐨 📉 🖉 🕒 🕞                                                                                                    | » 🔴 Andrea 🗑 Proced 🔁 C:\Doc 🔣 Mid                                                                                                    | ros 📴 🏠                                                                                                    | 👌 🛞 🕲 🐌 🏷 4:22 PM                                                                                                    |

Subtotal the following columns: weight, piece, miles, Total Cost for Load (column you calculate with SUM formula), Line Haul Charge, FSC, Stop Charge, Acc Charge, Misc Charge. This data will also be used in the various reports.

Using the raw data; you can calculate the average number of stops per load.

Using the 1<sup>st</sup> cleaned sheet; you calculate FSC charged vs. FSC allowed, average FSC per mile, average cost per mile, Total Cost for Load. **DO THIS BEFORE USING THE DATA IN THE MULTIPLE PAGES.** 

| <b>N</b>   | /licro                | soft Ex          | cel - C     | OMB             | INED               | April          | 08.xls          |                       |              |                    |           |                |          |            |      |          |                           |                           | _           | 8 ×   |
|------------|-----------------------|------------------|-------------|-----------------|--------------------|----------------|-----------------|-----------------------|--------------|--------------------|-----------|----------------|----------|------------|------|----------|---------------------------|---------------------------|-------------|-------|
| <b>B</b> . | <u>F</u> ile <u>E</u> | dit <u>V</u> iew | Insert      | F <u>o</u> rmat | Tools              | <u>D</u> ata   | <u>W</u> indow  | <u>H</u> elp Busines  | s Explorer 7 | Ado <u>b</u> e PDF |           |                |          |            |      |          | Type a qu                 | estion for he             | elp 🔻 -     | .8×   |
| D          | i 🖓 🔁                 | 1                | ABC         | <u>%</u> 🛱      | a 🝼 🕨              | a + c          | × <u>Σ</u> •    | <b>≜↓ 🛍 100</b>       | )% 🔹         | °, ₩S S            | ans Serif | - 1            | 0 • B    | ΙŪ         |      |          |                           | %                         | 🕭 • A       | • *   |
| 2          | ta ta                 |                  | 6           | <b>फ</b> ि      | ) 💘 Rej            | ply with       | Changes B       | E <u>n</u> d Review   |              |                    |           |                |          |            |      |          |                           |                           |             |       |
| -<br>BI    |                       | ) 🔶 🛛            |             |                 | ) <b>7</b> 8 [     |                |                 | -<br>                 |              |                    |           |                |          |            |      |          |                           |                           |             |       |
|            | <b>8 0</b><br>P2      |                  |             |                 | 과 예정   C<br>2+W2+X |                | •               | • •                   | <u>~ +</u> + |                    |           |                |          |            |      |          |                           |                           |             |       |
|            | F2                    | N                | <i>1x</i> - | -QZ#R           | 2+112+A<br>P       | 2±12           | Q               | R                     | W            | X                  | Y         |                | Z        |            |      |          | 4 4 16                    | of 24 - Cl                | _1J         | • >   |
| _          | -                     | 14               | 0           |                 | F                  |                | 0               | T.                    |              |                    |           |                | 2        |            | -==  | Š,       | <b>+ +</b> 15             |                           | <u> </u>    | • /   |
|            |                       |                  | Final Ra    | ate 🛛           | TOTAL C            | OST            | LineHaulC       |                       |              |                    |           |                |          |            |      | y        | RPaste                    | All 🕅                     | Clear All   |       |
| 1          | Pc 🗸                  | Miles            | Per Mi      | le 🔽            | FOR LC             | )AD 🔻          | hg 💌            | FSC 🗖                 | - StopCł -   | AccCl              | MiscCl 🗸  | tblTracii      | ng_1.Typ | ,          |      | Ð        | Click an it               | em to paste               | :           |       |
| 2          | 8                     | 2822             | •           | 1.74            | \$4,9              | 00.07          | 3583.94         | 1171.13               | 3 145        | 5 (                | ) 0       | van            |          | ВХ         |      | 8        | <b>8</b> ) \$4,9          | 900.07                    |             |       |
| 3          | 8                     | 1034             |             | 2.37            | <b>*</b> -7 ·      | 53.54          | 1912.9          |                       |              |                    |           | van            |          | ВХ         |      | 影        |                           |                           |             |       |
| 4          | 14                    | 2799             |             | 1.80            | +                  | 47.22          | 3554.73         |                       |              |                    | · ·       | van            |          | BX         |      |          |                           |                           |             |       |
| 5          | 8                     | 1282             |             | 2.27            | +                  | 03.88          | 1705.06         |                       |              |                    | · ·       | van            |          | BX         |      | Å        | 🗑 ) Usir                  | g the 1st d               | eaned she   | et:   |
| 6          | 16                    | 521              |             | 1.93            |                    | 05.53          | 739.82          |                       |              |                    |           | van            |          | BX         |      | 殉        | j you                     | calculate F               | 5C charge   | t 👘   |
| 7          | 8                     | 744              |             | 1.91            |                    | 21.04          | 1041.6          |                       |              | · ·                | · ·       | van            |          | BX         | _    | <u>i</u> | VS.                       | FSC allowed               | i, average  |       |
| 8<br>9     | 8                     | 823              | •           | 1.91<br>1.87    |                    | 71.93          | 1152.2<br>720.8 |                       |              | · ·                | · ·       | van<br>van     |          | BX<br>BX   |      | Ľ₽<br>↓  | אזע 🕅                     | expenditur                | e hv        |       |
| 9<br>10    | 8<br>8                | 530<br>974       |             | 2.39            | • •                | 91.10<br>27.86 | 1801.9          |                       |              | · ·                |           | van<br>van     |          | BX         |      | •        |                           | ier.xls                   | υbγ         |       |
| 10         | 0<br>8                | 974<br>1118      |             | 2.39<br>2.45    |                    | 27.00<br>37.02 | 2068.3          |                       |              |                    |           | van<br>van     |          | BX         |      |          |                           |                           |             |       |
| 12         | 8                     | 1050             |             | 2.39            |                    | 09.50          | 1942.5          |                       |              |                    |           | van            |          | BX         |      |          | NTD                       | Cost by Di                | icion       |       |
| 13         | 16                    | 1082             |             | 2.39            |                    | 85.98          | 2001.7          | 584.28                | -            | · ·                | · ·       | van            |          | BX         |      |          |                           | kbook                     | /151011     |       |
| 14         | 16                    | 1362             |             | 2.50            |                    | 00.18          | 2519.7          |                       |              | · ·                |           | van            |          | BX         |      |          |                           |                           |             |       |
| 15         | 16                    | 1127             |             | 2.23            |                    | 13.05          | 1453.83         |                       | 2 445        | 5 (                |           | van            |          | BX         |      |          | 1 AL                      | 085,311.91                |             |       |
| 16         | 9                     | 657              |             | 3.44            | \$2,2              | 62.07          | 1782            |                       | 7 145        | 5 (                | ) 0       | spVan          |          | RTV        |      |          | [∰)\$1,0                  | 105,311.91                |             |       |
| 17         | 9                     | 1027             | \$:         | 3.45            | \$3,5              | 40.77          | 2772            | 523.77                | 245          | 5 (                | ) 0       | spVan          |          | RTV        |      |          |                           |                           |             |       |
| 18         | 9                     | 875              |             | 2.99            |                    | 16.50          | 2079            | 472.5                 | 5 65         | 5 (                |           | spVan          |          | RTV        |      |          | <b>_</b>                  |                           |             |       |
| 19         | 9                     | 876              |             | 3.05            |                    | 70.76          | 2079            |                       |              |                    |           | spVan          |          | RTV        |      |          | 🔊 TL L                    | IL Iotal                  |             |       |
| 20         | 9                     | 655              |             | 3.15            |                    | 63.05          | 1584            |                       |              |                    |           | spVan          |          | RTV        |      |          |                           |                           |             |       |
| 21         | 9                     | 802              |             | 3.43            |                    | 51.02          | 2277            | 409.02                |              |                    |           | spVan          |          | RTV        |      |          | <b>.</b>                  |                           |             |       |
| 22<br>23   | 8                     | 850              |             | 3.11            |                    | 46.50          | 2068            |                       |              | · ·                |           | spVan          |          | RTV        |      |          | <b>₩</b> J \$1,0          | 085,311.91                |             |       |
| _          | 9                     | 911<br>851       |             | 2.81            |                    | 59.94<br>76.54 | 2068<br>2772    |                       |              |                    |           | spVan          |          | RTV        |      |          |                           |                           |             |       |
| 24<br>25   | 9<br>5                | 1598             |             | 3.97<br>2.00    |                    | 76.54<br>97.18 | 2317.1          | 459.54                |              |                    |           | spVan<br>spVan |          | RTV<br>RTV |      |          |                           |                           |             | •     |
| 25<br>26   | 5                     | 728              |             | 2.00            |                    | 97.10<br>84.52 | 990.08          |                       |              |                    |           | spvan<br>van   |          | RTV        |      |          |                           | this task p               |             |       |
| 27         | 5                     | 894              |             | 1.96            |                    | 54.66          | 1233.72         |                       |              |                    | · ·       | van            |          | RTV        |      |          | Office Clip<br>press Ctrl | iboard on tl<br>+C twice. | he Edit mer | iu or |
| 28         | 5                     | 740              |             | 2.00            |                    | 78.40          | 1036            |                       |              |                    | · ·       | van            |          | RTV        | Ţ    |          | Options                   |                           |             |       |
| 4          |                       | tock / She       |             |                 |                    |                | 1               |                       |              | Ì                  |           |                |          | 1          | ÷٦   |          | options                   |                           |             |       |
| Draw       |                       | AutoShap         | oes• 🔪      | XE              |                    | 4 2            | 3 👰 🔜           | <u>ð</u> - <u>/</u> - | A - = :      |                    |           |                |          |            |      |          |                           | <b>A</b> 15 c             | if 24 - Cli | nhoar |
| leady      |                       |                  |             |                 |                    | * 1            |                 |                       |              | , v                | · · ·     |                |          |            |      |          |                           | Item colle                |             | nnau  |
|            | - 1                   | 1 02 03          |             |                 |                    |                | » I 🔿           |                       |              |                    | <b>A</b>  |                |          |            | pro- | л        | a <b>m</b> .e             |                           |             |       |
| US         | tart                  | ] 🏉 📴            |             | 52              | 6                  |                | "] 🔫 I          | Andrea                | Pro          | ced                | 🖸 C:\I    | )oc            | 🛛 Mio    | T05        |      | Ý        | 0 49 6                    | 18 0                      | 4:26 :      | PM    |

# Total Cost of Load: (sum all load variable data)

**Final Rate Per Mile:** (cost per mile with all factors considered) This is not the contract price. Contract price is Line Haul Cost / miles

| N 🔀           | licrosoft Exc                 | el - COM                      | BINED A                   | april 08.xls                 |        |                |                           |            |           |                   |               | _ <u>-</u>                                                                                                    |
|---------------|-------------------------------|-------------------------------|---------------------------|------------------------------|--------|----------------|---------------------------|------------|-----------|-------------------|---------------|----------------------------------------------------------------------------------------------------|
| 🖺 <u>E</u>    | <u>i</u> le <u>E</u> dit ⊻iew | <u>I</u> nsert F <u>o</u> rma | at <u>T</u> ools <u>(</u> | ∑ata <u>W</u> indow <u>H</u> | elp B  | usiness Exp    | olorer Ado <u>b</u> e PDI | :          |           |                   |               | Type a question for help 🛛 🖬 🗶                                                                                                    |
|               | 2 🖬 👩 🎒                       | à.₩2 ¥                        | 🖻 🝼 😡                     | • Ci • Σ • 2                 |        | 100%           | • » Arial                 |            | • 10 • B  | I∐≣               | ≣             | 🖩 💀 🐘 • 👌 • 🛕 • 🐥                                                                                                    |
| <b>1</b>      |                               | 09                            | 🖹 💘 Reply                 |                              | d Revi |                |                           |            |           |                   |               |                                                                                                    |
|               |                               |                               |                           |                              |        | •              |                           |            |           |                   |               |                                                                                                    |
|               |                               |                               |                           | 2.                           | 2      | l . 🔁          | 2.                        |            |           |                   |               |                                                                                                    |
|               | 6622 -                        |                               | 22/N6622                  | V                            | _      | K I            | 0                         | 5          |           | <b>D</b> .        |               | [, ,                                                                                                    |
|               | В                             | H                             |                           | K                            | L      | N              | 0                         | P          | Q         | <u>R</u> <u>*</u> | S.            | 🔶 🛉 18 of 24 - Clipboard 🛛 🔻 🗙                                                                                                    |
|               |                               |                               |                           |                              |        |                | Final Rate                | TOTAL COST | LineHaulC |                   | 3             | Raste All 🕅 🕅 Clear All                                                                                                    |
| 1             | CARRIER.Typ                   | OriginCor 🗸                   | DestCor                   | Wt 🔻                         | Pc▼    | Miles <b>-</b> | Per Mile 🔻                | FOR LOAD   | hg 🔻      | FSC 🗸             | 1             | Click an item to paste:                                                                                                    |
| 6621          |                               | ¥ —                           | 57200                     | 191                          | 1      | .00            | #DIV/0!                   | \$13.20    | \$13.20   | \$0.00            | 8             | \$0.71                                                                                                    |
|               | TL                            | W400                          | 45050                     | 25305                        | 57     | 391.00         | \$0.71                    | \$278.13   | \$211.14  | \$1.99            | - 19 <u>0</u> | Er tour                                                                                                    |
|               |                               | W700                          | 35560                     | 74                           |        | .00            | #DIV/0!                   | \$13.20    | \$13.20   | \$0.00            | ₽.            |                                                                                                    |
| 6624          | LTL                           | W700                          | 24295                     | 90                           |        | .00            | #DIV/0!                   | \$13.20    | \$13.20   | \$0.00            | 盗             | For TL / LTL Calculations:                                                                                                    |
| 6625          | TL                            | W800                          | 60342                     | 26309                        | 40     | 669.00         | \$0.74                    | \$492.80   | \$361.26  | \$1.54            | 6             | (reading across and down)                                                                                                    |
| 6626          | LTL                           | W700                          | 38325S01                  | 237                          |        | .00            | / #DIV/0!                 | \$20.28    | \$20.28   | \$0.00            |               |                                                                                                    |
| 6627          | LTL                           | W700                          | 69246                     | 485                          | 1      | .00            | #DIV/0!                   | \$20.28    | \$20.28   | \$0.00            | 4             | 8) 777                                                                                                    |
| 6628          | TL                            | W960                          | 19490                     | 16314                        | 3      | 908.00         | \$0.54                    | \$491.74   | \$490.27  | \$1.47            | •             | 9                                                                                                    |
| 6629          | LTL                           | W700                          | 49635                     | 410                          |        | .00            | #DIV/0!                   | \$19.50    | \$19.50   | \$0.00            |               |                                                                                                    |
| 6630          | LTL                           | W700                          | 29800                     | 62                           |        | .00            | #DIV/0!                   | \$13.20    | \$13.20   | \$0.00            |               | \$4,900.07                                                                                                    |
| 6631          | LTL                           | W700                          | 40825                     | 237                          |        | .00            | #DIV/0!                   | \$13.20    | \$13.20   | \$0.00            |               | e) \$4,500.07                                                                                                    |
| 6632          | LTL                           | W700                          | 58370                     | 873                          |        | .00            | #DIV/0!                   | \$115.11   | \$115.11  | \$0.00            |               |                                                                                                    |
| 6633          | LTL                           | W700                          | 18000                     | 910                          |        | .00            | #DIV/0!                   | \$25.68    | \$25.68   | \$0.00            |               | 🖲 Using the 1st cleaned sheet;                                                                                                    |
| 6634          | LTL                           | W700                          | 69046S01                  | 397                          |        | .00            | #DIV/0!                   | \$19.50    | \$19.50   | \$0.00            |               | you calculate FSC charged                                                                                                    |
| 6635          |                               | W960                          | 17275                     | 29064                        |        | 616.00         | \$0.65                    | \$398.99   | \$332.37  | \$1.62            |               | vs. FSC allowed, average                                                                                                    |
| 6636          |                               | W700                          | 20300                     | 790                          |        | .00            | #DIV/0!                   | \$49.87    | \$49.87   | \$0.00            |               | The second second secon |
|               |                               | W914                          | 55095                     | 26420                        |        | 303.00         | \$0.76                    | \$230.51   | \$163.73  | \$1.78            |               | YTD expenditure by<br>carrier.xls                                                                                                    |
| 6638          |                               | W700                          | 36700                     | 117                          |        | .00            | #DIV/0!                   | \$20.28    | \$20.28   | \$0.00            |               |                                                                                                    |
| 6639          |                               | W700                          | 72380                     | 1273                         |        | .00            | #DIV/0!                   | \$34.04    | \$34.04   | \$0.00            |               | The case to prove                                                                                                    |
| 6640          |                               | W400                          | 14600                     | 14169                        |        | 390.00         | \$0.55                    | \$212.59   | \$210.49  | \$2.10            |               | YTD Cost by Division<br>Workbook                                                                                                    |
| 6641          |                               | W700                          | 67930                     | 670                          |        | .00            | #DIV/0!                   | \$22.83    | \$22.83   | \$0.00            |               |                                                                                                    |
| 6642          |                               | W700                          | 11110                     | 270                          |        | .00            | #DIV/0!                   | \$20.28    | \$20.28   | \$0.00            |               |                                                                                                    |
| 6643          |                               | W700                          | 49910                     | 336                          |        | .00            | #DIV/0!                   | \$20.28    | \$20.28   | \$0.00            |               | To display this task pane again, click<br>Office Clipboard on the Edit menu or                                                                                                    |
| 6644          |                               | W700                          | 38325S01                  | 863                          |        | .00            | #DIV/0!                   | \$103.21   | \$103.21  | \$0.00            |               | press Ctrl+C twice.                                                                                                    |
| 6645          |                               | W700                          | 35912                     | 879                          |        | .00<br>20      | #DIV/0!                   | \$73.53    | \$73.53   | \$0.00            |               | Options 🔻                                                                                                    |
| H 4 )         | H / stock / Sheet1            | ) div worksh                  | eet / Kubota ,            | /  +                         | 1      |                |                           | m'111'111  |           | •                 |               |                                                                                                    |
| D <u>r</u> aw |                               | s• \                          | 0 🛛 🗸                     | 4 0 🛛 🔤                      | ð • ;  | <u>/</u> • A   | ੶≡≡₿                      | ] [] .     |           |                   |               | 18 of 24 - Clipboard<br>Item collected.                                                                                                    |
| Ready         | 1                             |                               |                           |                              |        | 1 -            |                           |            |           |                   |               | · · · · · · · · · · · · · · · · · · ·                                                                                                    |
| <b>₿</b> St   | tart 🛛 🏈 🕑                    | w 🛛 🖉                         | 3                         | نA <u>) ® (</u> * 🔰          | ndre   | a 💆            | Proced                    | C:\Doc     | 🛛 🛛 Mi    | cros 🛱            | <b>1</b>      | 9 😚 🕲 🏷 🖏 4:33 PM                                                                                                    |

#### FSC Auditing: (highlighted area)

| Eile       |          | View             |              | Format              | Tools         | Data            | il 08.xls<br>Window | Help     | Business E         | volorer | Adobe          | PDF        |                   |      |       |                  |          |                  |                | Tur           | ne a c       | uestion for help 🔍 | .   87<br>  _ 4 |
|------------|----------|------------------|--------------|---------------------|---------------|-----------------|---------------------|----------|--------------------|---------|----------------|------------|-------------------|------|-------|------------------|----------|------------------|----------------|---------------|--------------|--------------------|-----------------|
|            | _        |                  | -            | _                   | -             | _               | _                   |          |                    | Apiorei |                |            |                   |      |       |                  |          |                  |                |               |              |                    |                 |
| ) 🖻        |          | 8                |              | ¥ 🖻                 | 1 🝼           | <del>ب</del> ۲  |                     | • 2+     | 100%               | •       | ÷              | Arial      |                   |      | - 1   | • 0              | в        | ΙU               |                |               | a            | % 🔤 • 🖄 • 🛔        | <u>A</u> -      |
| a 🏙        |          | 2 🔁              | 1            | <b>%</b>            | ₩¥            | eply wit        | n <u>C</u> hanges   | End Re   | eview 🖕            |         |                |            |                   |      |       |                  |          |                  |                |               |              |                    |                 |
| • 🖪        | 6        | <b>4</b> 🛛       |              | 🎭 💦                 | ala           | . 2             |                     |          | s. 🏞               | -2      |                |            |                   |      |       |                  |          |                  |                |               |              |                    |                 |
| R          |          |                  |              | FSC                 |               |                 | •                   | -        | men 🔺 la 📼         |         |                |            |                   |      |       |                  |          |                  |                |               |              |                    |                 |
| 1.         | . 0      |                  | /~<br>P      |                     | Q             |                 | R                   |          | s I                |         | Т              |            | U                 |      |       | v                |          | W                | X              | ΤY            |              | Z                  | -               |
|            |          |                  |              |                     |               |                 |                     |          |                    |         | <u> </u>       |            |                   |      | Total | Dif fo           |          |                  |                |               |              |                    | 1               |
|            | Final F  | Rate             | TOTAL        | COST                | LineH:        | aulC            |                     |          |                    |         |                |            |                   |      |       |                  |          |                  |                |               |              |                    |                 |
|            | Per N    | /lile 🔽          | FOR L        | .OAD 💌              | hg            | -               | FSC                 | FSC      | per Mi 🗸           | Auth k  | KTC FS         | -          | DIF               |      |       |                  |          | opCl 🗸           | AccCl          |               |              | tblTracing_1.Typ   | -               |
| 21         | #        | DIV/0!           |              | \$13.20             | \$13          | 3.20            | \$0.0               |          | #DIV/0!            |         | 8282.          | 37         | #DI\              | V/0! |       | #DIV/(           | D!       | \$0.00           | \$0.0          |               | 0.00         |                    |                 |
| 22         |          | \$0.71           |              | 278.13              | \$21          |                 | \$1.9               |          | 0.01               |         | 8283.          |            | \$8,283.          |      |       |                  | _        | \$65.00          | \$0.0          |               |              | Flatbed/Stepdeck   | :               |
| 23         |          | DIV/0!           |              | \$13.20             |               | 3.20            | \$0.0               |          | #DIV/0!            |         | 8287.          |            | #DI\              |      |       | #DIV/(           | _        | \$0.00           | \$0.0          |               | 0.00         |                    |                 |
| 24         |          | DIV/0!           |              | \$13.20             |               | 3.20            | \$0.0               |          | #DIV/0!            |         | 8288.          |            | #DI\              |      |       | #DIV/(           |          | \$0.00           | \$0.0          |               | 0.00         |                    |                 |
| 25         |          | \$0.74           |              | 492.80              | \$36          |                 | \$1.5               |          | 0.00               |         | 8289.          |            | \$8,289.          |      |       |                  |          | 130.00           | \$0.0          |               |              | Flatbed/Stepdeck   |                 |
| 26         |          | DIV/0!           |              | \$20.28             |               | 0.28            | \$0.0               |          | #DIV/0!            |         | 8292.          |            | #DI\              |      |       | #DIV/(           | _        | \$0.00           | \$0.0          |               | 0.00         |                    |                 |
| 27         |          | DIV/0!           |              | \$20.28             |               | 0.28            | \$0.0               |          | #DIV/0!            |         | 8293.          |            | #DI\              |      |       | #DIV/(           | <u> </u> | \$0.00           | \$0.0          |               | 0.00         |                    |                 |
| 28         |          | \$0.54           |              | 491.74              | \$49          |                 | \$1.4               |          | 0.00               |         | 8294.          |            | \$8,294.          |      |       |                  | <b>*</b> | \$0.00           | \$0.0          |               |              | Flatbed/Stepdeck   | -               |
| 29         |          |                  |              | \$19.50             |               | 9.50<br>3.20    | \$0.0               |          | #DIV/0!            |         | 8295.<br>8296. |            | #DI\              | _    |       | #DIV/(           | _        | \$0.00           | \$0.0          |               | 0.00         |                    |                 |
| 30<br>31   |          | DIV/0!<br>DIV/0! |              | \$13.20<br>\$13.20  |               | 3.20<br>3.20    | \$0.0<br>\$0.0      |          | #DIV/0!<br>#DIV/0! |         | 8296.          |            | #DI\<br>#DI\      |      |       | #DIV/(<br>#DIV/( | _        | \$0.00<br>\$0.00 | \$0.0<br>\$0.0 |               | ).00<br>).00 |                    |                 |
| 32         |          | DIV/0!           |              | \$13.20<br>115.11   | \$1.<br>\$11: |                 | \$0.0<br>\$0.0      |          | #DIV/0!<br>#DIV/0! |         | 8298.          |            | #DI\<br>#DI\      |      |       | #DIV/(<br>#DIV/( | _        | \$0.00<br>\$0.00 | \$0.0          |               | 0.00<br>0.00 |                    |                 |
| 33         |          | DIV/0!           |              | \$25.68             |               | 5.68            | \$0.0<br>\$0.0      |          | #DIV/0!            |         | 8299.          |            | #DN<br>#DI\       |      |       | #DIV/(           |          | \$0.00           | \$0.0          |               | 0.00         |                    |                 |
| 34         |          | DIV/0!           |              | \$19.50             |               | 9.50            | \$0.0<br>\$0.0      |          | #DIV/0!            |         | 8300.          |            | #DI\<br>#DI\      | _    |       | #DIV/(           | _        | \$0.00           | \$0.0          |               | 0.00         |                    |                 |
| 35         |          | \$0.65           |              | 398.99              | \$33          |                 | \$0.0<br>\$1.6      |          | 0.00               |         | 8301.          |            | \$8,301.          |      |       |                  | _        | \$65.00          | \$0.0          |               |              | Flatbed/Stepdeck   |                 |
| 36         |          | 0.03<br>DIV/0!   |              | \$49.87             | •             | 9.87            | \$0.0               |          | #DIV/0!            |         | 8303.          |            | . ۲۵۵, ۵۰<br>#DI\ |      |       | #DIV/(           | _        | \$0.00           | \$0.0          |               | 0.00         |                    |                 |
| 37         |          | \$0.76           |              | 230.51              | \$16          |                 | \$1.7               |          | 0.01               |         | 8304.          |            | \$8,304.          |      |       |                  |          | \$65.00          | \$0.0          |               |              | Van                |                 |
| 38         |          | DIV/0!           |              | \$20.28             |               | 0.28            | \$0.0               |          | #DIV/0!            |         | 8306.          |            | #DI\              |      |       | #DIV/(           | _        | \$0.00           | \$0.0          |               | 0.00         |                    |                 |
| 39         |          | DIV/0!           |              | \$34.04             |               | 4.04            | \$0.0               |          | #DIV/0!            |         | 8307.          |            | #DI\              |      |       | #DIV/(           | _        | \$0.00           | \$0.0          |               | 0.00         |                    |                 |
| 40         |          | \$0.55           |              | 212.59              | \$21          |                 | \$2.1               |          | 0.01               |         | 8308.          |            | \$8,308.          |      |       |                  | ¥        | \$0.00           | \$0.0          |               |              | Van                |                 |
| 41         |          | DIV/0!           |              | \$22.83             |               | 2.83            | \$0.0               |          | #DIV/0!            |         | 8310.          |            | #DI\              |      |       | #DIV/(           | D!       | \$0.00           | \$0.0          |               | 0.00         |                    |                 |
| 42         | #        | DIV/0!           |              | \$20.28             | \$2           | 0.28            | \$0.0               | )        | #DIV/0!            |         | 8311.          | 37         | #DI\              | //0! |       | #DIV/(           | DI       | \$0.00           | \$0.0          | ) \$C         | 0.00         | LTL                |                 |
| 43         | #        | DIV/0!           |              | \$20.28             | \$2           | 0.28            | \$0.0               | )        | #DIV/0!            |         | 8312.          | 37         | #DI\              | //0! |       | #DIV/(           | D!       | \$0.00           | \$0.0          | ) <b>\$</b> 0 | 0.00         | LTL                |                 |
| 44         | #        | DIV/0!           | \$           | 103.21              | \$10          | 3.21            | \$0.0               | )        | #DIV/0!            |         | 8313.          | 37         | #DI\              | //0! |       | #DIV/(           | DI       | \$0.00           | \$0.0          | D \$0         | 0.00         | LTL                |                 |
| 45         | #        | DIV/0!           |              | \$73.53             |               | 3.53            | \$0.0               | )        | #DIV/0!            |         | 8314.          |            | #DI\              |      |       | #DIV/(           |          | \$0.00           | \$0.0          |               | 0.00         |                    |                 |
|            | H / stoc | k / She          | et1 ), div v | ann nn<br>Iorksheel | t / Kuba      | n noll<br>ita / | #0.0                |          |                    |         | 0045           | 77         | 2051              | in l |       | 45.11.7.6        | ai       | #0 00            | - eo o         | n ee          | 00           | 1 71               | ۰Ť              |
| aw.≁       |          | ~~               | pes • \      |                     |               |                 | î 🛛 🔜               | <b>.</b> | + A                | • =     |                | <b>≓</b> ■ |                   |      |       |                  |          |                  |                |               |              |                    |                 |
| dy         | 10 11    |                  |              |                     |               | a - atr         | A TYLE REPORT       |          | _                  |         |                | -, -0000   | •                 |      |       |                  |          |                  |                |               |              | NUM                |                 |
| o,<br>Stai | 1.1      | @ 🔞              |              | 3 🔊                 |               | ) 🖸             | 1                   | Andı     |                    |         |                |            |                   | Do   |       |                  |          | cros             | _              | 🍅 🤣           |              |                    | 5 PI            |

Using the FSC column divide by miles to calculate the FSC per Mile rate. This will only be applicable on TL moves. Div/0 error will occur on all other or loads missing mileage information. Using the ship date, locate that week on the "weekly fuel cost guide.xls" (see above if you need to find and update). Find the average cost of Diesel for that week in the US (if we go regional, then regional data must be used for this calculation). Locate that cost on the KTC Authorized Fuel Surcharge Chart and insert that data in the Auth KTC FSC column. DIF Column is the difference. Total Dif for FSC Auth vs. Charged is the Dif multiplied by the miles. Any variance should be questioned. This process can be automated by separating the ship date into mm dd yyyy columns, assigning the appropriate week and then writing a cross reference look up formula to populate the fuel cost column. This in turn, through a formula, will populate the Auth KTC FSC column.

# HOW:

Using Data - Text to Columns: separate the date. You will have to convert MTS's date before this will work but FDSI's works fine.

|            | Aicrosoft Exc          | el - Kubota-'        | IT -byBillDate  | -010108-013  | 108 xls          |          |                  |                        |                              | 8 ×                 |
|------------|------------------------|----------------------|-----------------|--------------|------------------|----------|------------------|------------------------|------------------------------|---------------------|
|            |                        |                      |                 |              |                  | e PDF    |                  |                        |                              | . a ×               |
|            |                        |                      | A.1.            |              |                  |          |                  |                        |                              |                     |
| D          | 🛩 🖬 🖏   🖨 [            | à. 🚏 🕺 🗈             |                 | 1            | 100% • »         | Arial    | • 10 • B         | I ∐ ≣ ≣ ≡              | 🖭 % 🔛 • 🖄 • 🗛                | • *                 |
| 1          | ta ta 🗷 🔁 tá           |                      | We Eilter       | •            |                  |          |                  |                        |                              |                     |
|            |                        |                      | Subto           | tals         |                  |          |                  |                        |                              |                     |
|            |                        |                      | Tis Valida      | tion         | 2 🕺 🗸            |          |                  |                        |                              |                     |
|            | E1 -                   | f∗ ShipDate          |                 | o Columns    | -                |          | ·                |                        |                              | Total Communication |
|            | С                      | D                    | Texto           | S Columns    | G                | Н        |                  | J                      | K<br>Time Lapse              | - 3                 |
|            |                        |                      |                 | · · · · ·    |                  |          |                  |                        | om Ship to Bill              | - 51                |
| 1          | BillDate 👻             | Invoice# 👻           | ShipDate 🔻      | Ship Month 🔫 |                  |          | -                | Per DOE                | Date 👻                       |                     |
| 2          | 1/4/2008               | 21486471             | 11/30/2006      | 11           | 30               |          |                  | 101002                 | 400 LANDSTAR                 | 92 (A               |
| 3          | 1/4/2008               | 21486471             | 11/30/2006      | 11           | 30               |          |                  |                        | 400 LANDSTAR                 | 1                   |
| 4          | 1/4/2008               | 21486471             | 11/30/2006      | 11           | 30               |          |                  |                        | 400 LANDSTAR                 | - X-                |
| 5          | 1/4/2008               | 21486472             | 12/5/2006       | 12           | ŧ                |          |                  |                        | 395 LANDSTAR                 | <b>:</b>            |
| 6          | 1/4/2008               | 21486472             | 12/5/2006       | 12           | ŧ                | 5 2,006  |                  |                        | 395 LANDSTAR                 | ; R.,               |
| 7          | 1/4/2008               | 21486472             | 12/5/2006       | 12           | Ę                | 5 2,006  |                  |                        | 395 LANDSTAR                 | 1                   |
| 8          | 1/25/2008              | 21492719             | 1/1/2008        | 1            | -                | 2,008    | Jan-08           | \$330.800              | 24 COMMODI                   |                     |
| 9          | 1/17/2008              | 21489996             | 1/1/2008        | 1            |                  |          | Jan-08           | \$330.800              | 16 COMMODI                   |                     |
| 10         | 1/30/2008              | 21494023             | 1/1/2008        | 1            |                  | 2,000    | Jan-08           | \$330.800              | 29 COMMODI                   |                     |
| 11         | 1/29/2008              | 21493580             |                 | 1            |                  | -1       | Jan-08           | \$330.800              | 28 LANDSTAR                  |                     |
| 12         | 1/18/2008              | 21491202             | 1/1/2008        | 1            |                  | -1       | Jan-08           | \$330.800              | 17 LANDSTAR                  |                     |
| 13         | 1/17/2008              | 21489997             | 1/2/2008        | 1            | 2                |          | Jan-08           | \$330.800              | 15 COMMODI                   |                     |
| 14         | 1/8/2008               | 21487618             |                 | 1            |                  |          | Jan-08           | \$330.800              | 6 MASON DI                   |                     |
| 15         | 1/18/2008              | 21491170             |                 | 1            | 1                |          | Jan-08           | \$330.800              | 16 MASON DE                  |                     |
| 16<br>17   | 1/18/2008              | 21491194             |                 | 1            | 2                |          | Jan-08           | \$330.800              | 16 MASON DI                  |                     |
| 17         | 1/30/2008<br>1/23/2008 | 21494090 21492190    |                 | 1            | 2                |          | Jan-08           | \$330.800<br>\$330.800 | 28 MASON DI<br>21 KAPLAN TI  |                     |
| 10         | 1/30/2008              | 21492190             |                 | 1            |                  |          | Jan-08<br>Jan-08 | \$330.800              | 28 KAPLAN TI                 |                     |
| 20         | 1/28/2008              | 21494095             |                 | 1            |                  |          | Jan-08           | \$330.800              | 26 KAPLAN TI<br>26 KAPLAN TI |                     |
| 20         | 1/28/2008              | 21493179             |                 | 1            |                  |          | Jan-08           | \$330.800              | 26 KAPLAN TI<br>26 KAPLAN TI |                     |
| 22         | 1/17/2008              | 21490480             |                 | 1            |                  |          | Jan-08           | \$330.800              | 15 KLR TRUCI                 |                     |
| 23         | 1/18/2008              | 21490488             | 1/3/2008        | 1            | 3                |          | Jan-08           | \$330.800              | 15 MASON DI                  |                     |
| 24         | 1/18/2008              | 21490575             | 1/3/2008        | 1            | 3                |          | Jan-08           | \$330.800              | 15 SMITHWAY                  |                     |
| 25         | 1/31/2008              | 21494759             |                 | 1            | 3                |          | Jan-08           | \$330.800              | 28 CRANE TR                  |                     |
| 26         | 1/21/2008              | 21491227             | 1/4/2008        | 1            | 1                |          | Jan-08           | \$330.800              | 17 U.S. XPRE                 |                     |
|            | ▶ N jan billing / S    | heet1 ) ian hill dat | 4/4/2000        | 1            |                  |          | <u>م</u> ا ا     | r000 000               |                              | 2                   |
| -          |                        |                      | ⊂∕<br>⊃ ≅ 4 ᠅ 8 | 2 🔜 💩 + 🏒    | • <u>A</u> • = = |          |                  |                        |                              |                     |
| Ready      |                        |                      | - <u> </u>      |              | _                | ····     |                  | Sum=165712001          | L NUM                        |                     |
|            |                        |                      | 🗊 👝 🗗 🔹         | Andr H       |                  | C:\D 📳   | CO I             | (ub 🛱 🍁 🤋              |                              | РМ                  |
| <b>a</b> 🛌 |                        |                      |                 | O'And        |                  | <u> </u> | le_l             |                        | • 🗤 🖉 🖉 🕥 - 4.45 I           | I IVI               |

Be sure you have 3 blank columns next to the date otherwise the data will overwrite your existing data. Choosing other: /; separate the columns.

Then looking at the date (you can sort to make this easier) name the I column with the date the fuel chart.xls is to "look" at for reference. Using a week number is the best. Then using the formula in the next column, you can auto populate the cost.

| 🛃 M         | icrosoft           | Exc        | cel - I  | Kubota          | TL-b          | yBillI        | ate-01         | 0108-        | 01310          | 8.xls               |                   |                           |             |       |                                                                                                    |      |       |                     |            |           |                  | _ [            | ₽ ×  |
|-------------|--------------------|------------|----------|-----------------|---------------|---------------|----------------|--------------|----------------|---------------------|-------------------|---------------------------|-------------|-------|----------------------------------------------------------------------------------------------------|------|-------|---------------------|------------|-----------|------------------|----------------|------|
| 🖺 <u>E</u>  | ile <u>E</u> dit ( | ⊻iew       | Insert   | F <u>o</u> rmat | <u>T</u> ools | <u>D</u> ata  | <u>W</u> indow | <u>H</u> elp | Business       | Explorer            | Ado <u>b</u> e Pl | DF                        |             |       |                                                                                                    |      |       |                     | Ty         | pe a que: | tion for         | help 🔹 🗕       | ð×   |
| D 🛛         | 2 🖬 🖏              | 8          | Q. 💱     | / X 🖻           | s 🝼           | <b>v) +</b> C | τ.             | - <u>A</u> ↓ | 100%           | ζ.                  |                   | al                        |             | • 10  |                                                                                                    | B.   | ιŪ    |                     |            | · %       |                  | • 🕭 • <u>A</u> | • ?  |
| <b>ča</b> ( | h th 2             | 🖬 1        | 6 0      | Ba @            | WB            | eply with I   | hanges         | End Re       | view           |                     |                   |                           |             |       |                                                                                                    |      |       |                     |            |           |                  |                |      |
|             |                    |            |          |                 |               |               |                |              |                |                     |                   |                           |             |       |                                                                                                    |      |       |                     |            |           |                  |                |      |
| 6           |                    | • <u>/</u> | 2        |                 |               | 2             |                |              | <b>9</b> - 1   |                     |                   |                           |             |       |                                                                                                    |      |       |                     |            |           |                  |                |      |
|             | J9                 | •          | fx       |                 |               |               |                |              |                |                     |                   |                           |             |       |                                                                                                    |      |       |                     |            |           |                  | DSI\[avg fu    | el   |
|             | С                  |            |          |                 |               |               |                |              |                |                     |                   | Settings\<br>!\$B\$202:\$ |             |       | ocume                                                                                               | ntsv | nontr | iy data i           | aumps      | s trom IV | i 5 an           | a              |      |
|             |                    |            |          | 100120          |               | niny ua       |                | 51000        | (avy idei      | COSL AI             |                   | :ψωψΖυΖ.ψ                 | U 42 I      | 3,0)) |                                                                                                    |      | Ava P | uel Cos             | t Ifron    | n Shin t  | n Bill           |                | 2    |
| 1           | BillDate           | e 🔻        | l In     | voice# 🖡        | s             | hipDate       | 🔽 S            | hip Mor      | nth 🔻          |                     | -                 |                           | -           | Weel  | <td></td> <td>· ·</td> <td>r DOE</td> <td></td> <td>Date</td> <td>-<br/>-</td> <td></td> <td>N</td> |      | · ·   | r DOE               |            | Date      | -<br>-           |                | N    |
| 2           | 1/4/               | 2008       |          | 2148647         | 1             | 11/30/2       | _              | _            | 11             |                     | 30                | 2                         | ,006        |       |                                                                                                    |      |       |                     | _          |           | 400              | LANDSTAR       |      |
| 3           | 1/4/               | 2008       |          | 2148647         | 1             | 11/30/2       | 006            |              | 11             |                     | 30                | 2                         | ,006        |       |                                                                                                    |      |       |                     |            |           | 400              | LANDSTAR       | 5    |
| 4           | 1/4/               | 2008       |          | 2148647         | 1             | 11/30/2       | 006            |              | 11             |                     | 30                | 2                         | ,006        |       |                                                                                                    |      |       |                     |            |           | 400              | LANDSTAR       |      |
| 5           | 1/4/               | 2008       |          | 21486473        | 2             | 12/5/2        | 006            |              | 12             |                     | 5                 | 2                         | ,006        |       |                                                                                                    |      |       |                     |            |           | 395 I            | LANDSTAR       | 1 AL |
| 6           | 1/4/               | 2008       |          | 21486473        | 2             | 12/5/2        | 006            |              | 12             |                     | 5                 | 2                         | ,006        |       |                                                                                                    |      |       |                     |            |           | 395 I            | LANDSTAR       | 9    |
| 7           | 1/4/               | 2008       |          | 21486473        | 2             | 12/5/2        | 006            |              | 12             |                     | 5                 | 2                         | ,006        |       |                                                                                                    |      |       |                     |            |           | 395              | LANDSTAR       | 8    |
| 8           | 1/25/              | 2008       |          | 2149271         | 3             | 1/1/2         | 008            |              | 1              |                     | 1                 | 2                         | ,008        |       | Jan-                                                                                                | 08   |       | \$330.80            | -          |           | 24               | COMMODI        |      |
| 9           | 1/17/              | 2008       |          | 2148999         | 3             | 1/1/2         | 008            |              | 1              |                     | 1                 | 2                         | ,008        |       | Jan-                                                                                                | -08  |       | \$330.80            | 0          |           | 16               | COMMODI        |      |
| 0           | 1/30/              | 2008       |          | 2149402         | 3             | 1/1/2         | 008            |              | 1              |                     | 1                 | 2                         | ,008        |       | Jan-                                                                                                | -08  |       | \$330.80            | )0         |           | 29               | COMMODE        |      |
| 1           | 1/29/              | 2008       |          | 2149358         |               | 1/1/2         | 008            |              | 1              |                     | 1                 |                           | ,008        |       | Jan-                                                                                                | -08  |       | \$330.80            | )0         |           | 28               | LANDSTAR       |      |
| 12          | 1/18/              | 2008       |          | 2149120         | 2             | 1/1/2         | 008            |              | 1              |                     | 1                 | 2                         | ,008        |       | Jan-                                                                                                | 08   |       | \$330.80            | )0         |           | 17               | LANDSTAR       |      |
| 13          | 1/17/              |            |          | 21489993        |               | 1/2/2         |                |              | 1              |                     | 2                 |                           | ,008        |       | Jan-                                                                                                |      |       | \$330.80            |            |           |                  | COMMODI        |      |
| 4           |                    | 2008       |          | 2148761         |               | 1/2/2         |                |              | 1              |                     | 2                 |                           | ,008        |       | Jan-                                                                                                | _    |       | \$330.80            |            |           |                  | MASON DI       |      |
| 15          | 1/18/              |            |          | 2149117         | -             | 1/2/2         |                |              | 1              |                     | 2                 |                           | ,008        |       | Jan-                                                                                                |      |       | \$330.80            |            |           |                  | MASON DI       |      |
| 16          | 1/18/              |            |          | 2149119         | _             | 1/2/2         |                |              | 1              |                     | 2                 |                           | ,008        |       | Jan-                                                                                                | _    |       | \$330.80            |            |           |                  | MASON DI       |      |
| 7           | 1/30/              |            |          | 2149409         | -             | 1/2/2         |                |              | 1              |                     | 2                 |                           | ,008        |       | Jan-                                                                                                | _    |       | \$330.80            |            |           |                  | MASON DI       |      |
| 8           | 1/23/              |            |          | 2149219         | -             | 1/2/2         |                |              | 1              |                     | 2                 |                           | ,008        |       | Jan                                                                                                 |      |       | \$330.80            |            |           |                  | KAPLAN TI      |      |
| 9           | 1/30/              |            |          | 2149409         | -             | 1/2/2         |                |              | 1              |                     | 2                 |                           | ,008        |       | Jan                                                                                                 |      |       | \$330.80            |            |           |                  | KAPLAN TI      |      |
| 20          | 1/28/              |            |          | 2149317         | -             | 1/2/2         |                |              | 1              |                     | 2                 |                           | ,008        |       | Jan                                                                                                 |      |       | \$330.80            |            |           |                  | KAPLAN TI      |      |
| 21          | 1/28/              |            |          | 2149317         | -             | 1/2/2         |                |              | 1              |                     | 2                 |                           | ,008        |       | Jan                                                                                                 |      |       | \$330.80            |            |           |                  | KAPLAN TI      |      |
| 22          | 1/17/              |            |          | 2149048         | -             | 1/2/2         |                |              | 1              |                     | 2                 |                           | ,008        |       | Jan                                                                                                 |      |       | \$330.80            |            |           |                  | KLR TRUCI      |      |
| 23          | 1/18/              |            |          | 2149119         |               | 1/3/2         |                |              | 1              |                     | 3                 |                           | ,008        |       | Jan-                                                                                                | _    |       | \$330.80            |            |           |                  | MASON DI       |      |
| 24          | 1/18/              |            |          | 2149057         | -             | 1/3/2         |                |              | 1              |                     | 3                 |                           | ,008        |       | Jan-                                                                                                | _    |       | \$330.80            | -          |           |                  | SMITHWA)       |      |
| 25<br>26    | 1/31/              |            |          | 2149475         |               | 1/3/2         |                |              | 1              |                     | 3                 |                           | ,008        |       | Jan-                                                                                                | _    |       | \$330.80<br>roon or |            |           |                  |                |      |
| 2b<br>07    | 1/21/              |            |          | 2149122         |               | 1/4/2         |                |              | 4              |                     | 4                 |                           | ,008        |       | Jan                                                                                                 |      |       | \$330.80            |            |           |                  | U.S. XPRE      |      |
| + +         |                    | ing / :    | Sheet1 ) |                 |               |               |                |              |                |                     |                   | 1                         |             |       |                                                                                                    |      |       |                     |            |           |                  | Þ              |      |
| Draw        | - 🔓 A <u>u</u> to  | oShape     | es• 🔪    | × 🗆             |               | 4 0           | : 🙍 🔜          | . 🚷          | <u>.</u> # + [ | <b>↓</b> - <b>≡</b> | ≣≓                | D 💋 .                     |             |       |                                                                                                    |      |       |                     |            |           | <b>1 1 2</b> 2 2 | ? of 24 - Clip | iboa |
| eady        |                    |            |          |                 |               |               |                |              |                |                     |                   |                           | _           |       |                                                                                                    | Γ    |       |                     |            |           |                  | ollected.      | 200  |
|             |                    | 1 100      |          |                 |               |               | »   👝          | A . 1        |                | <b>D</b>            |                   | and I                     | <b>6</b> 78 | 00    |                                                                                                    | à    |       | <b>1 (25)</b>       | 5.0        |           | <b>N</b> . 5.    |                | 11.5 |
| USt         | art 🛛 🌔            |            | W        | ≤ 2             | 6             | ) 🖸           |                | Andr         | 💆              | Proc.               | 🖸                 | C:\D                      | -           | CO    | _ 💆                                                                                                 | JK   | ub    |                     | <b>1 A</b> | <b>1</b>  | <b>\$</b>        | ) 4:46 E       | 'M   |

This number than has to be viewed as \$3.00800 per gallon and used as reference for the KTC fuel surcharge chart. This is done manually after you sort by cost.

You can now audit your 3PLs for compliance.

**NOTE:** 9999 is a black hole. These numbers are not to be considered on the Management Report but do use this data on the YTD Analysis Report. This is the amount of transportation cost that can not be attributed to a direct due to lack of information. On the YTD Analysis Report –

| N   | Mi           | croso          | ft Exc      | el - Y         | TD an           | ialysis       | s sheet            | .xls                |                   |              |           |                        |             |          |          |          |        |           | _ <del>_</del> <del>_</del> <del>Z</del> ×                                     |
|-----|--------------|----------------|-------------|----------------|-----------------|---------------|--------------------|---------------------|-------------------|--------------|-----------|------------------------|-------------|----------|----------|----------|--------|-----------|--------------------------------------------------------------------------------|
|     | <u>F</u> ile | e <u>E</u> dit | ⊻iew        | Insert         | F <u>o</u> rmat | <u>I</u> ools | <u>D</u> ata       | <u>W</u> indow      | <u>H</u> elp E    | Business Ex  | kplorer / | Ado <u>b</u> e PDF     |             |          |          |          |        |           | Type a question for help 💿 🖕 🗗 🗙                                               |
| D   | Ċ            |                | 1           | Q. 💞           | ¥ 🖻             | 1             | n • o              | τ Σ.                | â↓ (              | 1 75%        | •         | <b>»</b> Tahoma        |             | • 12     | • B      | ΙÜ       |        |           | 🖩 🖭 🕺 🔛 • 👌 • 🗛 • 🚆                                                            |
| 2   |              |                | 1 🔁 (       | 6              | <b>h</b> (2     | ₩₽R           | eply with <u>(</u> | Changes             | E <u>n</u> d Revi | iew 🖕        |           |                        |             |          |          |          |        |           |                                                                                |
| e   | .0           | l 👩 (          | þ 🗋         |                | 🏼 🤌 🐻           | ) 🖥           | : ?                | •                   | g                 | 1. 🟃         | 7.        |                        |             |          |          |          |        |           |                                                                                |
|     | J2           | 39             | •           | f <sub>x</sub> | Rec De          | aler Co       | st                 |                     |                   |              |           |                        |             |          |          |          |        |           |                                                                                |
|     | toil         |                | H<br>mataba | , d            |                 |               |                    |                     |                   |              | K         |                        | L           |          | М        | N        | 1      | No.       | 🔶 🔶 24 of 24 - Clipboard 👘 🔻 🗙                                                 |
| _   |              | gate so<br>HER | ratorie     | su             |                 | 4             |                    | \$698<br>\$519      |                   | 0.2          |           | -                      |             |          |          |          |        | 2<br>2    | Raste All                                                                      |
|     |              |                | als and     | tire dar       | nage tie        |               | Packa              |                     |                   |              |           | ue tied to fer         | ider / hood | damage.  | Poor     |          |        | u<br>Q    | Click an item to paste:                                                        |
|     |              | ~              |             |                | <u> </u>        |               |                    | at end of :         | ~                 |              |           |                        |             |          |          |          |        | 99)<br>24 | Rec Dealer Cost                                                                |
| _   |              |                |             |                |                 |               |                    |                     |                   |              |           |                        |             |          |          |          |        | 8         |                                                                                |
| 5   |              |                |             |                |                 |               |                    |                     |                   |              |           |                        |             |          |          |          | 2000 B | ₽.        |                                                                                |
|     |              |                |             |                |                 |               |                    |                     |                   |              | 1         |                        |             |          |          |          |        | 备<br>阳    |                                                                                |
| 6   |              |                |             |                |                 |               |                    |                     | Ì                 | rid ir       | uck I     | ranspor                | tation C    | ost      |          |          |        | · ·       |                                                                                |
|     |              | Avg TL's       | per Da      | IY             |                 |               |                    |                     |                   |              |           |                        |             |          |          |          |        | T)        | and the second                                                                 |
| 7   | _            |                |             | _              |                 |               |                    | Recoupe             | d                 |              | (         | VERALL                 |             |          |          | -        |        | •         | 🔊 \$330.800 ──                                                                 |
| 3   |              | 3              | .8          |                |                 |               |                    | Dealer Fi           |                   | \$4.484      | .803.11   | L TL %                 |             |          | 39.48    | %        |        |           |                                                                                |
| 9   |              | 1.             | 4           |                |                 |               |                    | Rec Dea             | er Cost           | \$12,472     |           |                        |             |          | 46.68    | %        |        |           |                                                                                |
|     |              | 8              | .8          |                |                 |               |                    | Non Dea             |                   |              |           |                        |             |          |          |          |        |           | ShipDate Ship Month Avg                                                        |
| 0   |              |                |             | _              |                 |               |                    | Related             | Lost              | \$7,865      | 5,501.28  | 3 TL Cost              |             | \$17,186 | 5,204.3  | 5        |        |           | 11/30/2006 11 30 2,006 .                                                       |
|     |              | 6              | 6           |                |                 |               |                    | Total<br>Transpo    | tation            |              |           |                        |             |          |          |          |        |           | (weekly fuel cost guide.xls".                                                  |
|     |              |                |             |                |                 |               |                    | Cost                | COLUCT            | \$20,337     | ,502.63   | B LTL Cost             |             | \$2,175  | 5,126.5  | 1        |        |           | Meeny ruer cost guide.xis .                                                    |
| _   |              | 9              | ,           |                |                 |               |                    | Dealer R            |                   |              | ,         |                        |             |          | ,        |          |        |           |                                                                                |
| 2   |              |                |             | _              |                 |               |                    | Ratio Sp            |                   |              |           | 6 TL Weigh             |             |          | ,168,89  |          |        |           | FSC FSC per Mile Auth KTC                                                      |
| 3   |              |                | 1<br>12     |                |                 |               |                    | Total Lo<br>TL Coun |                   |              |           | LTL Weig<br>2 Total Wt |             |          | ,783,611 |          |        |           | FSC DIF Total Dif for FSC<br>Auth vs. Chrgd StopChg                            |
| 4   |              | 20             |             |                |                 |               |                    |                     | u - ALL           |              | 11,002    |                        | onippeu     | 237,     | ,952,512 | -        |        |           |                                                                                |
| 5   |              |                |             |                |                 |               |                    | LTL Cou             | nt - Al I         |              | 14.040    | )<br>Ava Per L         | b ALL       |          | \$0.0    | 5        |        |           | B) \$0.71                                                                      |
|     |              |                |             |                |                 |               |                    | 1.12 000            |                   |              | 2.101.    | , ingrore              | ert filete  | _        | 40101    |          |        |           |                                                                                |
| 6   |              |                |             |                |                 |               |                    | Wt. Avg             | TL                |              | 19,287    | TL Ratio 9             | ipend       |          | 84.50    | %        |        |           | •                                                                              |
|     |              | 59             | 6           |                |                 |               |                    |                     |                   |              |           |                        |             |          |          |          |        |           | To display this task pane again, click<br>Office Clipboard on the Edit menu or |
| 7   |              | 39             | .0          |                |                 |               |                    | Wt. Avg             | . LTL             |              | 2,049     | ) LTL Ratio            | Spend       |          | 10.70    | %        |        |           | press Ctrl+C twice.                                                            |
|     |              |                |             |                |                 |               |                    |                     |                   |              |           |                        |             |          |          |          |        |           | Options 🔻                                                                      |
|     |              |                |             | -              |                 | · ·           |                    | nt feeder /         | 0                 | <i>u</i> , , | •         |                        |             |          |          | <u>)</u> |        | _         |                                                                                |
| )ī9 | BM ⊾         | R A            | utoShap     | es▼∖           | X               | O             | 4                  |                     |                   | .⊿ • A       | • =       |                        | •           |          |          |          |        |           | 🙀 24 of 24 - Clipboard                                                         |
| ea  | dy           |                |             |                |                 |               |                    |                     |                   |              |           |                        |             |          |          |          |        |           | Item collected.                                                                |
| y   | Sta          | rt 🛛           | 1           |                |                 | 3             |                    | » 🔒                 | Andre             | a Sitle.     | 🗑         | Procedu                | ure f       | X Mi     | croso    | ft       | -      | Ċ)        | 👌 😚 🔍 🦻 🏷 🛛 4:53 PM                                                            |
|     |              |                |             | bining 1.      |                 | -             |                    | 10.                 |                   |              |           |                        |             |          |          |          |        | T.        | • • • •                                                                        |

Dealer Cost is calculated by any move in which a dealer is referenced. Non Dealer is not dealer related in any way. The Recouped dealer frt cost is a YTD number from accounting which should become available in BW. That number is compared to the Dealer Cost figure to see how much of what could have been recovered actually was recovered. In this example: KTC falls short 3x over. All this data is auto populated from linked reports except for the Recouped Dealer Frt Cost.

| _        | Microsoft Excel -                                   |                                   |                             |                                       |                      |                         |                           | _ <u>_</u> ×                     |
|----------|-----------------------------------------------------|-----------------------------------|-----------------------------|---------------------------------------|----------------------|-------------------------|---------------------------|----------------------------------|
| 8        | <u>F</u> ile <u>E</u> dit <u>V</u> iew <u>I</u> nse | ert F <u>o</u> rmat <u>T</u> ools | <u>D</u> ata <u>W</u> indow | Help Business Explore                 | r Ado <u>b</u> e PDF |                         |                           | Type a question for help 🔹 🗕 🗗 🗙 |
|          | 😂 🖬 🔩 🎒 🞑                                           | 🎸 🖁                               | <b>Σ •</b> Cal • Σ •        | <b>2</b> ↓ 🛍 75% 🔹                    | 🎽 Tahoma             | <del>•</del> 16 •       | • B <i>I</i> <u>U</u> ≣ ≣ | 🗄 🔤 % 🔄 • 🔌 • 🛓 • 👋              |
| 1        | 12 22 23 24                                         | 🕅 🖏 😥 💘 Rep                       | ly with <u>C</u> hanges E   | nd Review                             |                      |                         |                           |                                  |
|          |                                                     |                                   |                             |                                       |                      |                         |                           |                                  |
|          |                                                     | f∡ Undisclosed                    | 18.4                        | · · · · · · · · · · · · · · · · · · · | •                    |                         |                           |                                  |
|          | В                                                   | C                                 | D                           | E                                     | F                    | G                       | н                         |                                  |
| 19<br>20 |                                                     |                                   |                             |                                       |                      |                         |                           |                                  |
| 20       | GOAL                                                |                                   | Claime re                   | norted include those                  | e filled on site br  | r FDSI coordinat        | ors; claims received b    | vu Comporate claime              |
| 21       | days                                                | 80%                               |                             |                                       |                      |                         |                           | by Corporate, claims             |
| 23       | days                                                | 60%                               | roprocontanto               | or man & out one                      |                      | related claims.         | one op ontop in onno      | — <u> </u>                       |
| 24       | days                                                | 40%                               |                             |                                       |                      |                         |                           |                                  |
| 25       | days                                                | 20%                               |                             |                                       |                      |                         |                           | 音                                |
| 26       | days                                                | 5%                                | * day count be              | gins from last day (                  | of month to pre-     | sent                    |                           | < 60 day                         |
| 27       |                                                     |                                   |                             |                                       |                      |                         |                           |                                  |
| 28       |                                                     |                                   |                             |                                       | Total                |                         |                           | · · · ·                          |
|          | Division                                            |                                   | No. of                      | Total Cost                            | Value of             | Claim \$ vs.<br>Cost of |                           |                                  |
|          | Breakdown                                           | No. of                            | Loads                       | of Loads                              | Claims               | Loads                   | Avg Age of                |                                  |
| 29       | breakuown                                           | Claims Filed                      | Hauled                      | Hauled                                | Filed                | Hauled                  | Claim                     |                                  |
|          | YTD Total                                           | 946                               | 30,094                      | \$27,937,827.46                       | \$133,088.67         | 0.48%                   | 45                        |                                  |
| 31       | Southeast                                           | 288                               | 7,399                       | \$2,993,824.76                        | \$53,513.11          | 1.79%                   | 32                        |                                  |
| 32       | Northern                                            | 307                               | 6,862                       | \$4,447,414.34                        | \$37,176.84          | 0.84%                   | 42                        |                                  |
| 33       | Central                                             | 223                               | 7,347                       | \$6,331,725.86                        | \$31,485.35          | 0.50%                   | 48                        |                                  |
| 34       | Western                                             | 98                                | 2,998                       | \$1,692,861.15                        | \$10,913.38          | 0.64%                   | 60                        |                                  |
| 35       | Undisclosed                                         | 30                                | 5,488                       | \$12,472,001.35                       |                      | Unnamed Carrier         | \$71,584.61               |                                  |
| 36<br>37 |                                                     |                                   | _                           |                                       |                      |                         | 1 00                      |                                  |
| 38<br>39 | ) Date V                                            | s. H/O                            | Proce                       | essing (                              | Date                 | De                      | n <mark>te U</mark> n     | it Rec'd                         |
| 40       | 1                                                   |                                   |                             |                                       |                      | >36                     | 5                         |                                  |
| 41<br>42 |                                                     |                                   |                             |                                       |                      | 91-36                   | 5                         |                                  |
| 43<br>44 |                                                     |                                   |                             |                                       |                      |                         |                           |                                  |
| 44       | → > > Analysis sheet / a                            | arrier feeder / ds divis          | ion count feeder            |                                       |                      | ⊥ <u>₹</u> 61-9         |                           |                                  |
| Dra      | w • 🔓 AutoShapes •                                  |                                   |                             | <u>≫ - ⊿ - A</u> - ≡                  |                      |                         |                           | 🙀 24 of 24 - Clipboard           |
| Rea      |                                                     |                                   |                             |                                       |                      |                         | Sum=12549                 |                                  |
|          | · · · · · · · · · · · · · · · · · · ·               | X 🖉 🖪 💮                           | 🔁 »   🦲 /                   | Andrea Sitle                          | Procedury            | ef 🛛 🕅 Mic              |                           | ≦ 🔗 🚱 🏵 🏷 4:57 PM                |
| ~        |                                                     |                                   |                             | indica bilite                         |                      |                         |                           |                                  |

The exceptional data references (undisclosed) are the 9999 data.

Dealers (claims) who do not list their carrier are listed as N/A on the monthly claims report and reflected as Unnamed Carrier on this report at two places.

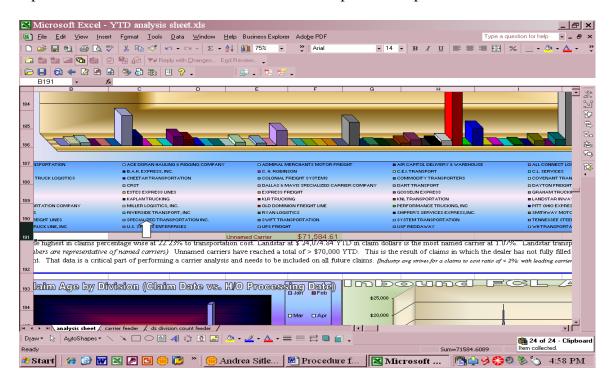

# **PROCESSING A CLAIM**

Once all information is gathered, compliance with the WG D&S Policy is assured and you approve the claim, the processing begins. The White Sheet will eventually go to A/R for credit to the dealer. The Yellow to the vendor for request of payment and the Pink is your file copy. If you deny a claim or it is KTC Absorbed; keep only the White Copy which is filed by Year and then by ending claim number. (ex: Claim # 62075 would be filed under 5)

#### For carrier related claims:

- 1. Do not re-price
- 2. Include copy of BOL
- 3. If MTS, load number is needed
- 4. Send to Aya Murray, Logistics Manager for MTS
- 5. Send to onsite coordinator for FDSI claims
- 6. These claims will then be tracked and handled through their home office by the Claims Manager (Rick Dimmitt)
- 7. Each month both 3PLs fill out a Vendor Claim Report excel sheet that is a running total for the year (YTD) with updates
- 8. These arrive by the 5th of the month with the TL reports and data dumps
  - a. Match this to the monthly claims
  - b. Note any changes
  - c. Add new claims into the current month's claim book

Note: use processed at H/O column as reference to which month the claim is listed so that you can find this claim for future reference

i. Use this sheet and the Claims Filed in yyyy.xls as a cross reference by Serial Number to avoid duplicate filings. A dealer will often file a claim with FDSI and send one to corporate. This allows a cross check to avoid double payment on your behalf. It also allows for cross checking for a dealer who files the same claim twice believing it was lost, not processed, etc... due to comments made at division level.

#### For vendor claims (not sister companies):

- 1. Re-price items to dealer net pricing
- 2. Fill out appropriate sheet in monthly claim report being sure it calculates correctly.
- 3. Update the running total due at the bottom of the sheet
- 4. Print
- 5. Send yellow sheet and this printed sheet to the vendor

Note: When vendor has not paid in 60 days, review and send out reminder notice from same sheet without the center info. Just send letter and bottom of claim sheet information hiding the middle section.

#### For sister company claims (KMA, KIE):

Note: KBT is handled differently

- 1. Follow steps for vendor claims
- 2. Mail all data
- 3. Also fill out KMA or KIE workbook and email this to the appropriate party.
  - a. Currently: KIE Wallace Dew / KMA April Spradley
  - b. Workbooks names: KMA Claims yyyy.xls / KIE Claims yyyy.xls
    - i. Add page for new month and copy paste special from KMA / KIE sheet in monthly claim workbook
    - ii. Complete running tally on front page of workbook
    - iii. Save and email

# For KBT:

KBT has its own workbook

# The claim is handled as above plus the following:

- 1. Fill out the KBT Claims Book.xls
- 2. This is the template be sure to save with month in name BEFORE you fill out
- 3. Fill out each Claim # page
  - a. This auto populates the file sheet page
    - i. Formulas are in place including the hidden column
- 4. Print each page after filing it out and attach to the appropriate claim
- 5. Remove the White copy at this time ONLY and place to the side
  - a. You will make 2 copies of this sheet
  - b. One will go with claim and other is your file copy
- 6. All documents are passed on with KBT claims unlike the other claims where only the Yellow sheet is passed onto vendor
- 7. When all claims are entered you will copy paste special the file sheet page onto Art's workbook month as well as cover sheet page
- 8. Double check all math and calculations for accuracy
- 9. The cover letter and file sheet is printed
- 10. Place this on top of the pile of claims and pass to the National Distribution Manager for review and signature
- 11. Once approved; email the workbook to KBT Coordinator (Artisune Masuda)
- 12. Take the documents with coversheet and file sheet printed to his desk for his approval and processing
- 13. The KBT Coordinator will pass this onto Japan for final processing

# PROCESSING PAYMENTS RECEIVED

Vendors may send in a check or a credit memo. Sister companies (KMA, KBT, KIE) will pay via internal memo.

# **Receiving a Check:**

- 14. Match the check to the claim
- 15. Sign the check and note the GL account to be credited
- d. Please credit 5375500-1040 for Implements
- e. Please credit 5275500-0100 for tractors
  - i. You may use 1040 for all unless you have a total check for only tractors
- f. Date the signature
- 16. Copy the check
- 17. Cross reference the check to the claims on the monthly sheet
- 18. Note the amount received and date for each claim paid
- 19. Mark claim as paid
- 20. For partial payment; follow same procedures
- 21. For non-payment / denial; mark as such and place \$0.00 in amount column as well as date of denial
- 22. If claim was filed with wrong vendor; mark refilled with full amount and date
- 23. Re-file the claim the next month with the new vendor noting in the comments section that this is a refill due to misfiling.....
- 24. Pass check and a copy of the invoice to A/R for processing
- 25. File your copy of claim and check by Vendor for that year in the gray filing cabinets

#### **Credit Memo:**

- 1. Follow all the steps above
- 2. Curtis (National Distribution Manager) has to sign this as well before passing to A/R

#### **Internal Memo:**

- 1. Follow steps as above
- 2. Will arrive in email on attached excel workbook
- 3. KBT will come to National Distribution Manager and a copy passed to you
  - a. KMA and KIE are internally processed
  - b. KBT's actually has to be passed to accounting; generally done by NDM

File all claim sheets in their appropriate vendor folder while awaiting payment. Hold the white claim's sheet until vendor payment is received then you will pass to A/R.

# **CREDITING THE DEALER**

# Once payment is received from vendor and you have processed the check; it is time to pay the dealer.

- 1. Remove the white copy from the file and divide into tractor and implement piles based on unit named in claim.
- 2. Using the AR Implement.doc or AR Tractor.doc you will prepare the claims to be passed to accounting.
  - a. These documents are found in the Claims Folder under the sub-folder Support Items.

| C:\Documents and Setti<br>File Edit View Favorites Tools | ngs\asitler\My Documents\Claim                                                                                                    | ns\support items                                         |                                          | X                                                              |
|----------------------------------------------------------|----------------------------------------------------------------------------------------------------|----------------------------------------------------------|------------------------------------------|----------------------------------------------------------------|
|                                                          | earch 🥟 Folders 🛄 🕶                                                                                                    |                                                          |                                          |                                                                |
| Address 🛅 C:\Documents and Se                            | ttings\asitler\My Documents\Claims\support items                                                                                                    |                                                          |                                          | 💌 🄁 Go                                                         |
|                                                          | Name 🔺                                                                                                    | Size Type                                                | Date Modified                            |                                                                |
| File and Folder Tasks 🛛 🛠                                | 🗐 ~\$mage-Shortage proposed rewrite.doc                                                                                                    | 1 KB Microsoft Word Doc                                  | 5/13/2008 8:39 AM                        |                                                                |
| Rename this file                                         | AR credit implements.doc                                                                                                    | 20 KB Microsoft Word Doc                                 | 11/19/2007 9:42 AM                       |                                                                |
|                                                          | AR credit tractor.doc                                                                                                    | 20 KB Microsoft Word Doc                                 | 11/19/2007 9:42 AM                       |                                                                |
|                                                          | avery 5161 vendor address labels.doc                                                                                                    | 70 KB Microsoft Word Doc                                 | 1/17/2008 3:23 PM                        |                                                                |
| Copy this file                                           |                                                                                                    | it Word Document icrosoft Word Doc                       | 3/13/2008 9:57 AM                        |                                                                |
| Publish this file to the Web                             | Tale: E/12/00                                                                                                    | closoft word bloc                                        | 3/20/2008 11:53 AM                       |                                                                |
| 🖄 E-mail this file                                       | Credit debit memo.xls Date Modified:                                                                                                    | 11/19/2007 9:42 AM crosoft Excel Wor                     | 4/10/2008 5:43 PM                        |                                                                |
| 🍓 Print this file                                        | Credit docs and monies rect Size: 20.0 KB                                                                                                    | icrosoft Word Doc<br>// KB Microsoft Excel Wor           | 2/11/2008 2:57 PM<br>4/28/2008 11:17 AM  |                                                                |
| 🗙 Delete this file                                       | Marcepancy report.xls                                                                                                    |                                                          | 4/28/2008 11:17 AM<br>3/19/2008 11:26 PM |                                                                |
|                                                          | Damage-Shortage2.doc                                                                                                    | 1,438 KB Microsoft PowerPoin<br>37 KB Microsoft Word Doc | 3/13/2008 1:26 PM<br>11/27/2007 12:40 PM |                                                                |
|                                                          | Damage-Shortage proposed rewrite.doc                                                                                                    | 75 KB Microsoft Word Doc                                 | 5/13/2008 9:48 AM                        |                                                                |
| Other Places                                             | Damage-shorage proposed rewrite. doc dealer freight charges.doc                                                                                                    | 20 KB Microsoft Word Doc                                 | 2/11/2008 2:50 PM                        |                                                                |
| 🛅 Claims                                                 | DEBITMEMOREQ.DOC                                                                                                    | 26 KB Microsoft Word Doc                                 | 4/10/2008 5:11 PM                        |                                                                |
| _                                                        | a dev rfc.trc                                                                                                    | 1 KB TRC File                                            | 1/24/2008 3:46 PM                        |                                                                |
| My Documents                                             | Contraction of the second second seco | 15 KB Microsoft Excel Wor                                | 11/26/2007 9:47 AM                       |                                                                |
| 🧕 My Computer                                            | Devment endorsement doc                                                                                                    | 20 KB Microsoft Word Doc                                 | 1/17/2008 4:47 PM                        |                                                                |
| 🧐 My Network Places                                      | reverse of dealer credit.doc                                                                                                    | 20 KB Microsoft Word Doc                                 | 2/11/2008 2:55 PM                        |                                                                |
|                                                          | Thumbs db                                                                                                    | 6 KB Data Base File                                      | 3/25/2008 3:08 PM                        |                                                                |
|                                                          | Vendor Address List.xls                                                                                                    | 34 KB Microsoft Excel Wor                                |                                          |                                                                |
| Details ¥                                                | Tel Yondo Address Liscais                                                                                                    | STRE MICIOSOR EXCOMPL.                                   | 171172000 2.20114                        |                                                                |
|                                                          |                                                                                                    |                                                          |                                          | <b>₩ 5 of 24 - Clipboard</b><br>Item not Collected: Format not |
|                                                          |                                                                                                    |                                                          |                                          | supported by Office Clipboard                                  |
| ሃ Start 🛛 🏈 🕑 👿 🔀 🖉                                      | 🖻 🖪 🛞 🛃 👋 🛑 New Memo                                                                                                    | ) 🖾 Procedure f 🔀                                        | C:\Docume                                | 🖕 🖗 🧶 🏷 🛟 10:42 AM                                             |

- 3. The date is automatically set on the paperwork and you need one coversheet per pile.
- 4. These white sheets with the cover sheet then are placed in the A/R inbox after you paperclip them together.
- 5. Credit will normally appear on a dealer's account within 30 days
  - a. Joyce handles Western and Central Division Claims
  - b. Lisa Y. handles Southeastern Division Claims
  - c. Cora handles Northern Division Claims

# CHARGING DEALERS SHIPPING or REVERSING A CLAIM

In the Support Folder are the Reverse of Dealer Claim.doc and Dealer Freight Charges.doc

Microsoft Excel - credit debit memo.xls \_ & × Type a question for help 🔍 🗕 🗗 🗙 🔄 <u>F</u>ile <u>E</u>dit <u>V</u>iew <u>I</u>nsert F<u>o</u>rmat <u>I</u>ools <u>D</u>ata <u>W</u>indow <u>H</u>elp Business Explorer Ado<u>b</u>e PDF • 10 • B *I* U 三言言题 % ....• 》· <u>A</u> • 🗋 😂 🔜 🚳 🎑 🖤 🐰 🗈 🝼 🖙 🖙 Σ + 🛃 🛍 100% 🔹 🐥 Arial 🔄 🌆 🚵 🜌 🖬 🕍 😥 🎭 😥 💎 Reply with Changes... End Review... 🖕 🗁 📙 🚯 🗢 🙋 🖻 🖨 🦓 员 🛺 🗉 💡 🗸 🤹 🗸 🏓 D21 DE В C A - 3 CREDIT MEMO REQUEST 2 3 4 CREDIT TO: 5 46385 MORDT TRACTOR AND EQUIPMENT COMPANY 6 °₿ 7 AMOUNT: \$57.16 8 DESCRIPTION: 9 Claims Reimbursement Invoice or Ref #9006778665 10 11 KTC ACCT # 5375500-1040 (D&S Impl) 12 13 14 15 16 17 18 19 Yellow check#03276505 20 Attachments 21 H → H credit / keysheet / debit / ۰ľ Draw • 😓 | AutoShapes • 🔨 🔪 🖸 🔿 🔛 🌒 🕼 🕼 🐼 • 🚣 • 🗮 🚍 🚍 🍘 🖕 🙀 7 of 24 - Clipboard Ready collected. 🌯 Start 🛛 🔗 🕑 👿 🔝 🖉 🖸 间 🔁 🔌 🧓 New M... 🛛 🗑 Proced... 🔂 C:Doc... 🕅 Micros... 🕅 🍄 🔗 📎 🏠 10:48 AM

The most general purpose workbook is the Credit Debit Memo.xls

- 1. This Workbook has a credit and a debit sheet
- 2. After selecting the correct sheet; insert the dealer number and the name auto populates (remember to update the dealer list and vendor list on a regular basis from Lotus Notes database so that this information is always current)
- 3. Insert the total amount to be credited or debited
- 4. Type a description with an invoice or other reference if applicable
- 5. Using the drop box; choose the proper GL code
- 6. Note your attachments
- 7. Date and signature are automatically set

Note: This is used when a payment is received via check from FDSI or MTS and needs to be applied to a dealer. This is used for claims reversal or charging a dealer shipping such as non-contiguous US dealers (Alaska, Hawaii, Guam, PR, etc...) or anytime a you need to issue a credit / debit through accounting.

# LARGE CLAIMS

These are marine or trucking accident claims for large dollar amounts.

Remember our deductible varies but is generally \$10,000.

Maintain good file records.

You will receive photos and documents.

I generally keep these in e-format for quick reference.

Many times you will have to resend them over and over to various parties.

Be sure all data is consistent and complete.

Any large claims will require 1<sup>st</sup> right of equipment buy back by KTC.

MTS will file first notice through the proper Sealiner and Vericlaim upon approval

FDSI will file with carrier

KTC insurance claims are filed with AON

#### FINAL NOTES

# Determining Vendor on Loaders, Buckets and other items that show as National Distribution in SAP

These will be KIE or KMA items 99% of the time

Implements are generally from KIE

Tractors are generally from KMA

KIE serial numbers begin with a letter

KMA serial numbers begin with a number

Remember nothing is 100%. Everything has an exception and the exceptions have exceptions. It is just like the English language.

Etc...

The National Distribution Manager has his own GL and dealer code Mt Airy (47010) and Farm Rite (26836) buy salvage (AS-IS) units. Beware of dealers so that such units do not appear on S&D claim forms.